بسم ا<sub>لتىر ا</sub>لرحمن الرحيم<br>. پروژه سازه فولادي(LRFD) ۱۳۵۷<br>د انسسیکاه پختین اردسیلی .<br>نام اساد مربوطہ : دکتر کاظم ساکری .<br>نام دانشج: سمیدمرتضوی (۹۲۴۴۴۲۵۲۱۰) كارثناسى ماييوسه عمران

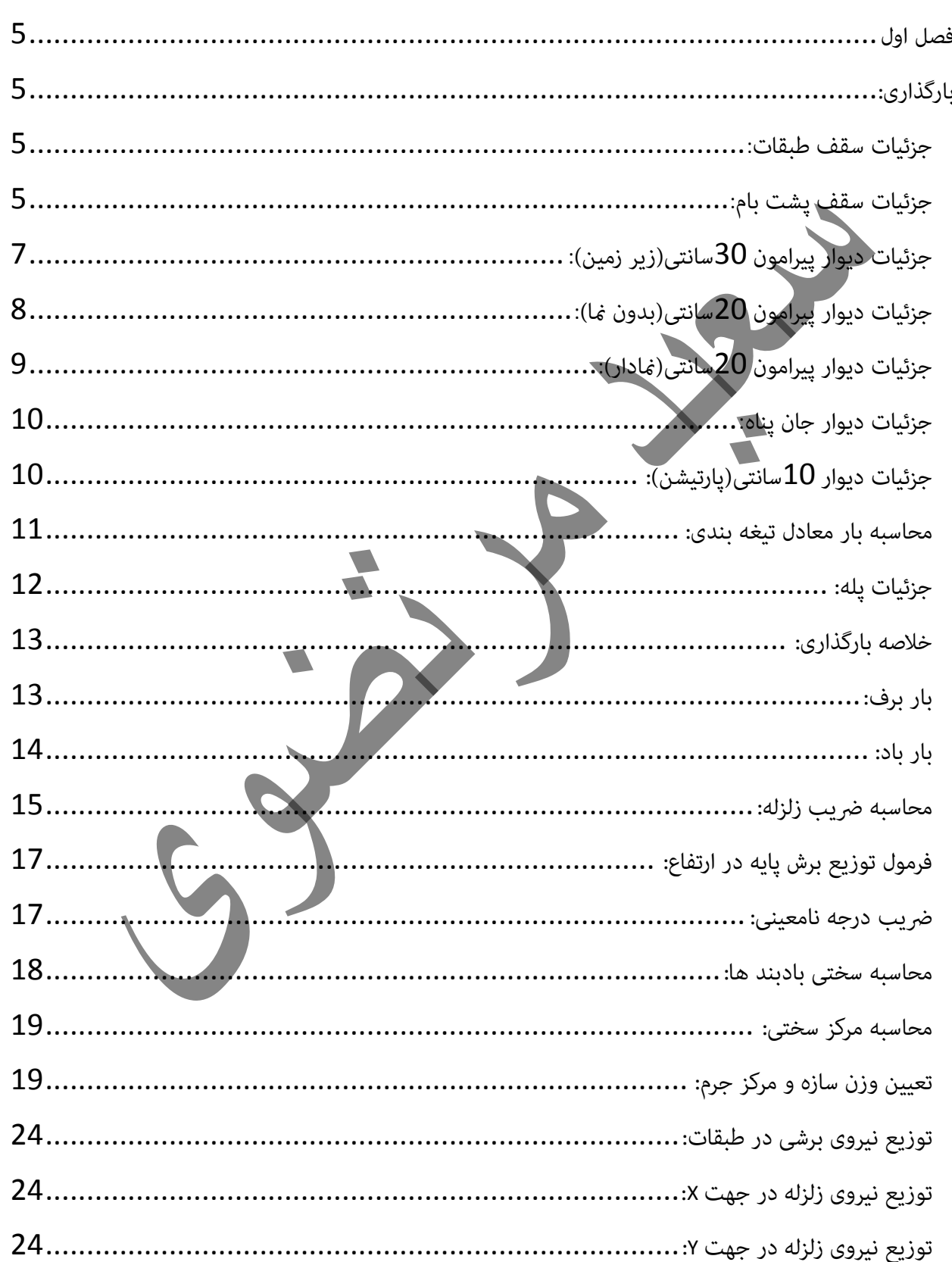

فهرست مطالب

 $\mathbf 1$ 

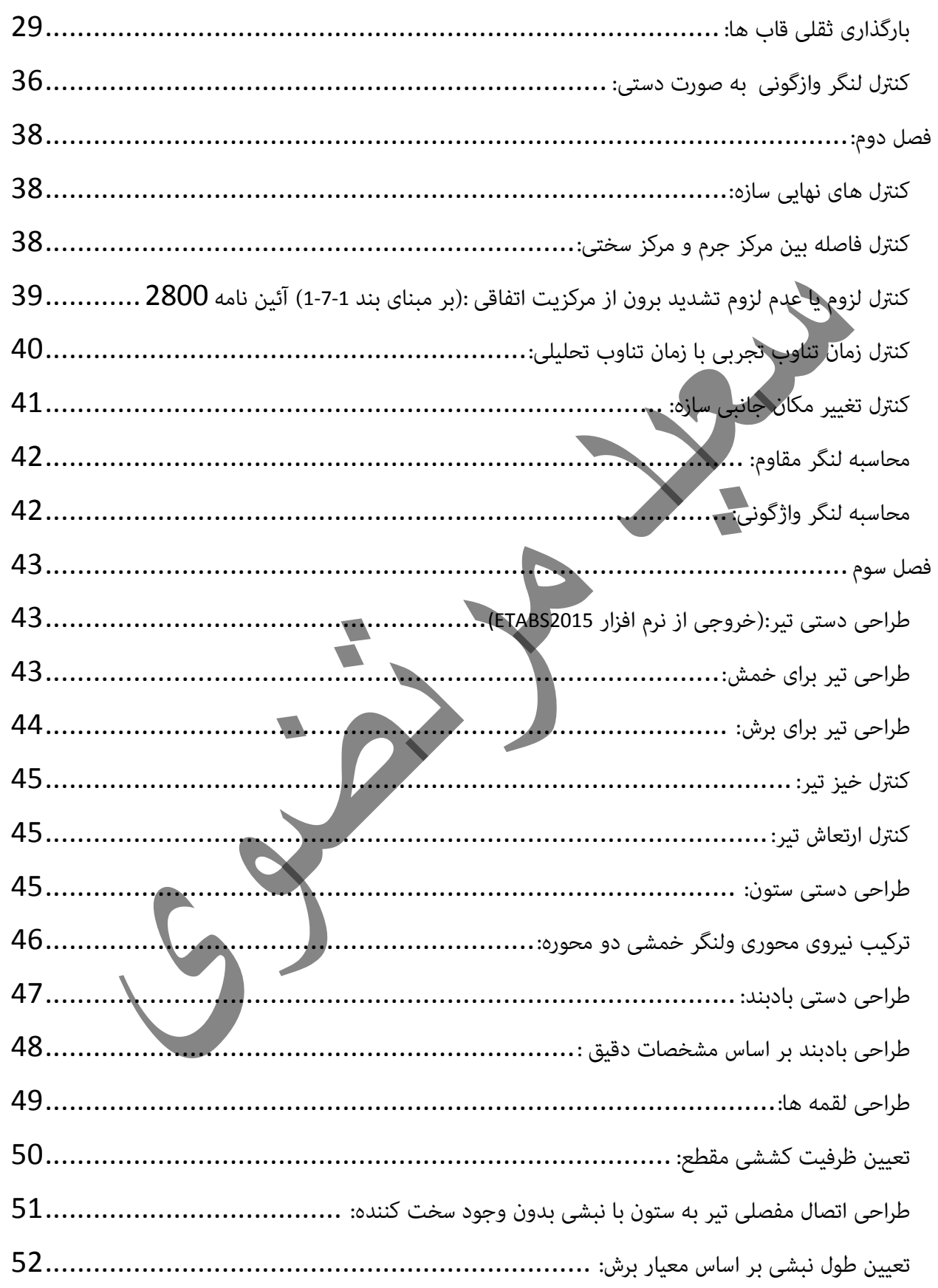

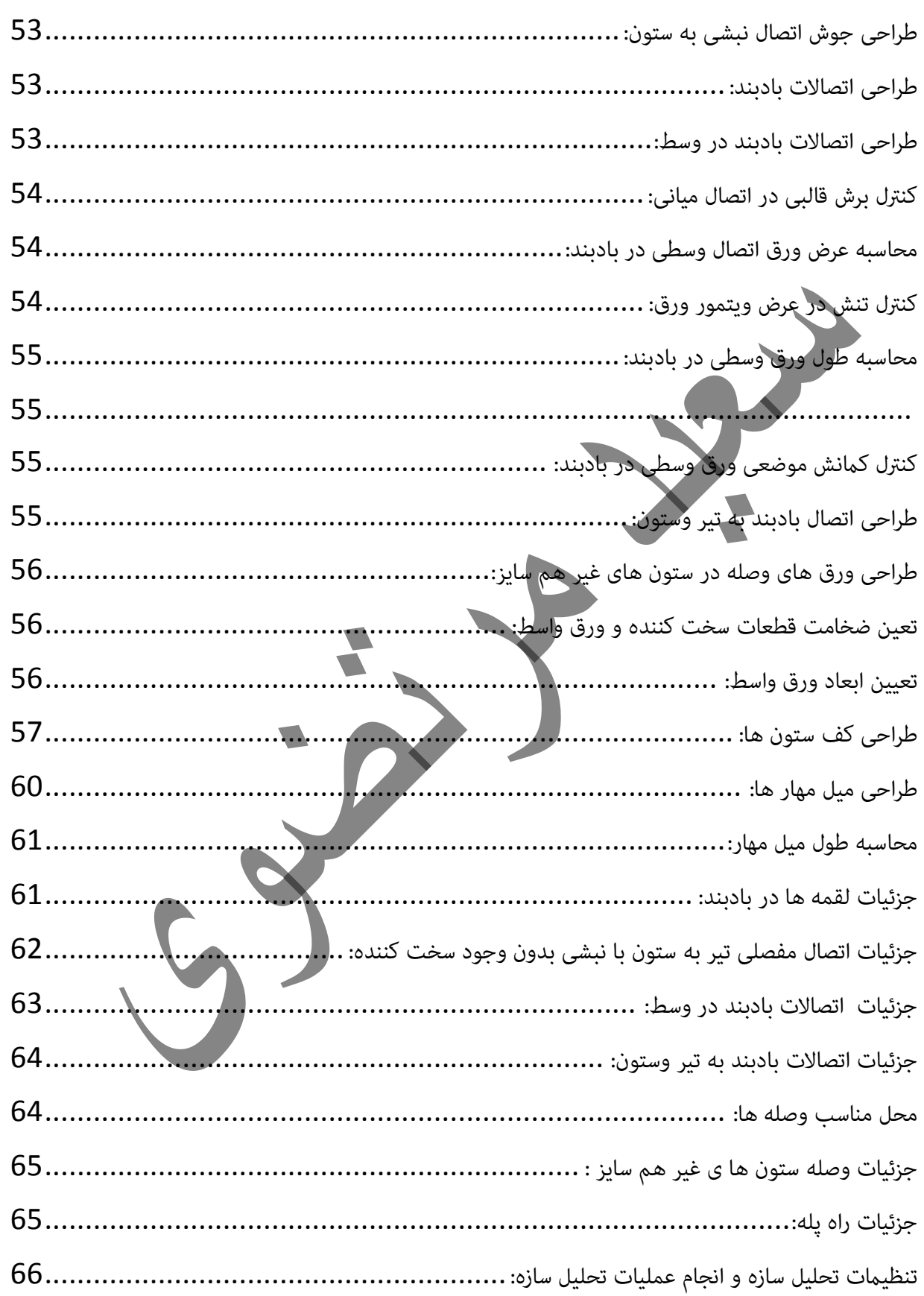

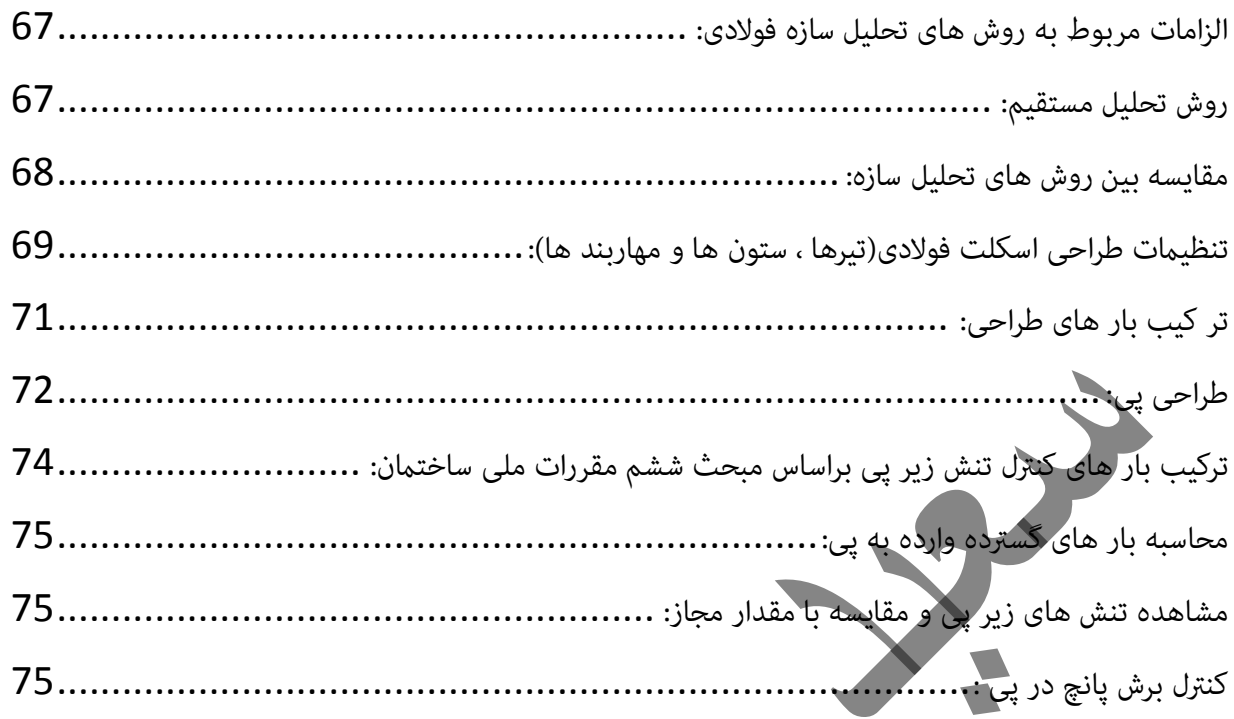

.<br>[فص](http://www.fa.omran-yar.ir)ل اول

ر<br>بارکذاری:

جرْئيات سقف طبقات :

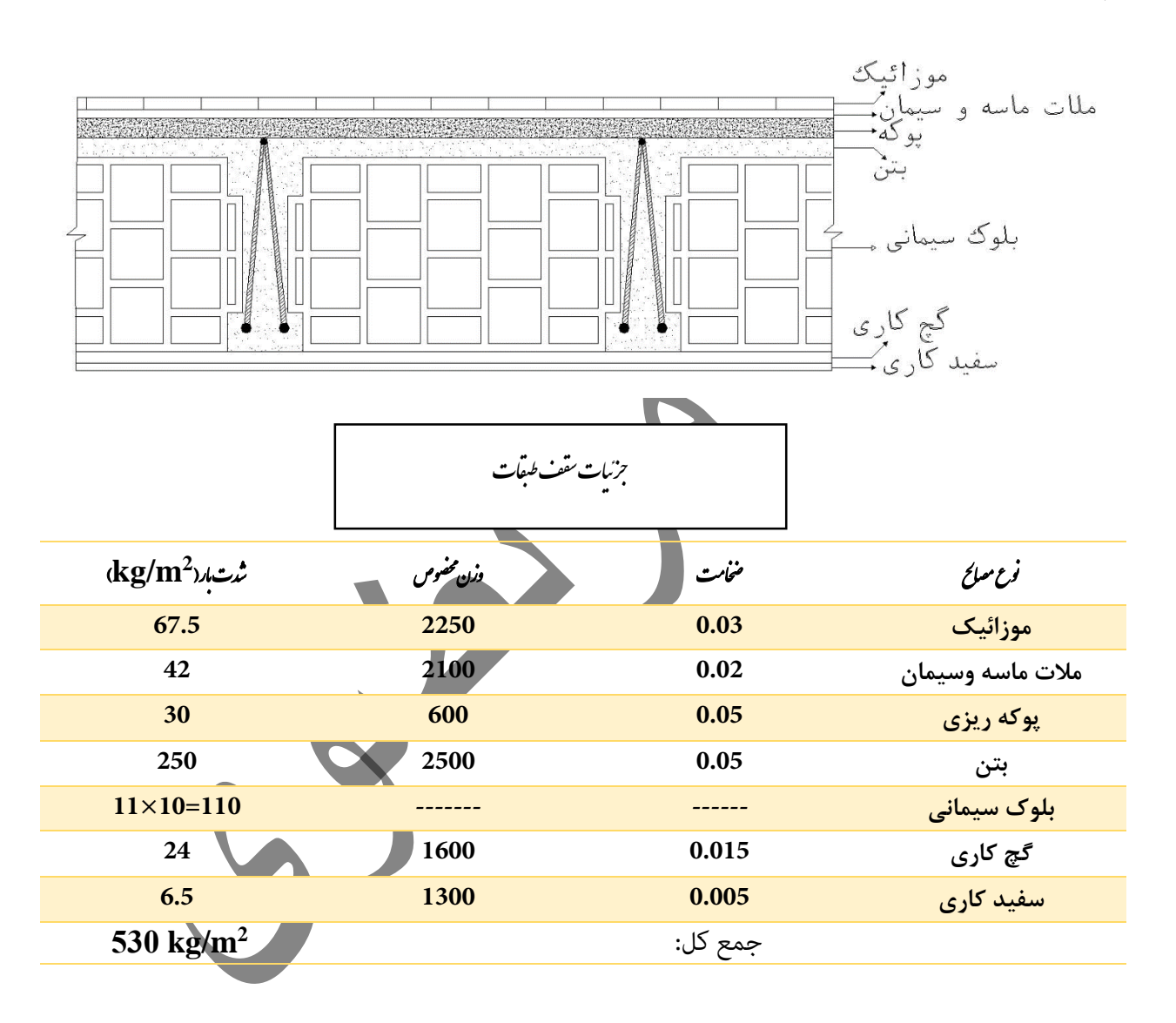

.<br>جزئیات سقف پشت بام :

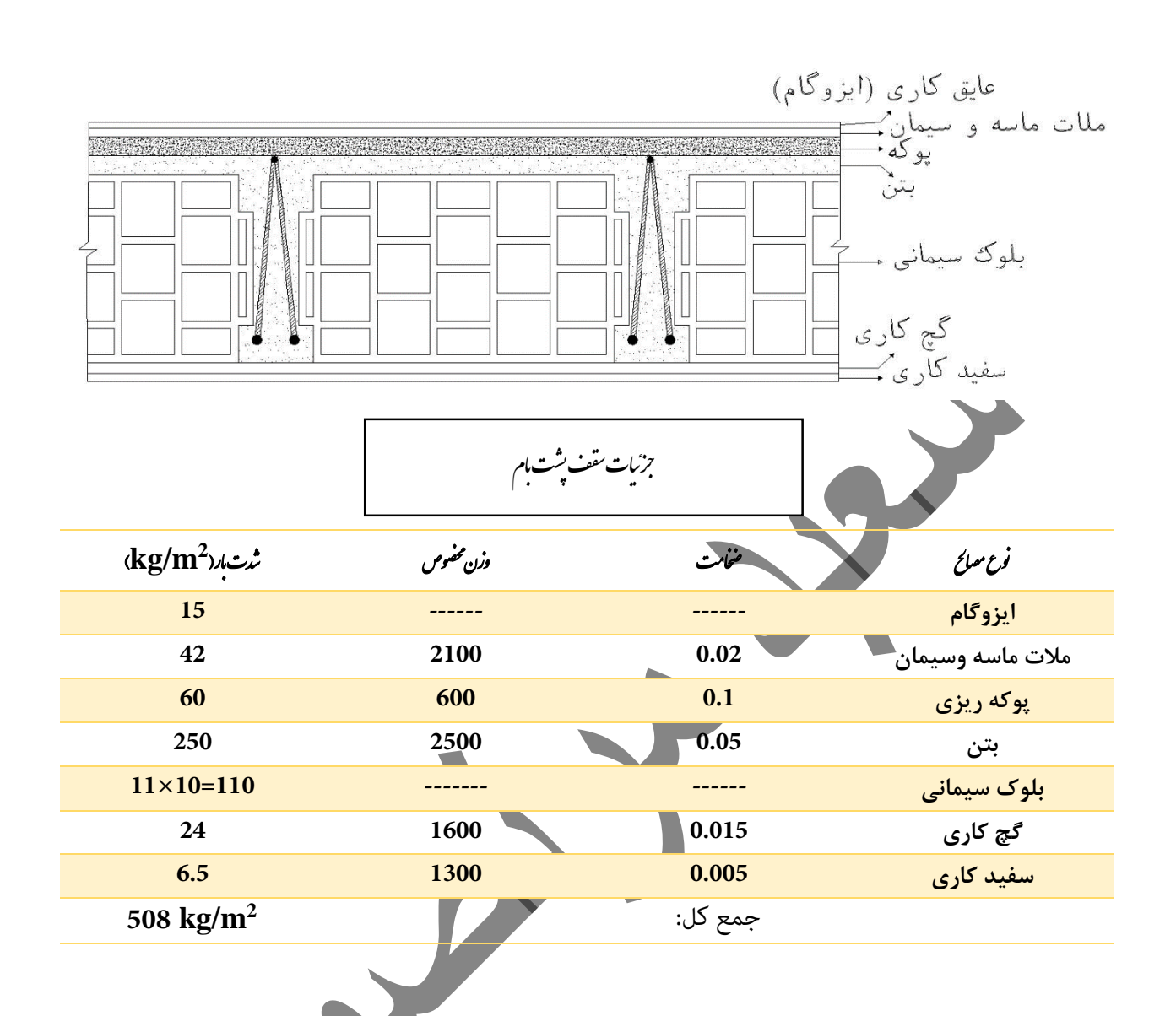

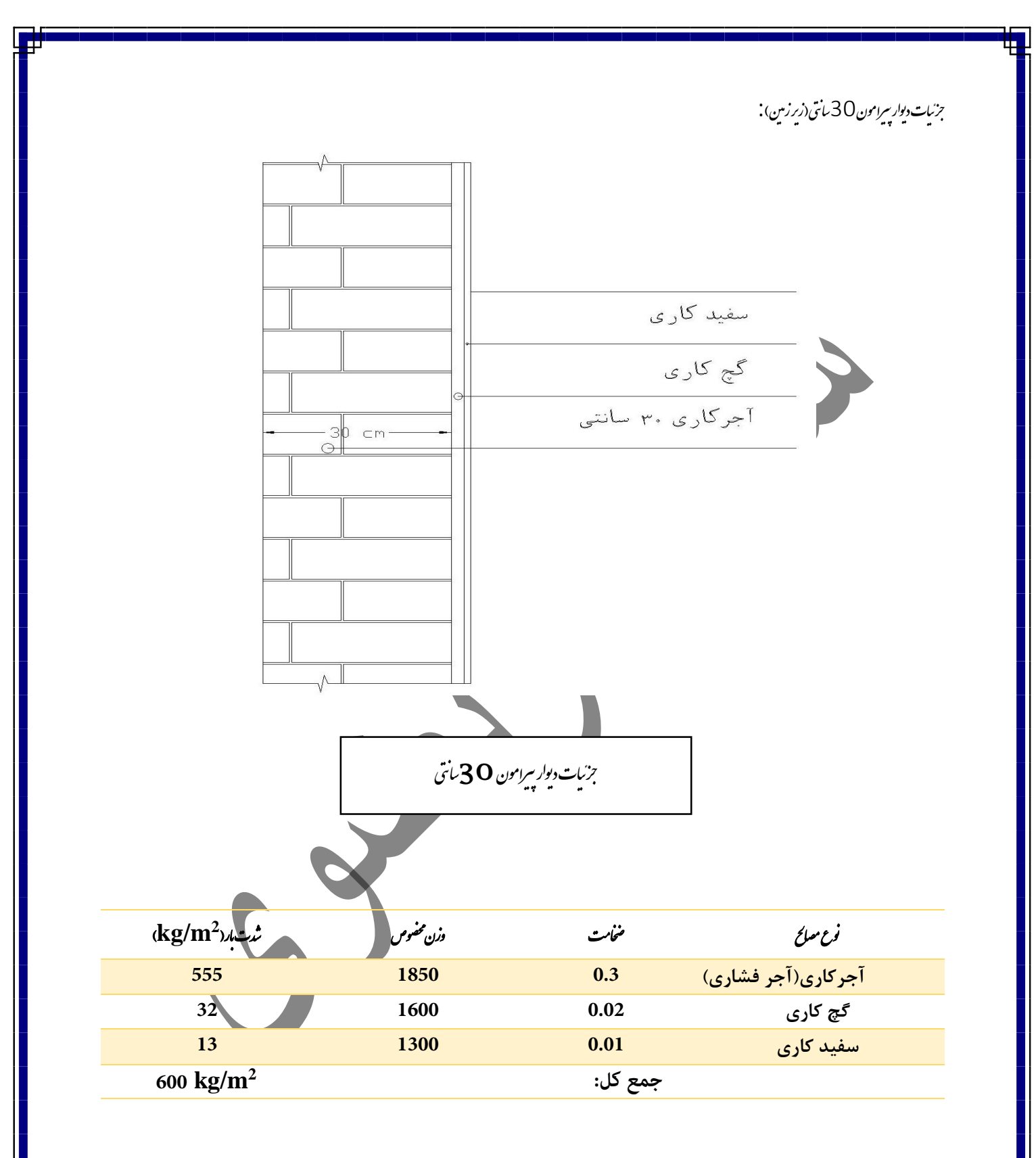

.<br>بزئیات دیوار سرامو[ن](http://www.fa.omran-yar.ir) 20 سانتی (مدون نا) : ج ا و م پی

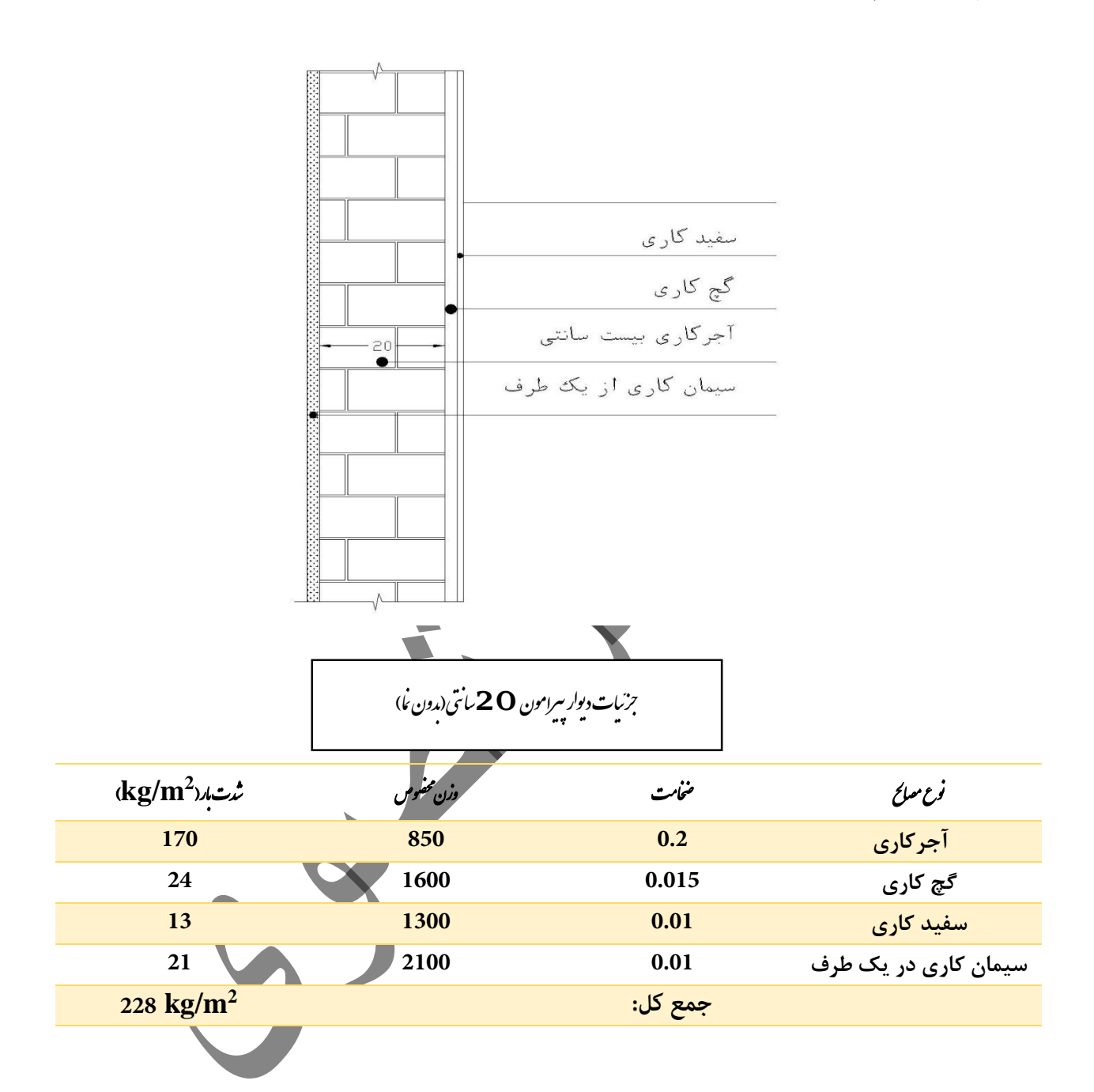

.<br>بزئیات دیوار سرامون 20 سا[نت](http://www.fa.omran-yar.ir)ی (نمادار) : ج ا و م پی .<br>.

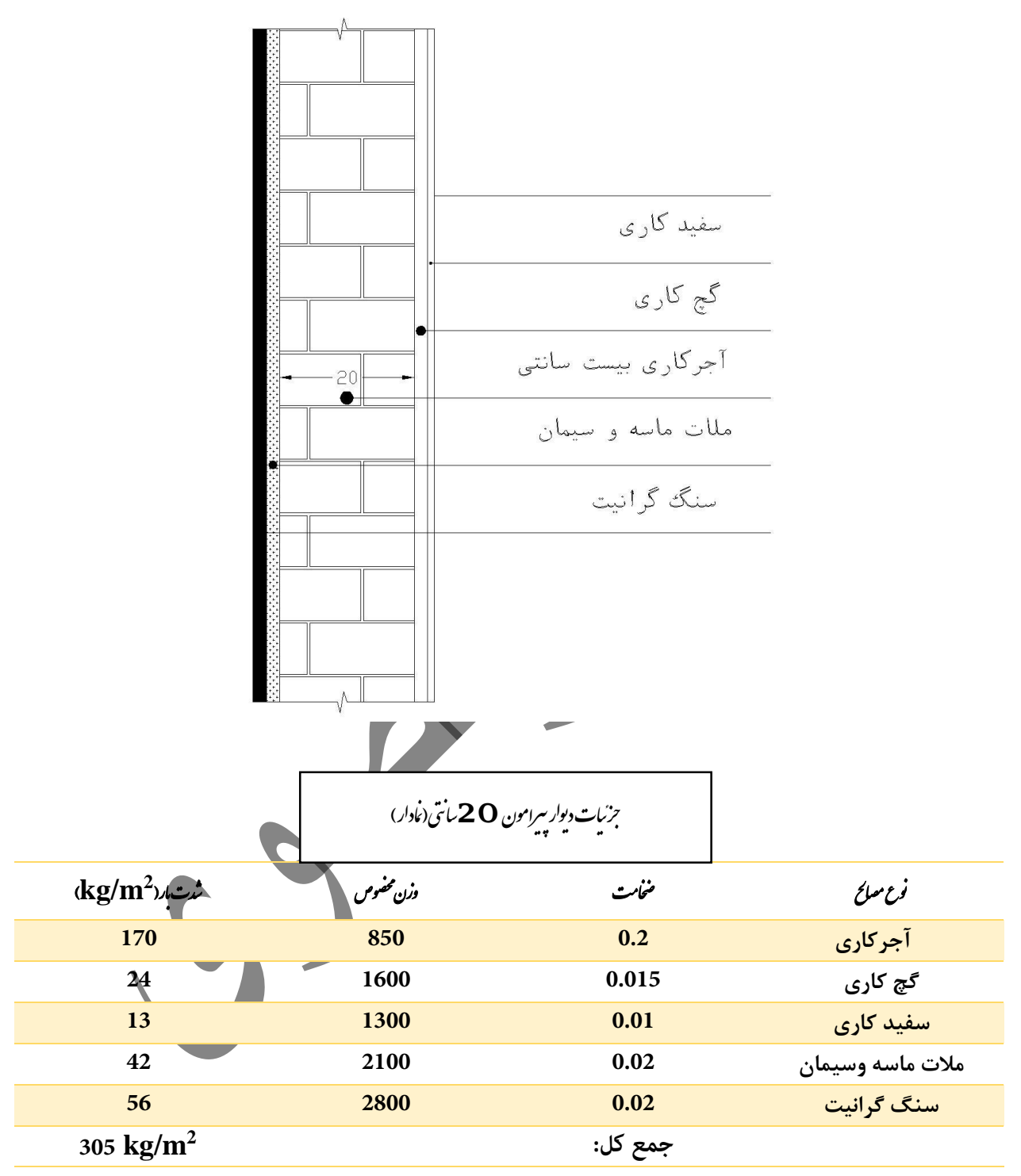

**نکته: با اعامل رضیب بازشو داریم:**

305×0.7**=214 kg/m<sup>2</sup>**

.<br>نزیات دیوار حان یناو : [ج](http://www.fa.omran-yar.ir) ا و

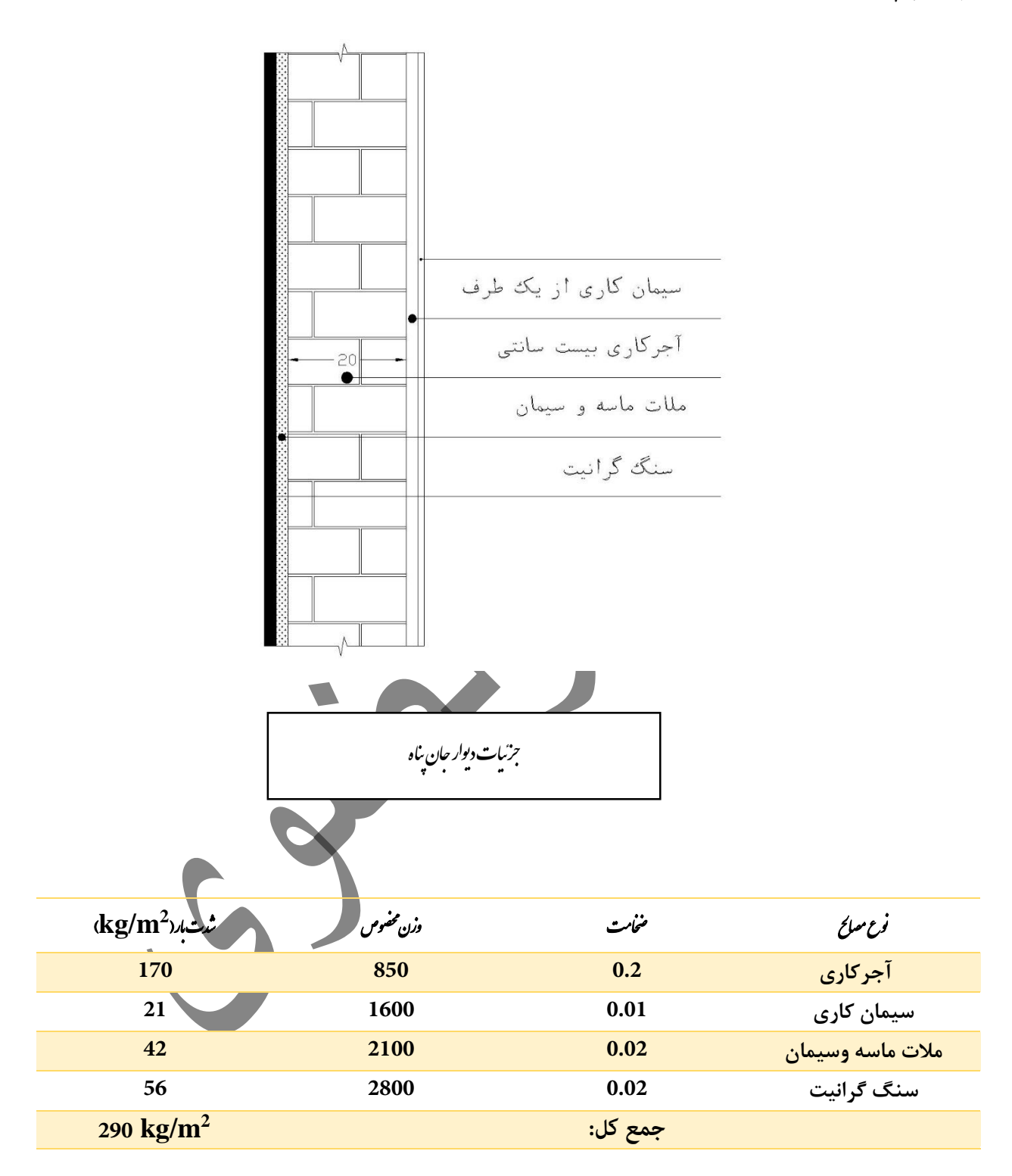

.<br>بزنیات دیوار 10 سانتی (مارتیش): ج ا و

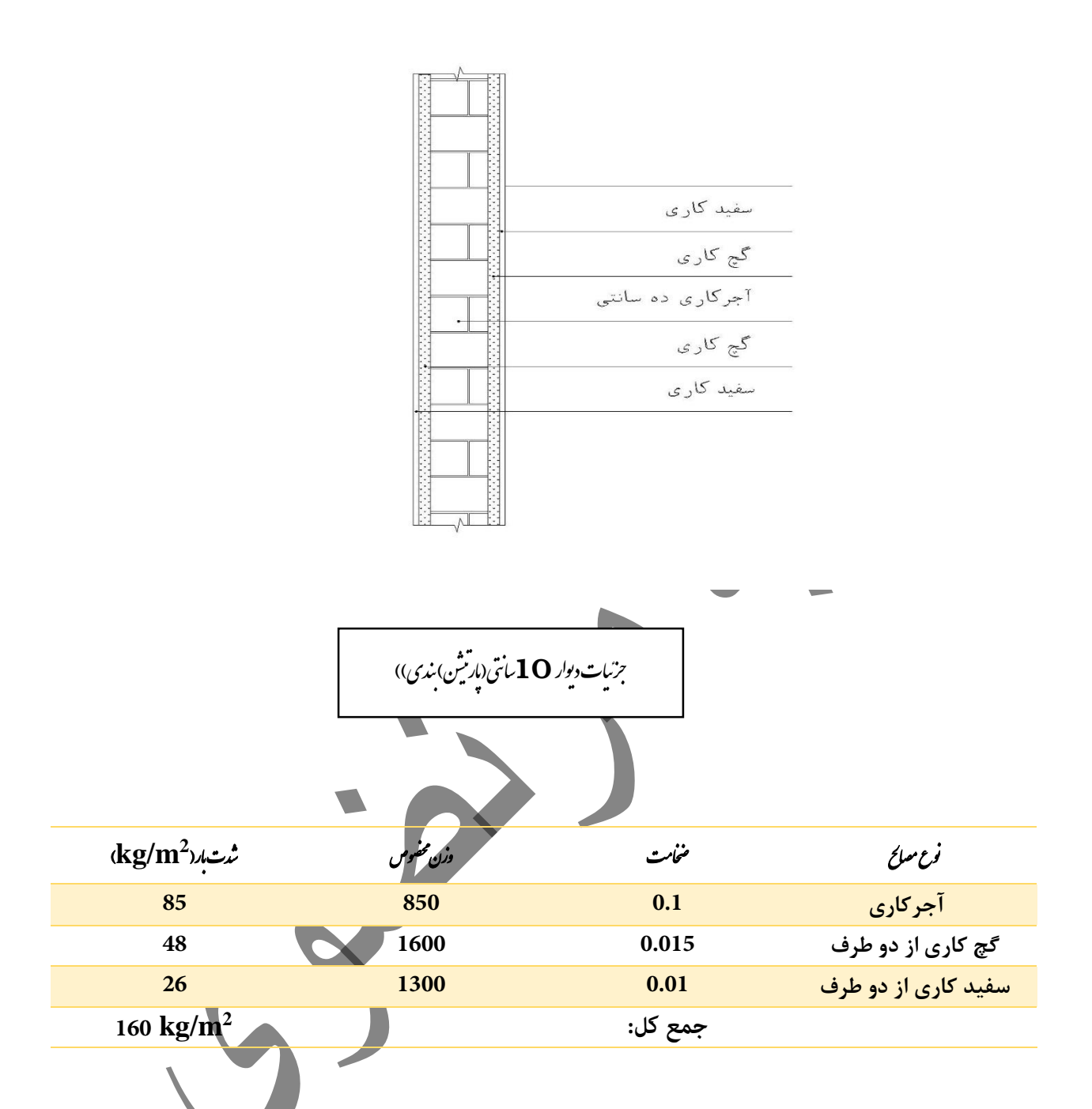

بند6-5-2-2(مبحث ششم ویرایش 92):چناچه وزن هر متر مربع سطح دیوار های جدا کنن*ده* از 200 kg/m2 کمتر باشد می توانیم آن را به عنوان بار زنده به صورت گسرتده در کف طبقات پخش کنیم در غیر این صورت آن را به عنوان بار مرده در محل واقعی آن در نظر می گیریم.

> .<br>ماسهار معادل تیغه نندی: ب

م

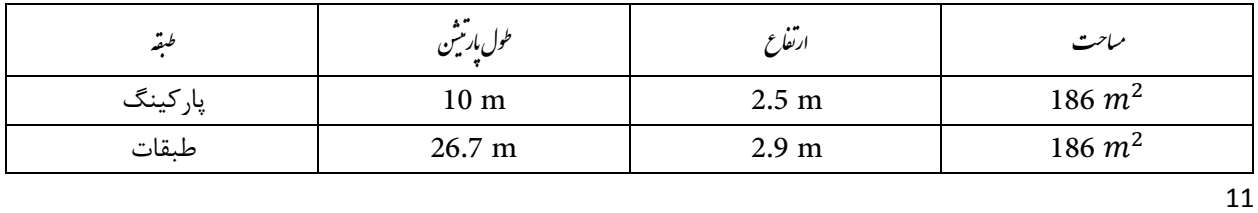

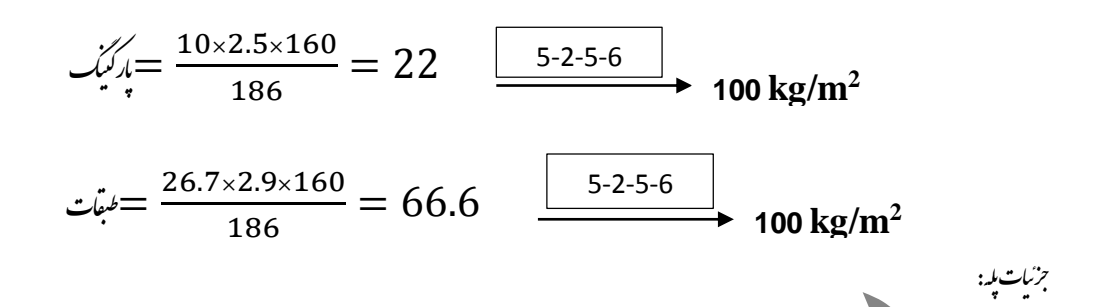

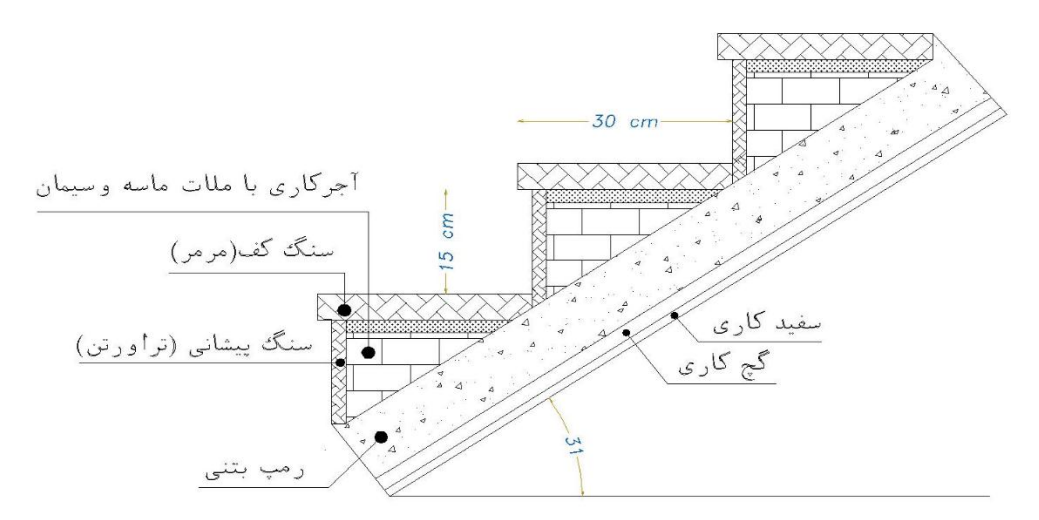

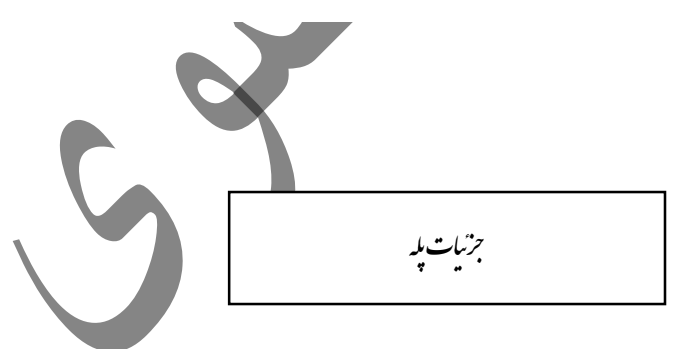

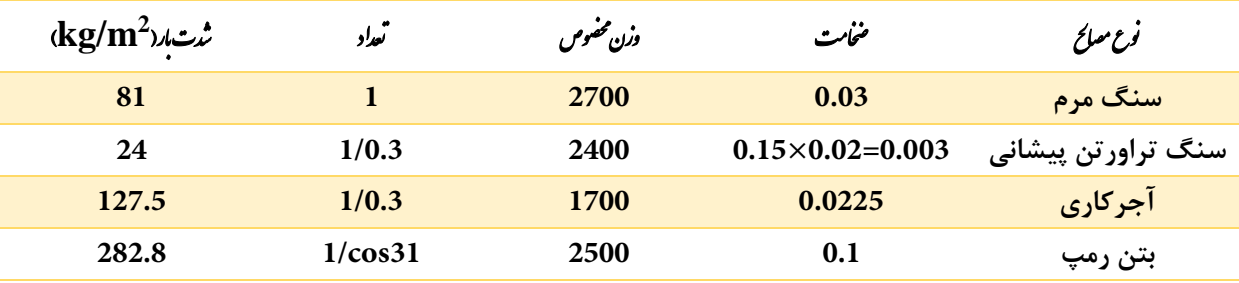

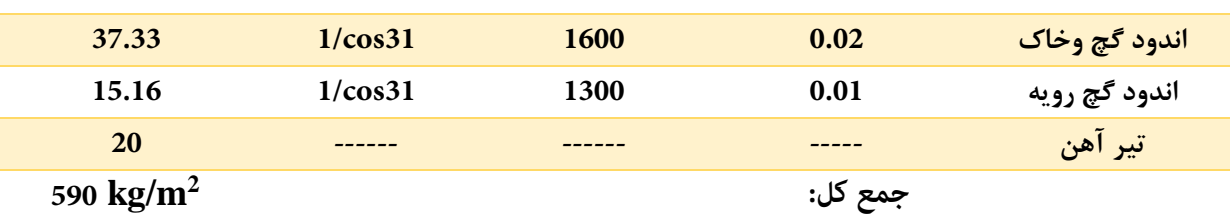

.<br>*خلاصه مارکذاری*: ا

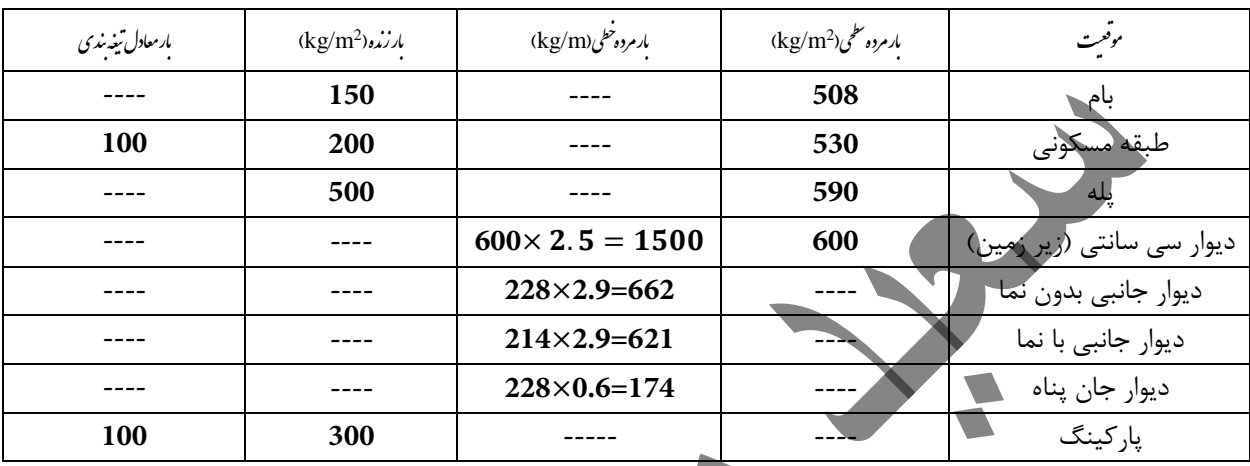

باربر ف:

 $P_r = 0.7 \times C_s \times C_t \times C_e \times I_s \times P_g$ 

 $P_g = 200 \text{kg/m}$ 

-بار برف مبنا(شهر اردبیل)= منطقه برف سنگین $P_{\boldsymbol{q}}$ 

 $(I_{\rm s}=1)$  خریب اهمیت  $I_{\rm s}$ 

 $h_p = P_r/\gamma$  $\gamma = 0.43p_r + 2.2 = 0.43 \times 2 + 2.2 \rightarrow \gamma = 3.06 \text{kg/m2}$ 

مقدار فوق از حداکثر مبحث ششم که برابر با 4.7 در فرض اولیه مقدار  $p_{\bm r}$  به شرح زیر می باشد.  $p_r = 0.7 \times 1 \times 1 \times 1 \times 200 = 1.4KN/m2$ 

در نهایت مقدار ارتفاع برف متوازن برابر است با:

$$
h_p = \frac{1.4}{3.06} = 0.457m
$$

عدد بدست آمده چون از ارتفاع جان پناه کم تر است پس منی تواند در گروه برف ریز باشد هم چنین فرض شده ساختمان باند تر از ساختمان های اطراف است لذا بام نمی تواند در گروه برف گیر قرار بگیرید در نهایت بام را نیمه برف گیر تلقی می شود.

مطابق بند [1-4-7-6](http://www.fa.omran-yar.ir) ساختامن های شهری جزوه گروه ناهمواری زیاد می باشند پس داریم :  $C_s = 1$   $C_e = 1$   $C_e = 1$   $C_e = 1$   $C_e = 1$   $C_e = 1$   $C_e = 1$   $C_e = 1$   $C_e = 1$  $p_r = 0.7 \times 1 \times 1 \times 1 \times 200 = 140 \text{ kg/m2}$ در این جا بار زنده بام از بار برف بیش تر می باشد پس بار زنده بام را در محاسبات در نظر می گیریم. بار باد:  $\mathbf{q}$  ( فشار مبنای باد) $\mathbf{q}$ : (ضریب اثر تغییر سرعت)  $\mathcal{C}_{e}$ : ( ضریب تغییر شکل  $\mathcal{C}_{\boldsymbol{a}}$ الف) در ساختمان های کوتاه تر از 12 متر  $\mathcal{C}_q = 1.4$  ب) در ساختمان هایی با ارتفاع بین 12 متر و 60 متر ارتفاع موقعیت  $\begin{array}{cccc} C_e \ \end{array}$  موقعیت 1.3 1.6 0-10 ناحیه 0 1.3 1.9 10-12 ناحیه 9 1.4 1.9 12-20 ناحیه 3 4.1  $20-30$   $20-30$   $1.4$   $1.4$   $1.4$ 1.4 2.2 30-37.2 ناحیه 5  $p = q \times C_q \times C_e$ q =0.005 $V^2 \rightarrow$ q=84.5  $C_e = 1.6($ Z  $\frac{2}{10}$ )<sup>0.24</sup>  $C_e = 2($ Z  $\frac{2}{10}$ )<sup>0.16</sup> داخل شهر بیرون شهر  $C_q = 1.3$ 

 $M^{}_{1}$  =84.5×1.3×1.6×15.5×10×5×10<sup>−3</sup>=136.214  $\it{ton.m}$ 

$$
M_{2} = 84.5 \times 1.3 \times 1.9 \times 15.5 \times 2 \times 11 \times 10^{-3} = 71.17 \text{ ton. } m
$$
\n
$$
M_{3} = 84.5 \times 1.4 \times 1.9 \times 15.5 \times 8 \times 16 \times 10^{-3} = 445.94 \text{ ton. } m
$$
\n
$$
M_{4} = 84.5 \times 1.4 \times 2.1 \times 15.5 \times 10 \times 25 \times 10^{-3} = 962.7 \text{ ton. } m
$$
\n
$$
M_{5} = 84.5 \times 1.4 \times 2.2 \times 15.5 \times 7.2 \times 33.6 \times 10^{-3} = 975.91 \text{ ton. } m
$$
\n
$$
\Rightarrow \text{Syl} = 2591.93 \text{ ton. } m
$$
\n
$$
\Rightarrow \text{Syl} = 2114.342 \times 6 = 12686 \text{ ton. } m
$$
\n
$$
\Rightarrow \text{Syl} = 2114.342 \times 6 = 12686 \text{ ton. } m
$$
\n
$$
\Rightarrow \text{Syl} = \frac{12686}{2591.93} = 4.89 \Rightarrow 1.75 \text{ ok}
$$
\n
$$
G_{\chi} = G_{\chi}
$$
\n
$$
G_{\chi} = G_{\chi}
$$
\n
$$
G_{\chi} = G_{\chi}
$$
\n
$$
G_{\chi} = G_{\chi}
$$
\n
$$
G_{\chi} = G_{\chi}
$$
\n
$$
G_{\chi} = G_{\chi}
$$
\n
$$
G_{\chi} = G_{\chi}
$$
\n
$$
G_{\chi} = G_{\chi}
$$
\n
$$
G_{\chi} = G_{\chi}
$$
\n
$$
G_{\chi} = G_{\chi}
$$
\n
$$
G_{\chi} = G_{\chi}
$$
\n
$$
G_{\chi} = G_{\chi}
$$
\n
$$
G_{\chi} = G_{\chi}
$$
\n
$$
G_{\chi} = G_{\chi}
$$
\n
$$
G_{\chi} = G_{\chi}
$$
\n $$ 

نوع خاک از گروه III می باشد.  $B = B_1 \times N$ 

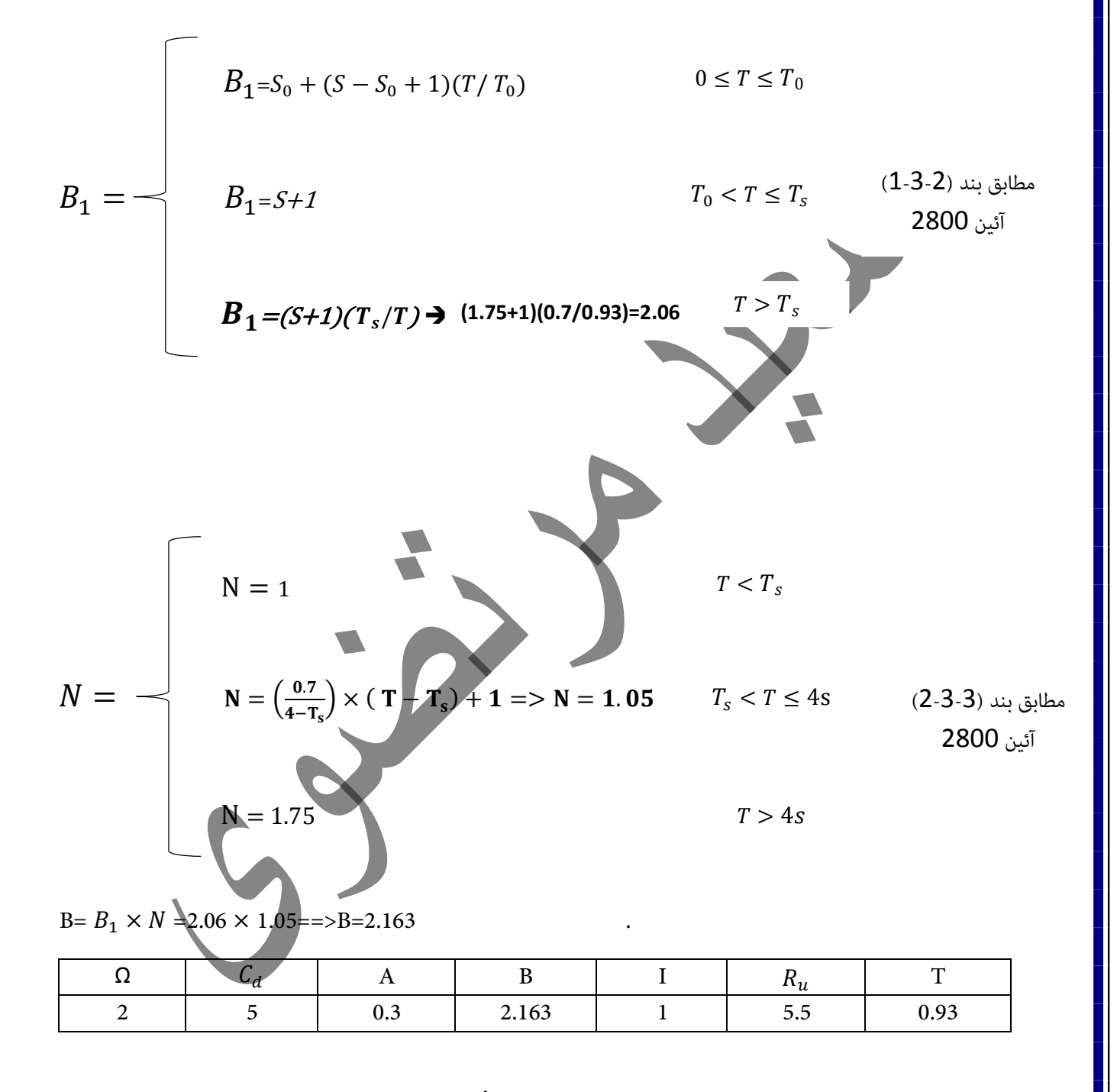

$$
C = \frac{A \times B \times I}{R_u} = 0.1179
$$

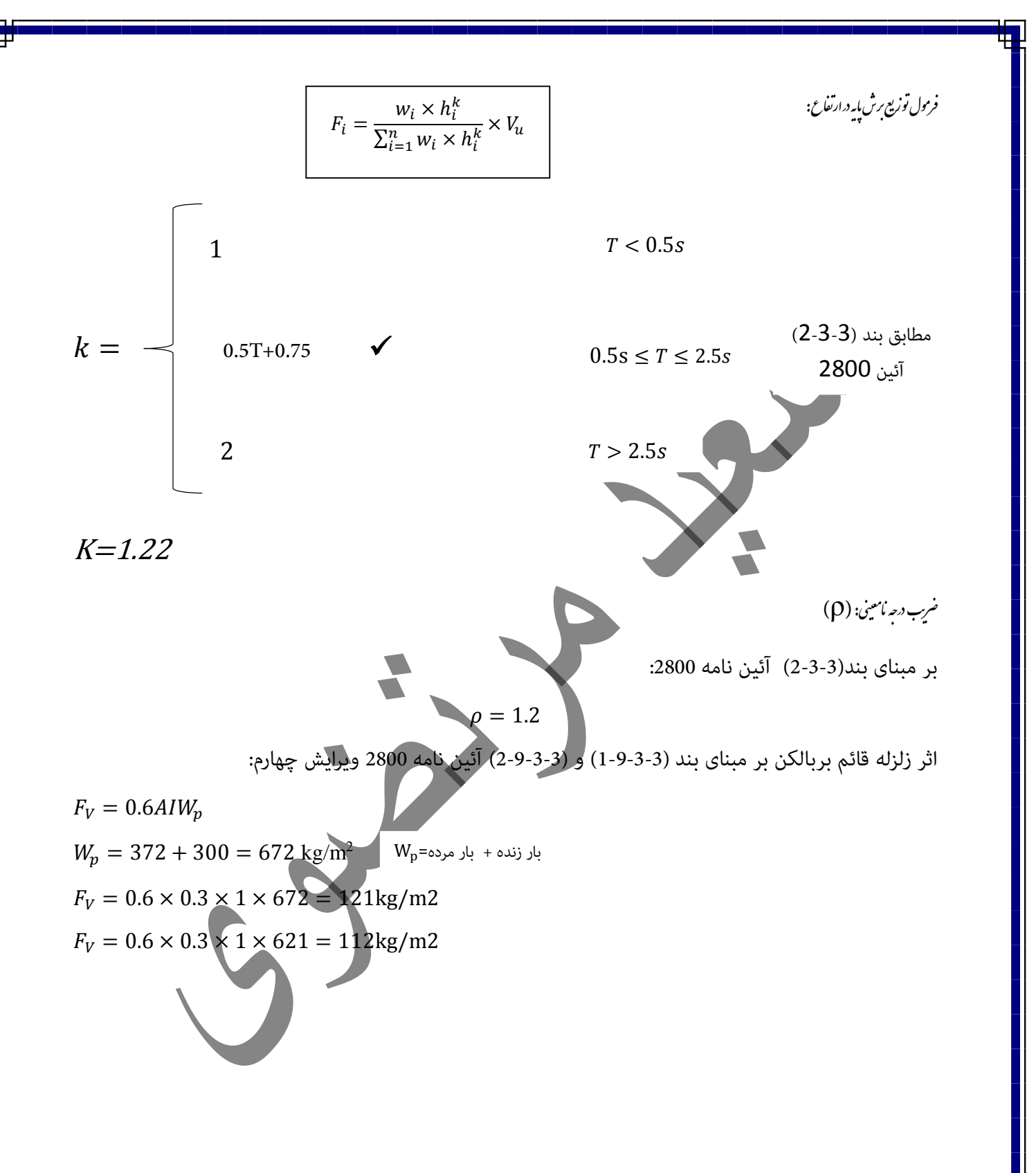

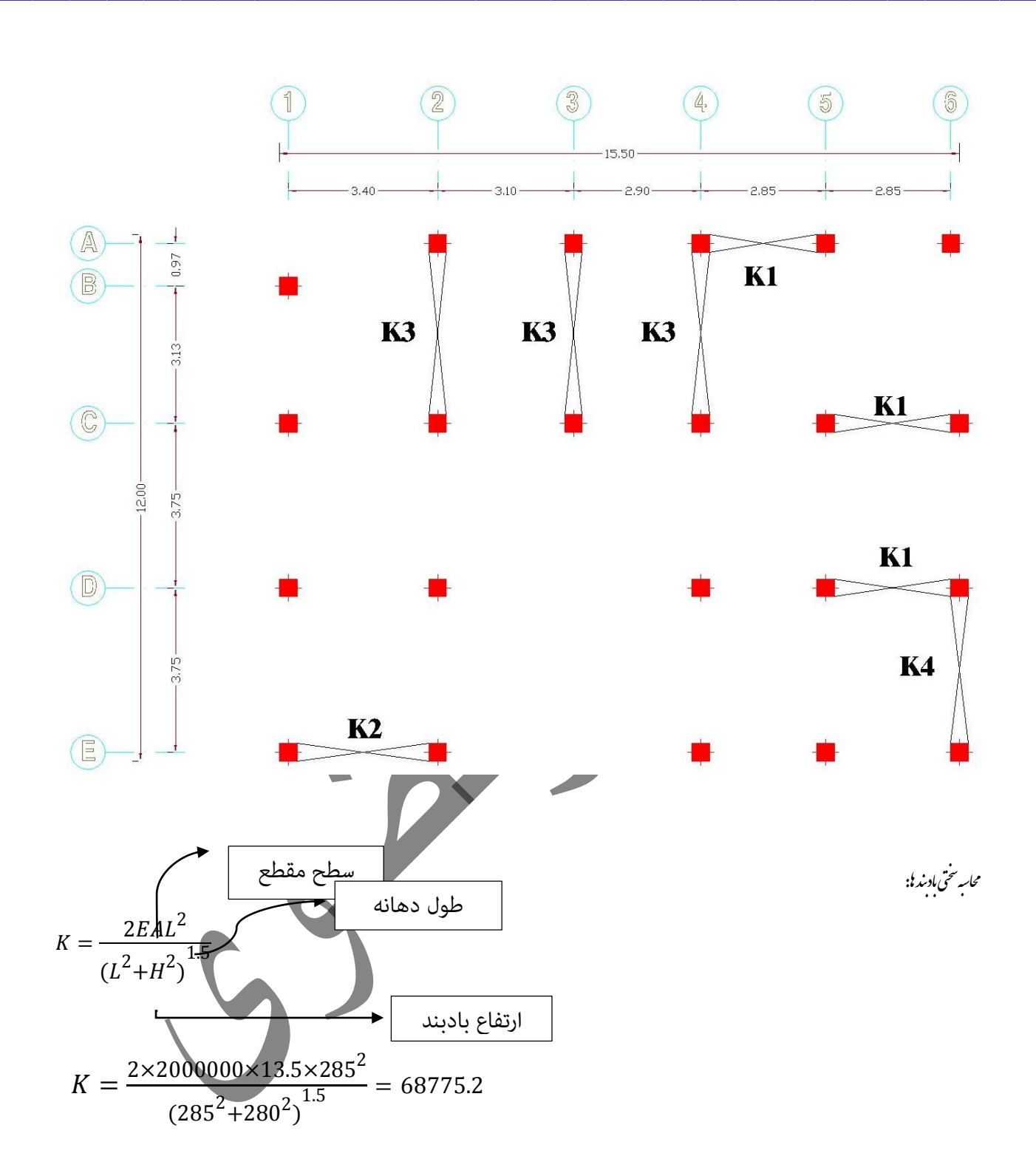

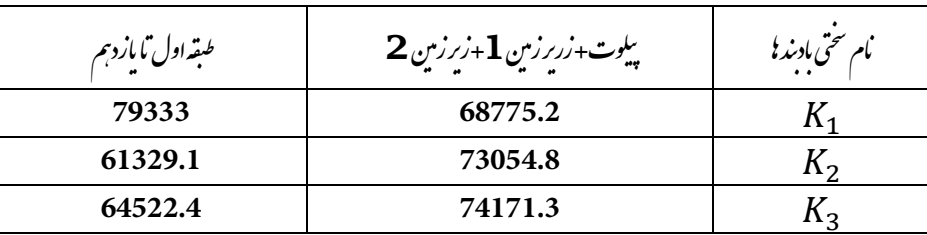

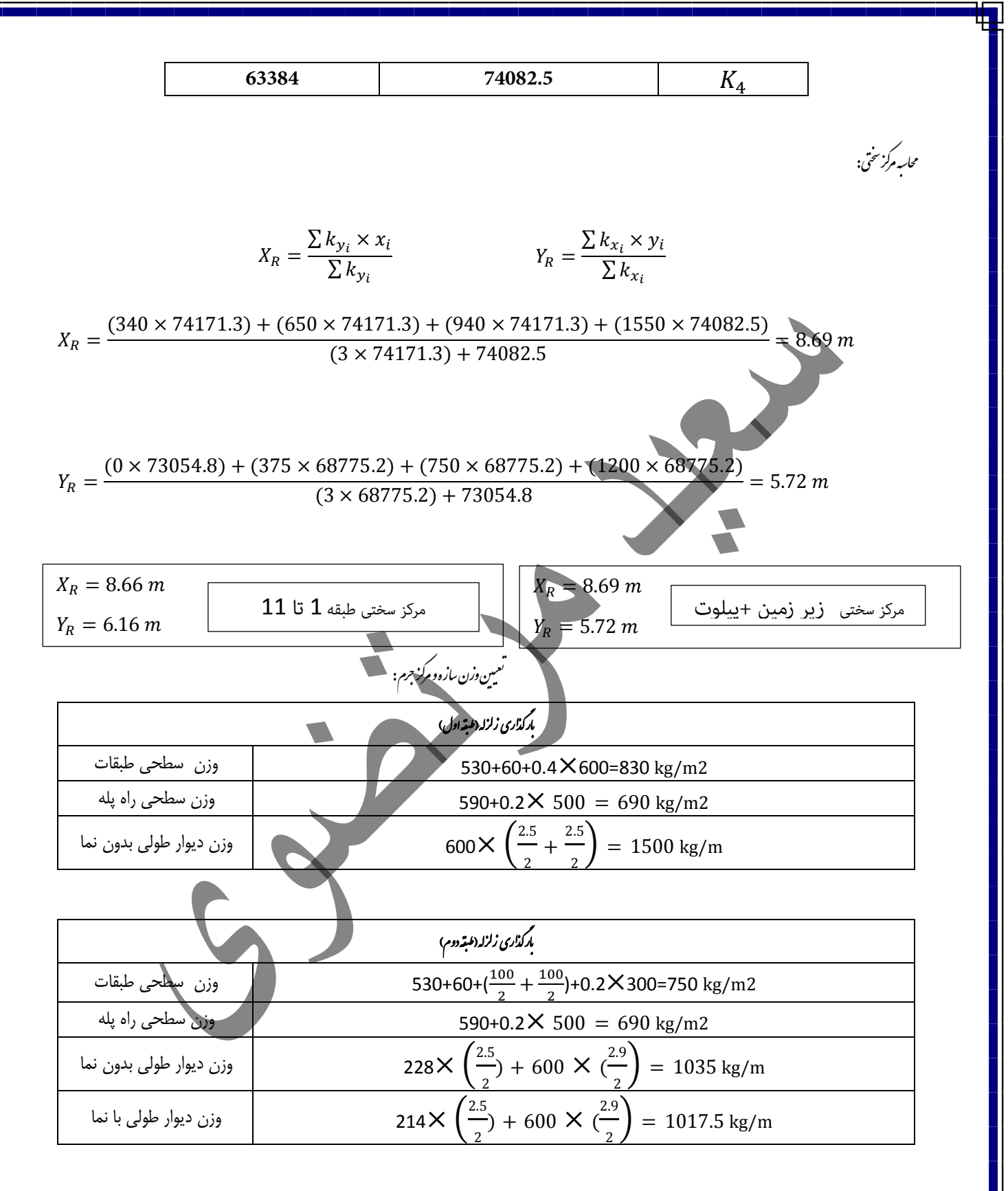

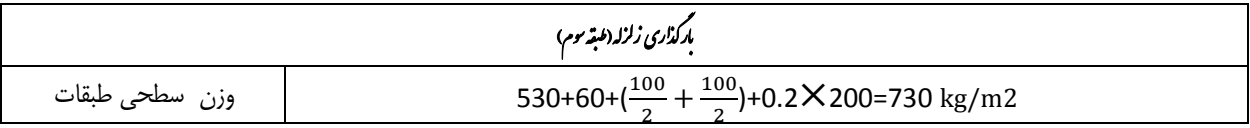

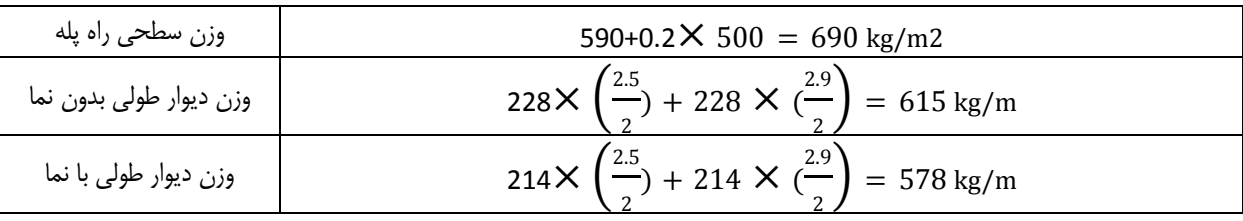

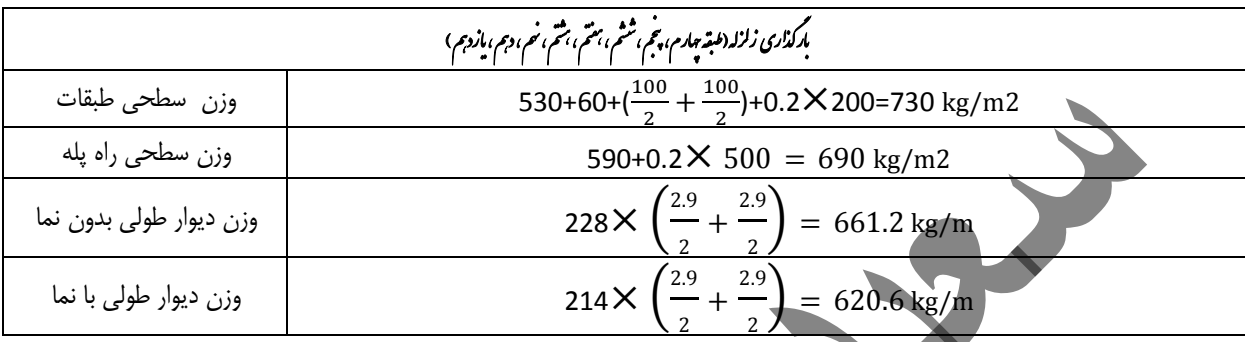

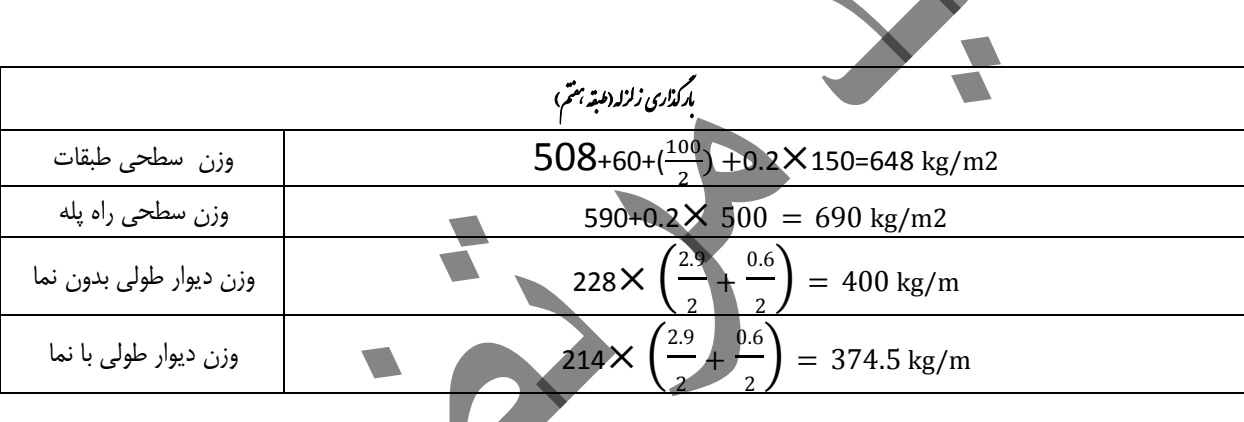

 $[662\times[2\times(2.5+4.5)]]+[508+0.2\times150]\times2.5\times4.5=15321\ kg$ 

وزن <del>ف</del>رشته:

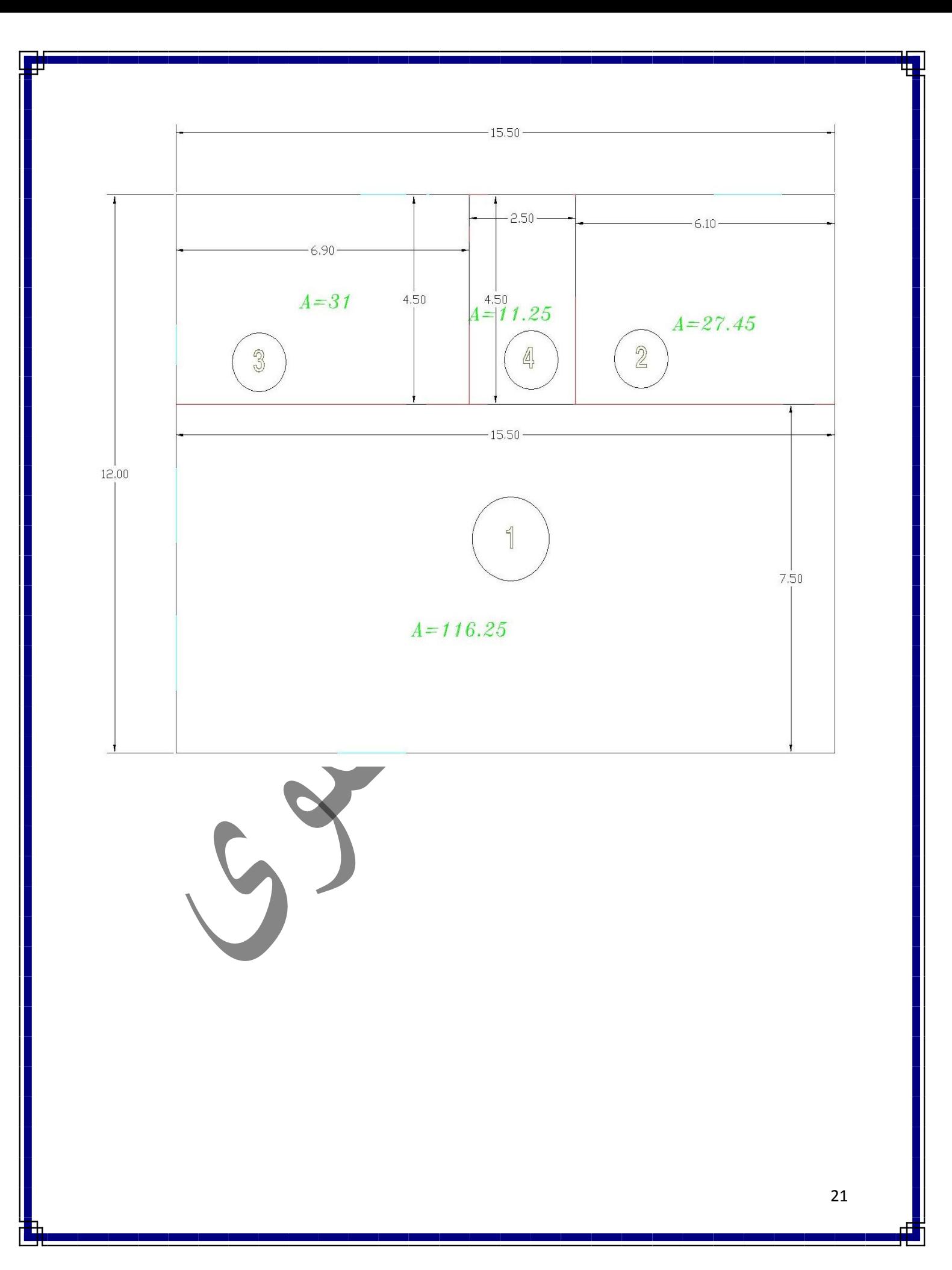

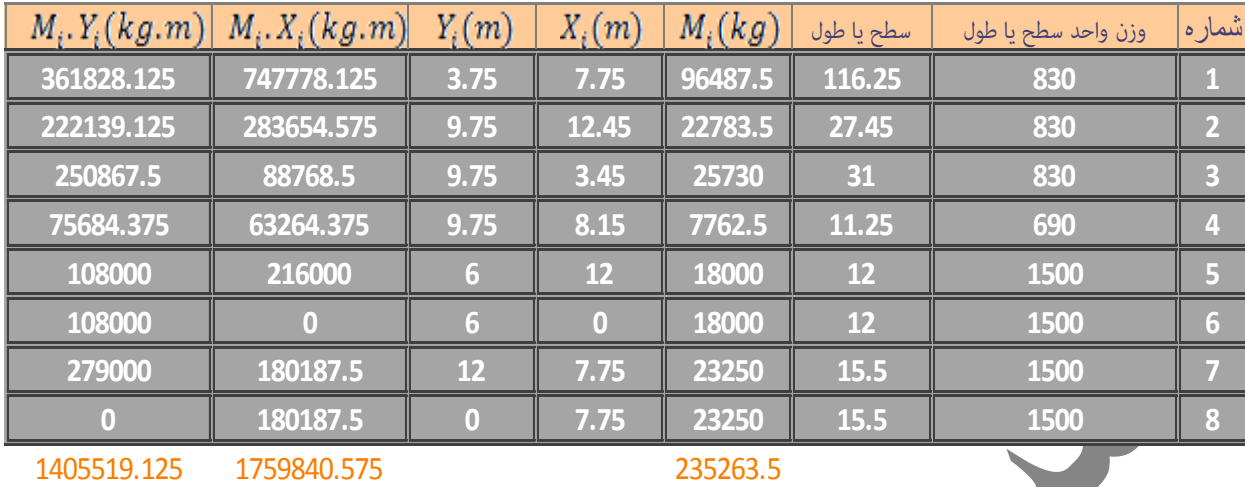

7.48 5.97 مرکزجرم در جهت X مرکزجرم در جهت Y

طبقه 1

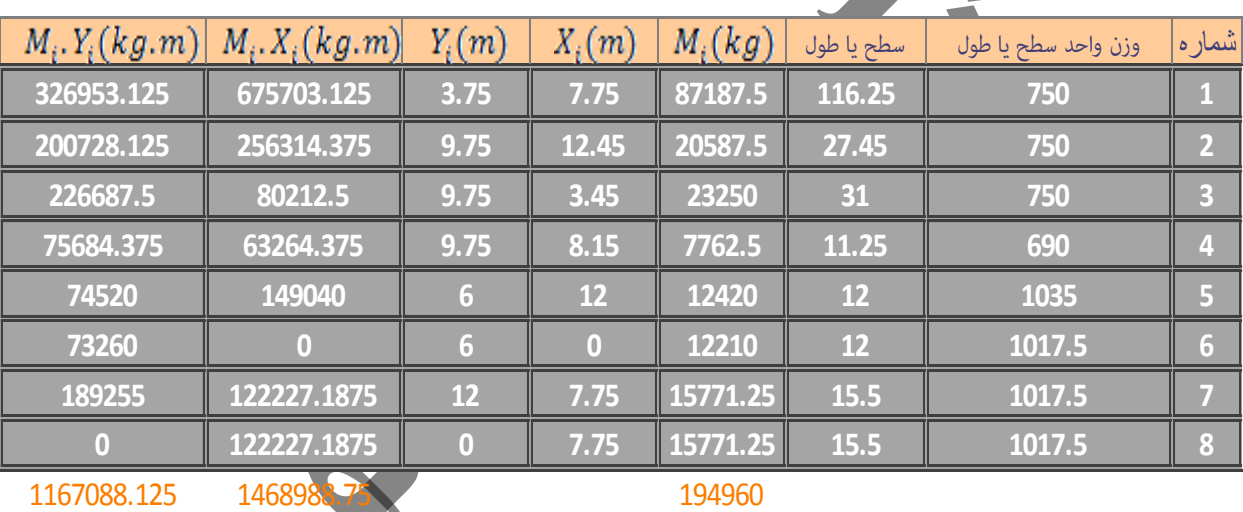

7.53

5.99

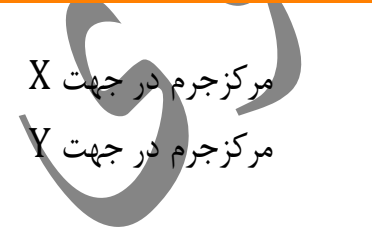

طبقه 2

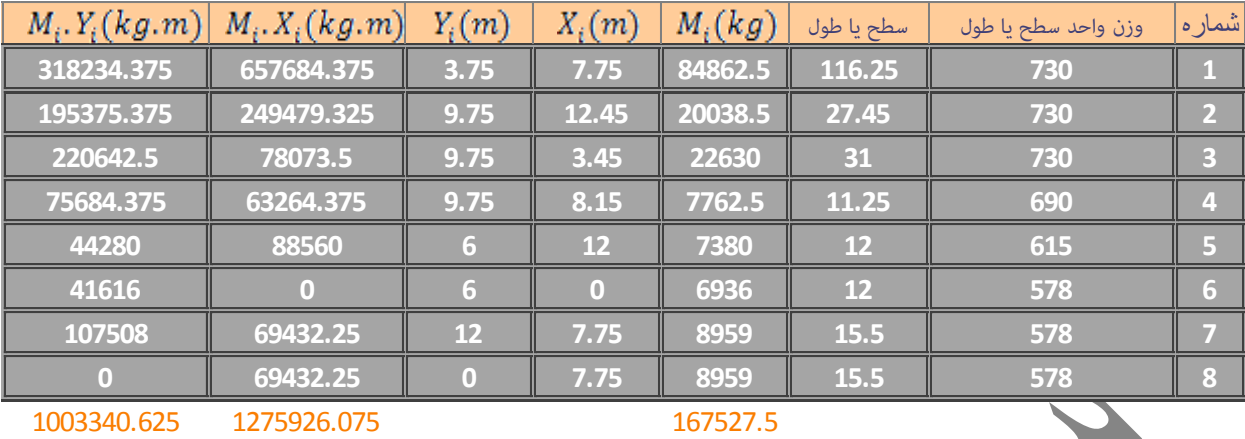

7.62 مرکزجرم در جهت X مرکزجرم در جهت Y

5.99

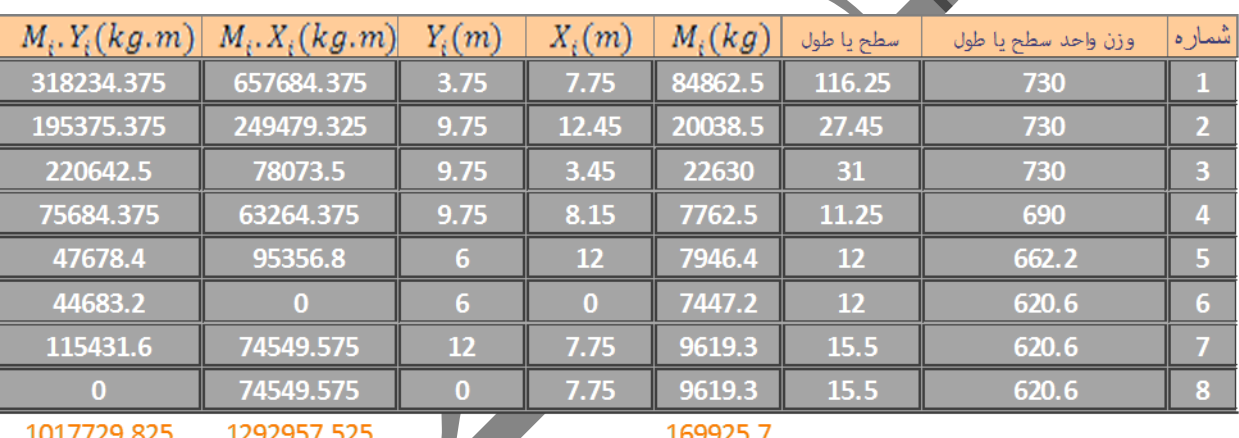

7.61

5.99

بر<br>کنجرم در جهت X<br>رکزجرم در جهت Y

 $f, \delta, f, V, \Lambda, \mathfrak{q}, \mathfrak{h}$  طبقه ١١, ١٠,١١

طبقه ۳

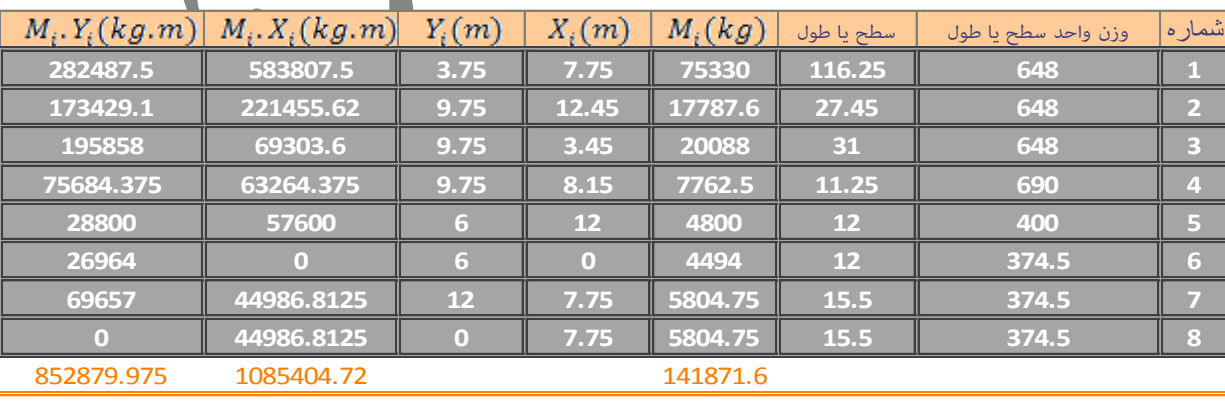

7.65 6.01 مرکزجرم در جهت X مرکزجرم در جهت Y

طبقه 12

.<br>وزیع سروی ر<sub>شی در طبقات:</sub>

.<br>ا

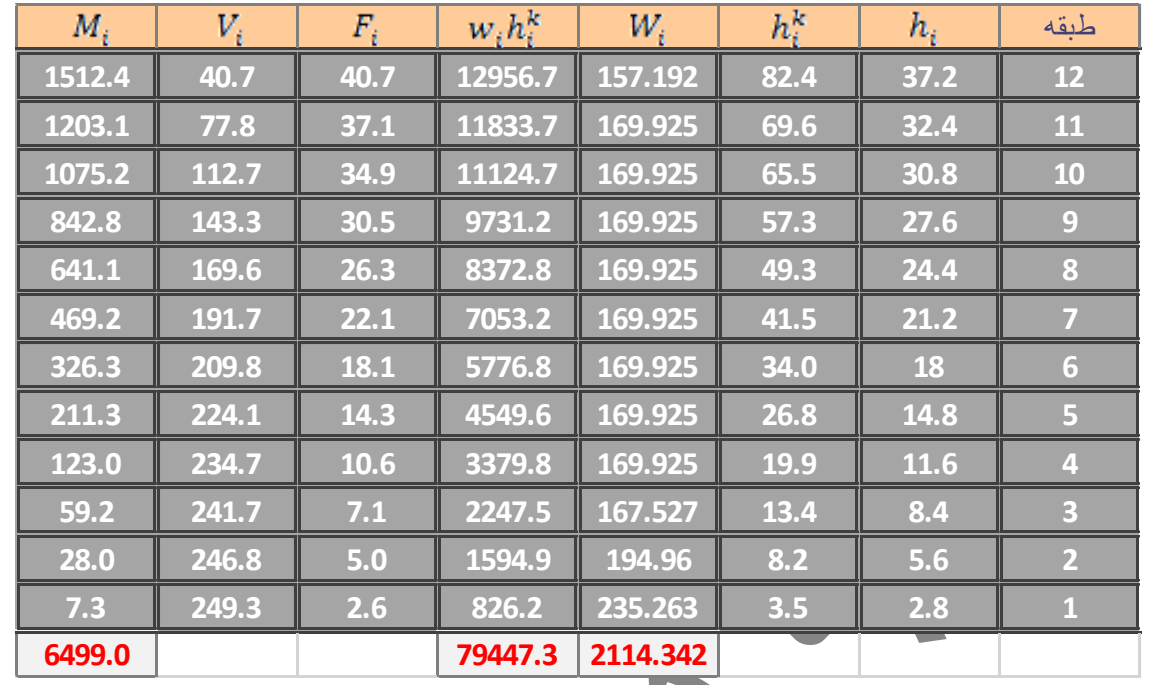

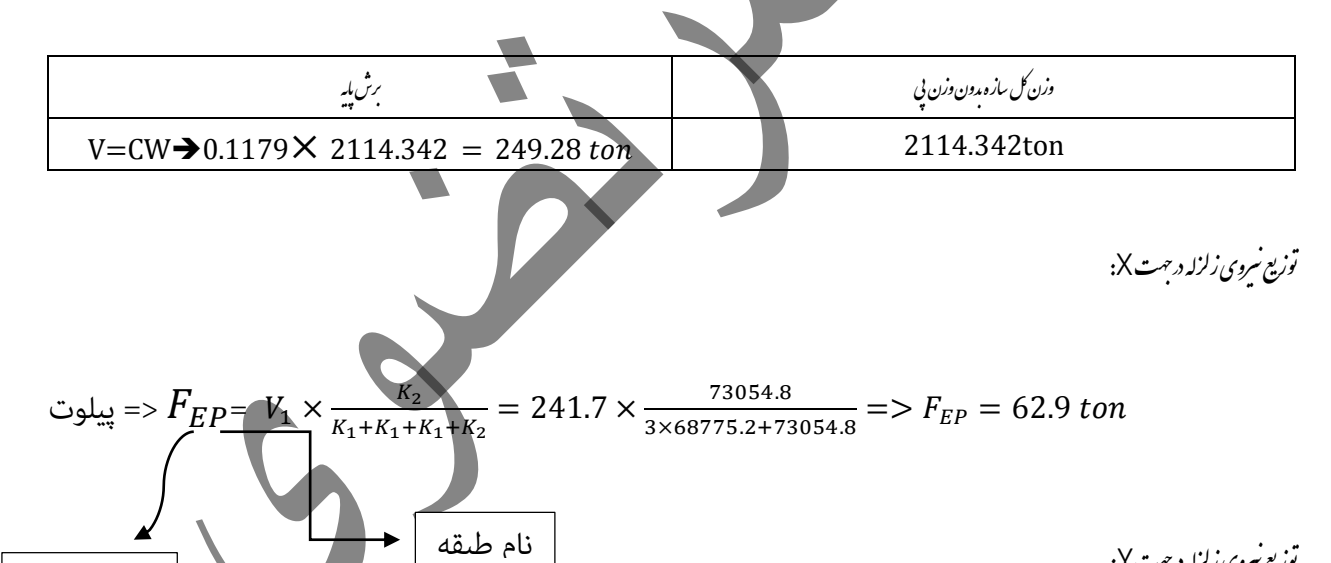

.<br>توزیع سروی زلزله درجت Y:

 $\overrightarrow{F_{2Z_1}} = V_1 \times \frac{K_3}{K_2 + K_3 + K_4}$  $K_3+K_3+K_3+K_4$  $= 249.3 \times \frac{74171.3}{54454.8 \times 10^{15}}$  $\frac{74171.3}{74171.3 \times 3 + 74082.5}$  =>  $F_{2Z_1}$  = 62.3 ton

نام طبقه

قاب<sup>2</sup>

قاب <sup>E</sup>

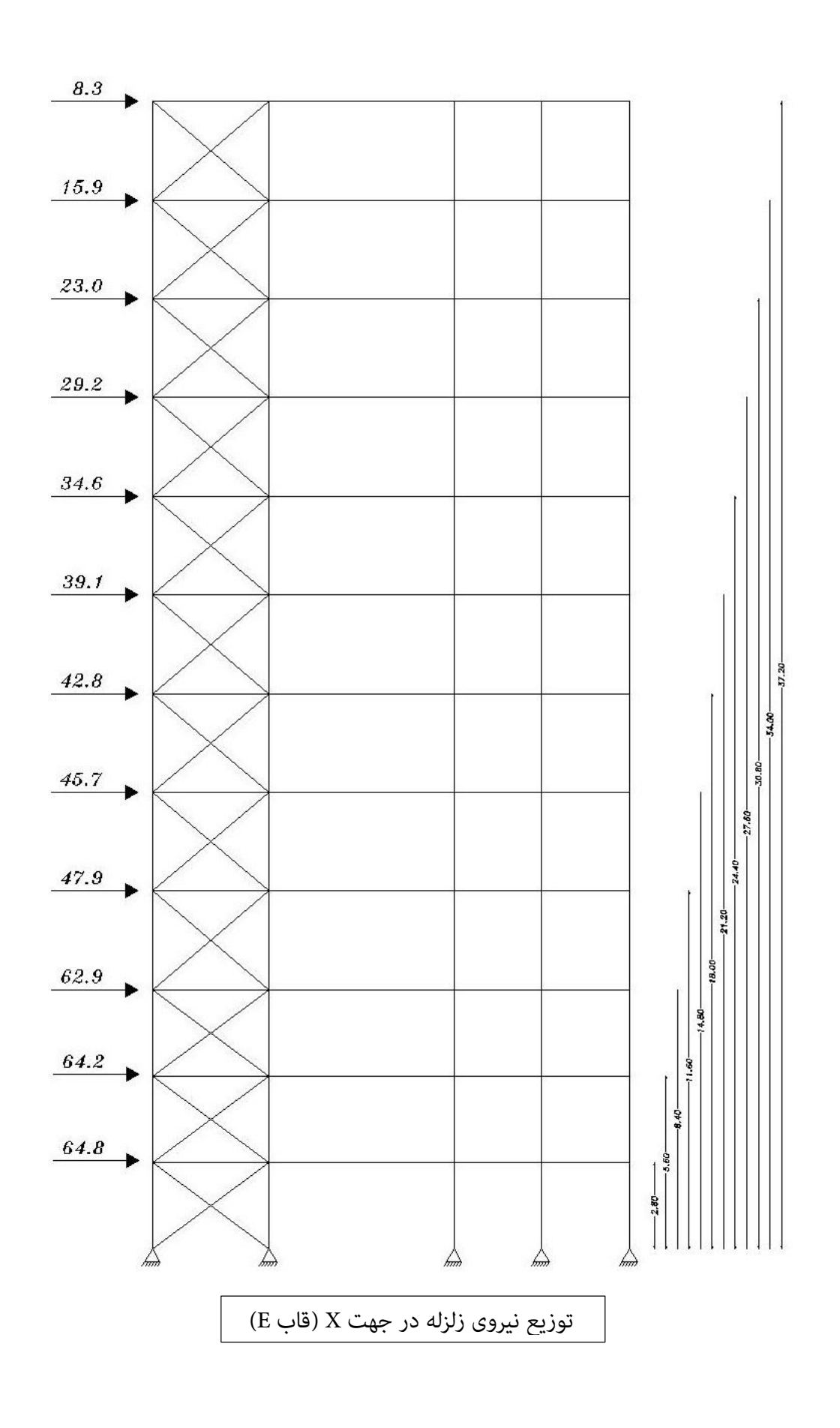

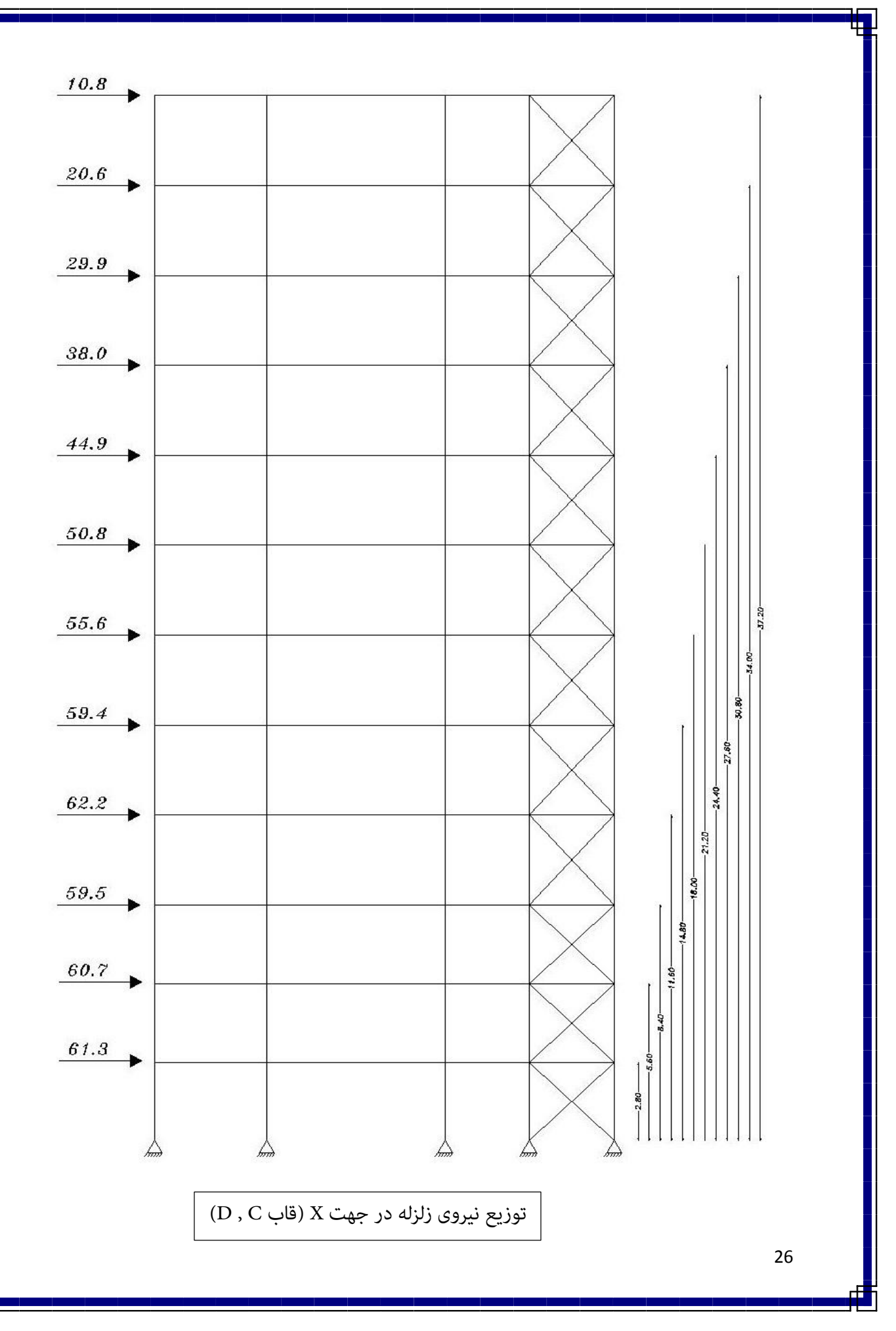

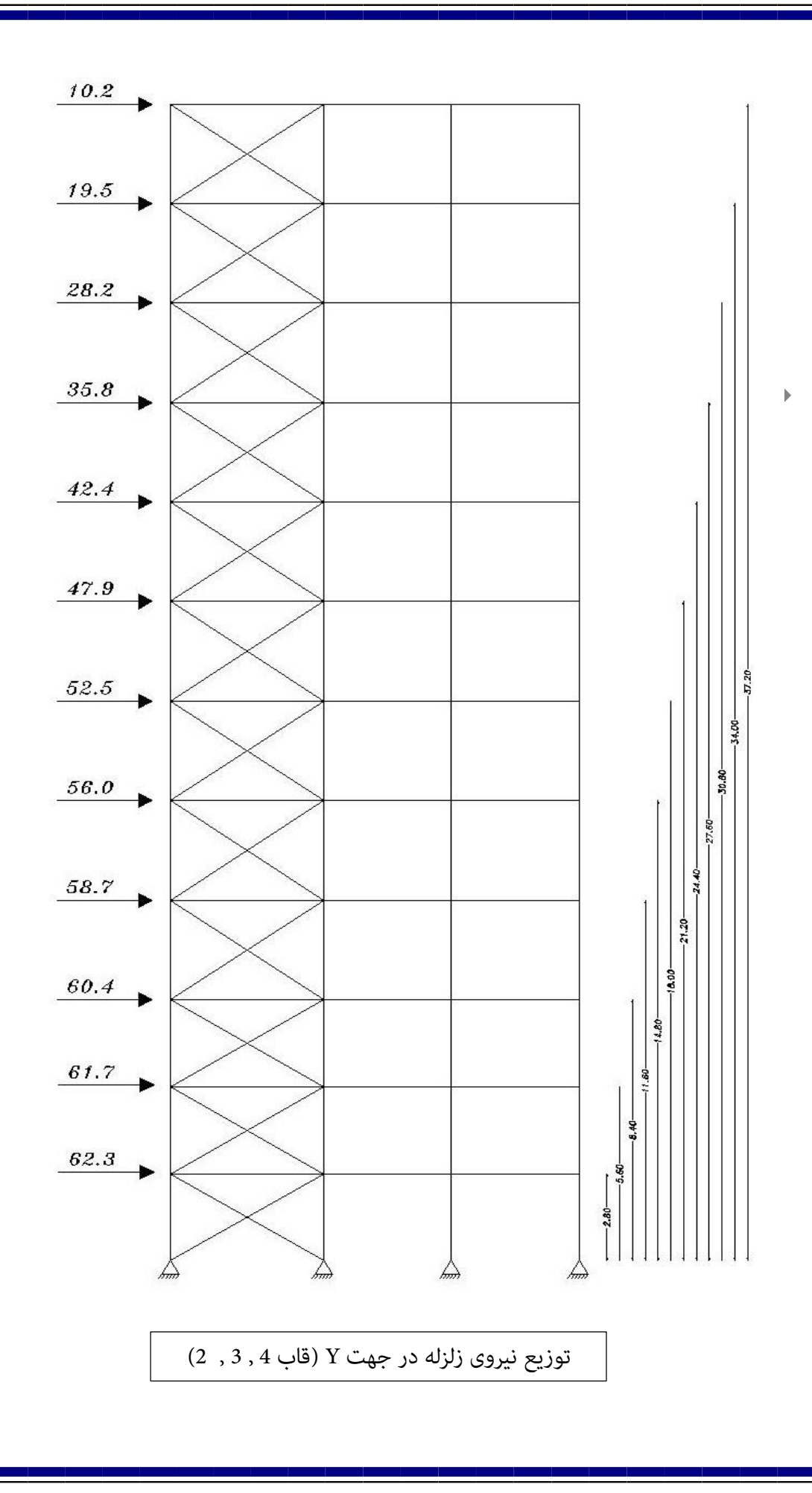

E.

27

т

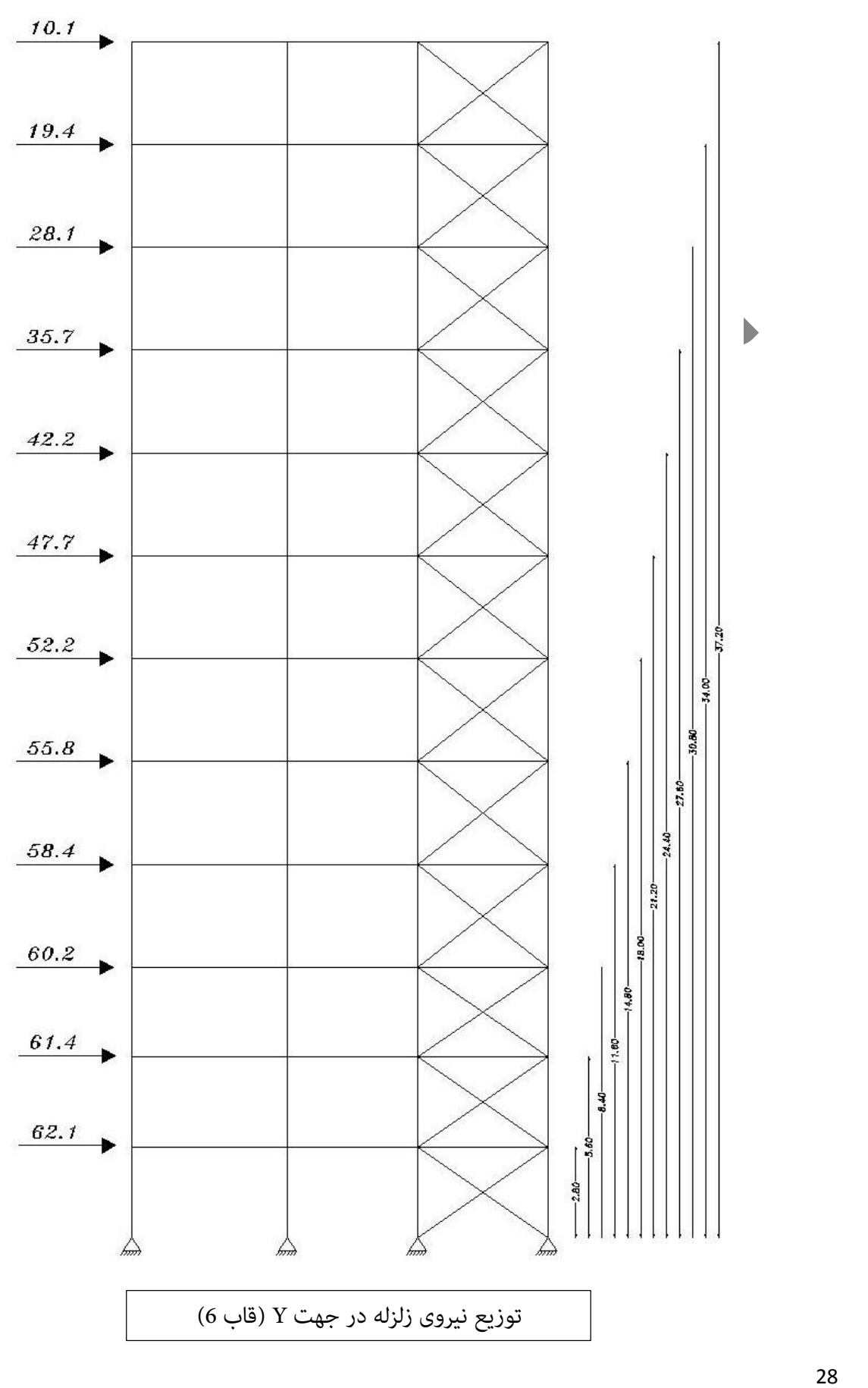

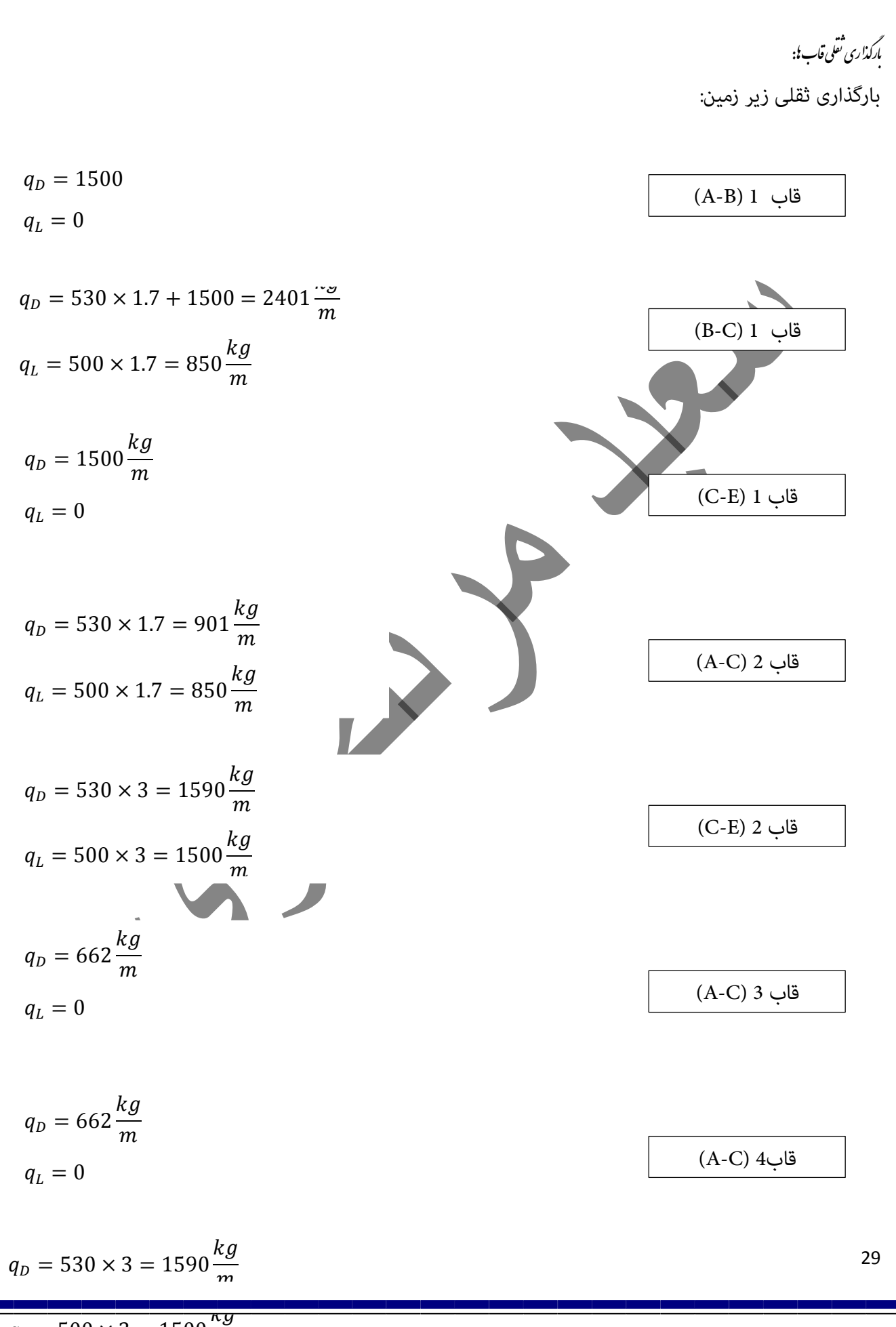

 $q_L = 500 \times 3 = 1500 \frac{\kappa g}{m}$ 

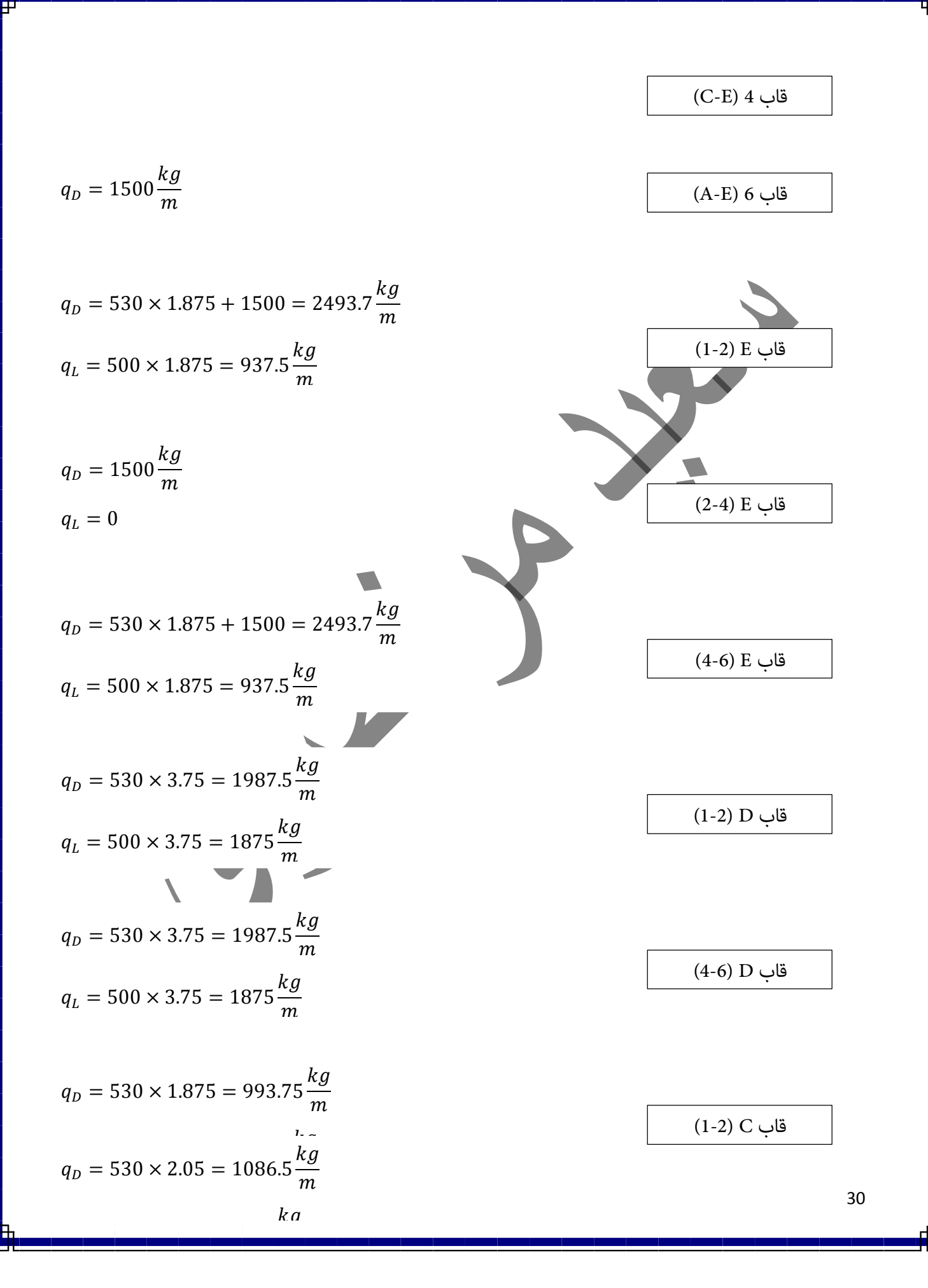

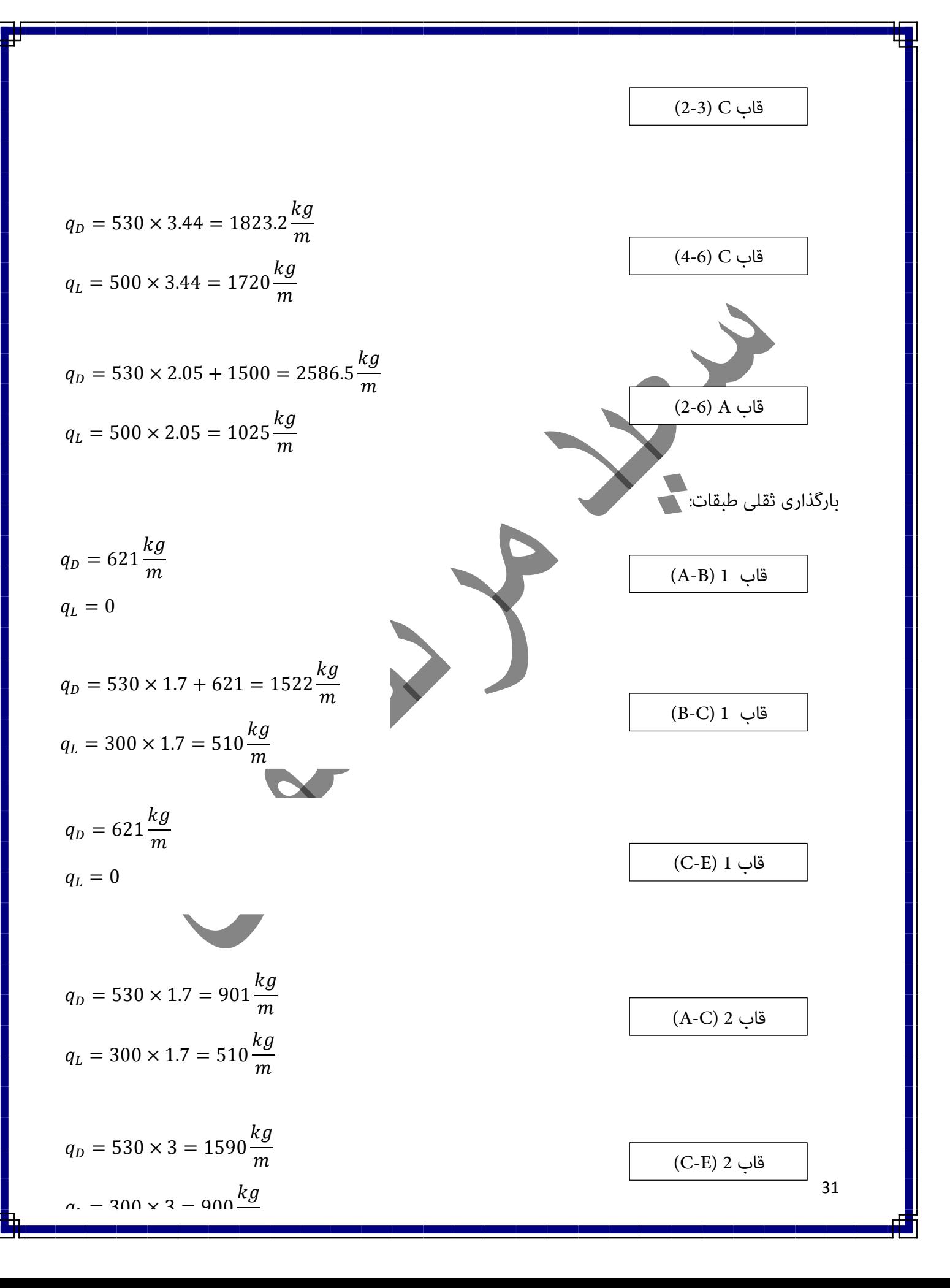

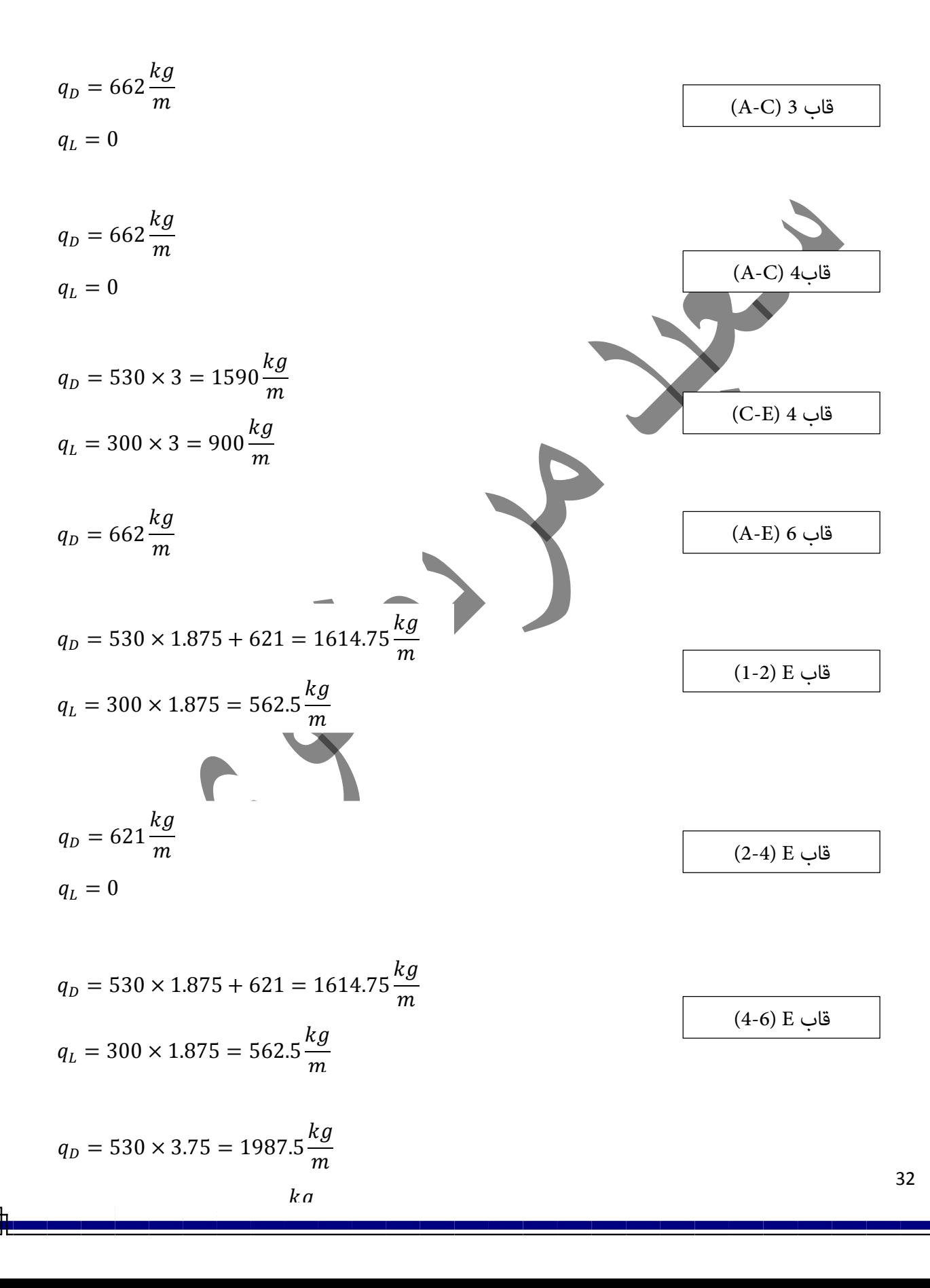

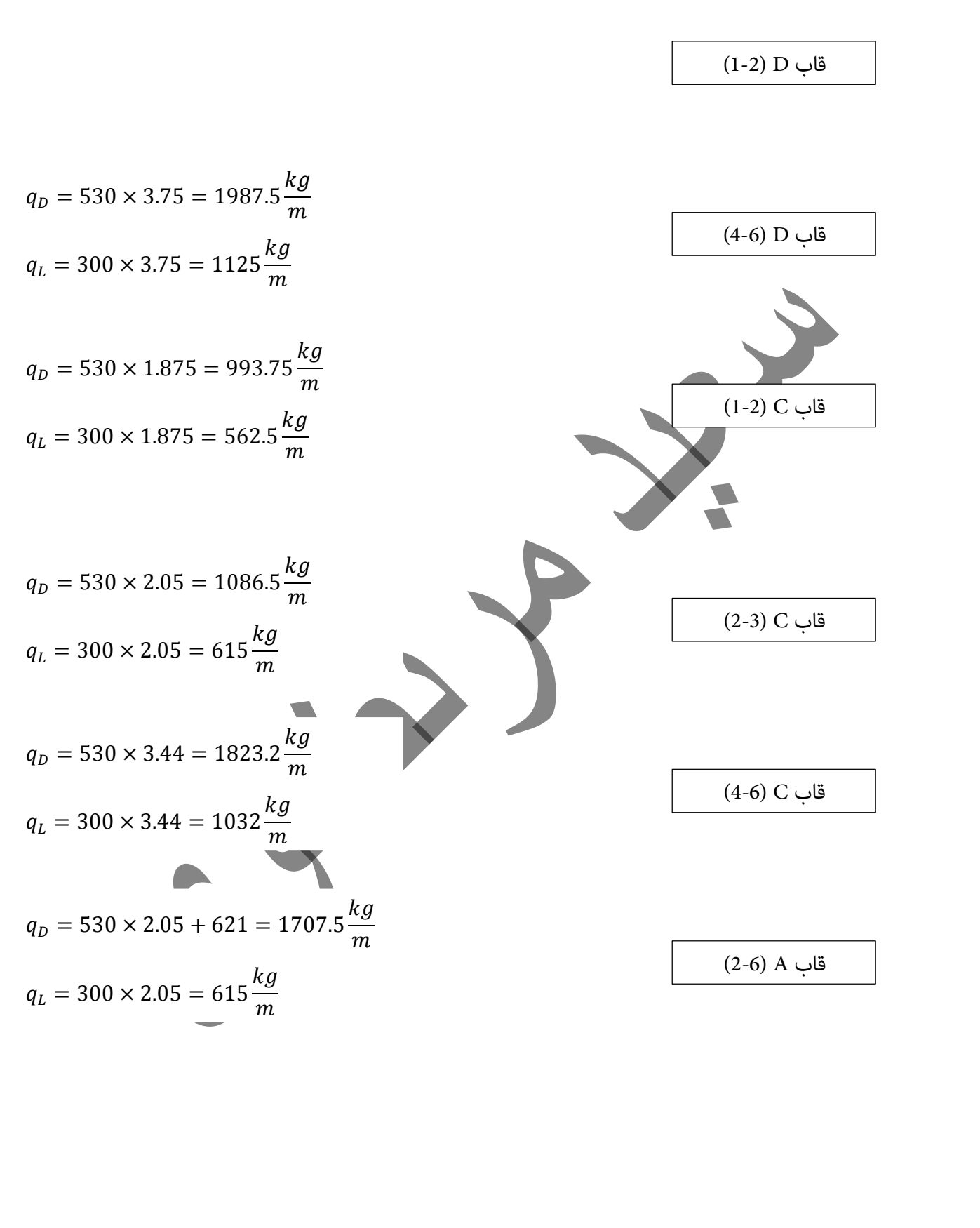

بارگذاری ثقلی پشت بام:

$$
q_D = 508 \times 1.7 + 174 = 1037.6 \frac{kg}{m}
$$

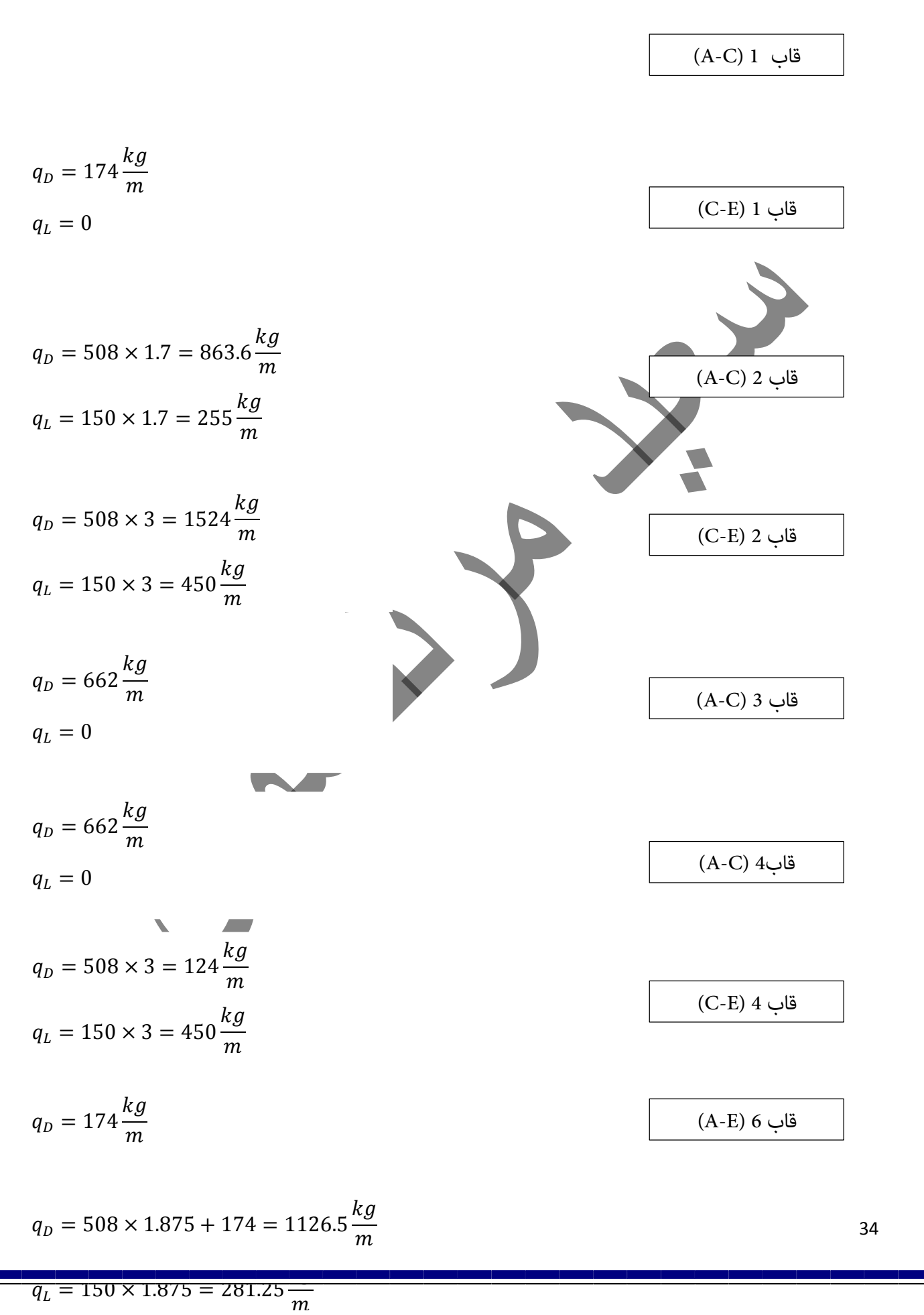

$$
q_{D} = 174 \frac{kg}{m}
$$
\n
$$
q_{L} = 0
$$
\n
$$
q_{D} = 508 \times 1.875 + 174 = 1126.5 \frac{kg}{m}
$$
\n
$$
q_{L} = 150 \times 1.875 = 281.25 \frac{kg}{m}
$$
\n
$$
q_{D} = 508 \times 3.75 = 1905 \frac{kg}{m}
$$
\n
$$
q_{D} = 508 \times 3.75 = 562.5 \frac{kg}{m}
$$
\n
$$
q_{D} = 508 \times 3.75 = 562.5 \frac{kg}{m}
$$
\n
$$
q_{D} = 508 \times 1.875 = 952.5 \frac{kg}{m}
$$
\n
$$
q_{D} = 508 \times 1.875 = 952.5 \frac{kg}{m}
$$
\n
$$
q_{L} = 1500 \times 1.875 = 281.25 \frac{kg}{m}
$$
\n
$$
q_{L} = 1500 \times 1.875 = 281.25 \frac{kg}{m}
$$
\n
$$
q_{L} = 1500 \times 2.05 = 1041.4 \frac{kg}{m}
$$
\n
$$
q_{L} = 150 \times 2.05 = 307.5 \frac{kg}{m}
$$
\n
$$
q_{D} = 508 \times 3.44 = 1747.52 \frac{kg}{m}
$$
\n
$$
q_{D} = 508 \times 3.44 = 1747.52 \frac{kg}{m}
$$
\n
$$
q_{D} = 508 \times 3.44 = 1747.52 \frac{kg}{m}
$$
\n
$$
q_{D} = 508 \times 3.44 = 1747.52 \frac{kg}{m}
$$
\n
$$
q_{D} = 508 \times 3.44 = 1747.52 \frac{kg}{m}
$$
\n
$$
q_{D} = 508 \times 3.44 = 1747.52 \frac{kg}{m}
$$
\n
$$
q_{D} = 508 \times 3.44 = 1747.5
$$
$$
q_{D} = 508 \times 2.05 + 174 = 1215.4 \frac{kg}{m}
$$
\n
$$
q_{L} = 150 \times 2.05 = 307.5 \frac{kg}{m}
$$
\n
$$
M_{R} = \rho_5 \text{li} \Delta \Delta 1 = 1202.1 \times (10.82/2) = 6503.36
$$
\n
$$
M_{E} = \Delta \rho_0 \Delta \Delta 1 = 2545.6
$$
\n
$$
\Delta \text{li} = \frac{12686}{6499} = 1.95 \ge 1.75 \text{ OK}
$$
\n
$$
\Delta \text{li} = \frac{12686}{6499} = 1.95 \ge 1.75 \text{ OK}
$$
\n
$$
35
$$

∓

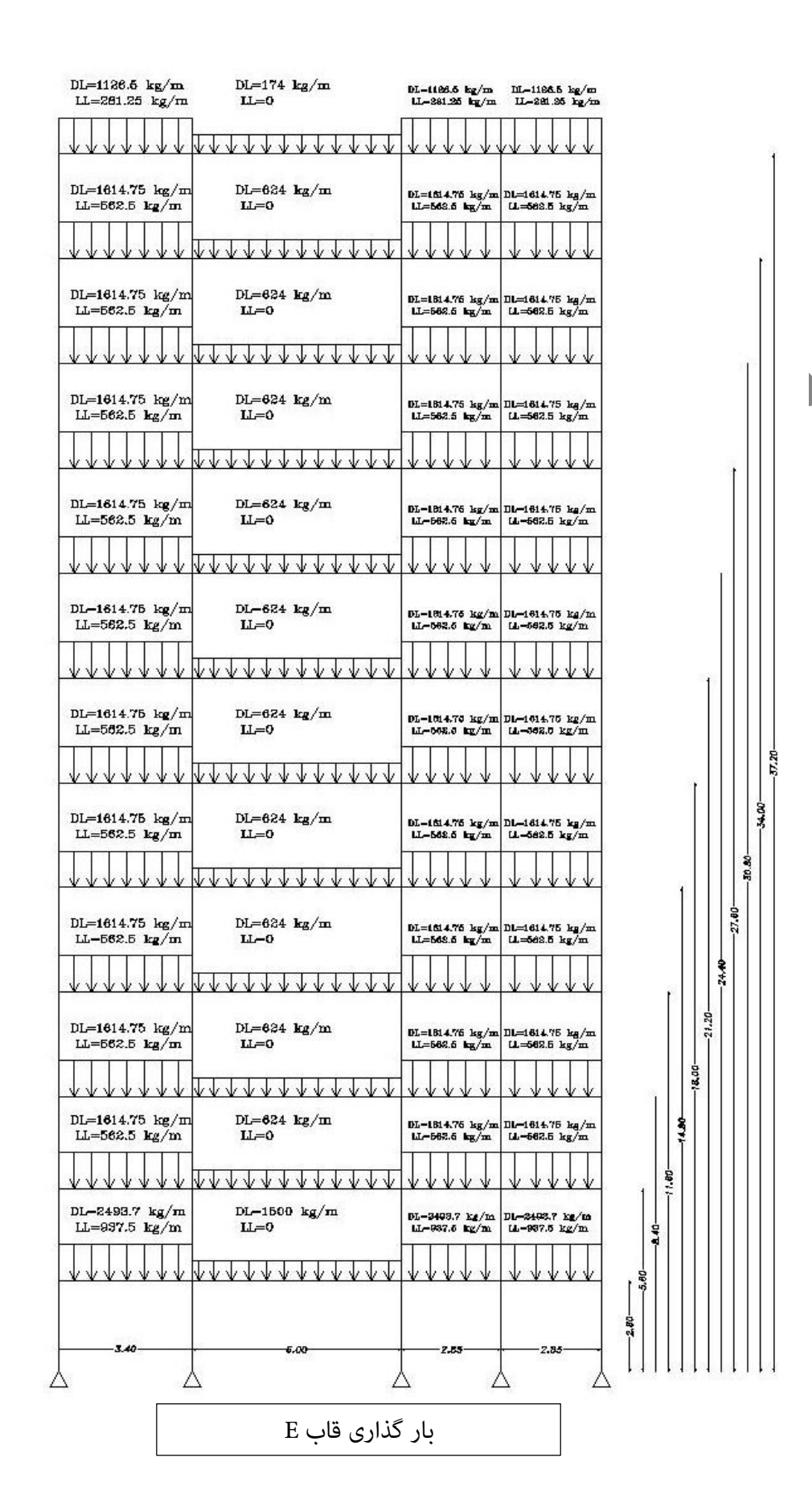

.<br>[فص](http://www.fa.omran-yar.ir)ل دوم : .<br>نسرل <sup>ب</sup>ی نهایی سازه: ی

.<br>لنترل فاصله من مرکز جرم و مرکز سختی: .<br>أ ک ک

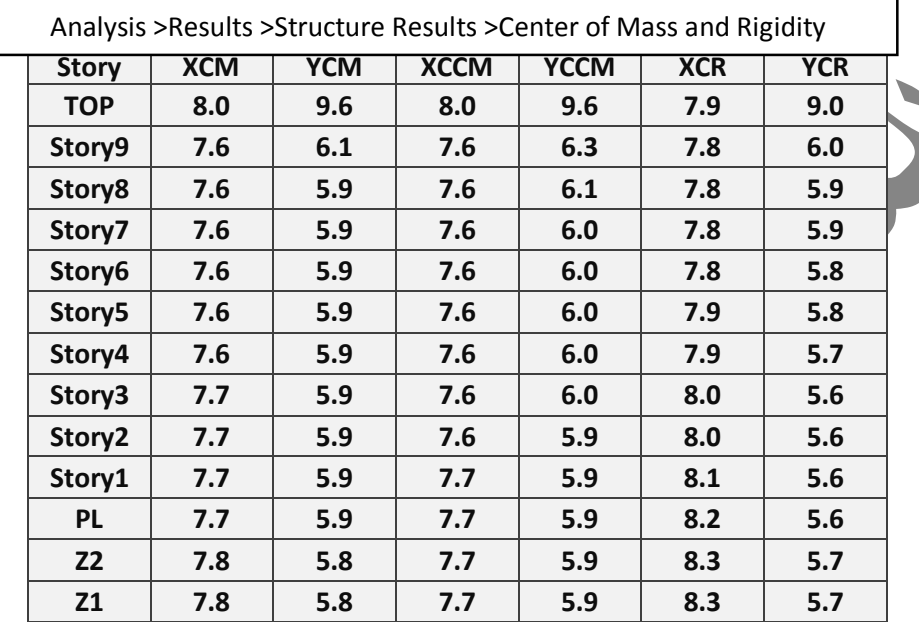

مرکز جرم طبقاتی که از طریق نرم افزار بدست آمده با مرکز جرمی که به صورت دستی محاسبه شده تطابق کامال زیادی دارد.

| <sup>−</sup> |=فاصله بین مرکز جرم و سختی در |7.7 − 8.3|=0.6  $\mathbf{r}$  $=\frac{0.5}{1.5}$ در صد خروج از مرکزیت $= \frac{0.5}{15.5} \times 100 = 3.8\%$ 

اگر خروج از مرکزیت تمام طبقات کم تر از 5 درصد باشد دیگر نیازی به لحاظ کردن <mark>نیروی زلزله با</mark> برون مرکزیت نیست.

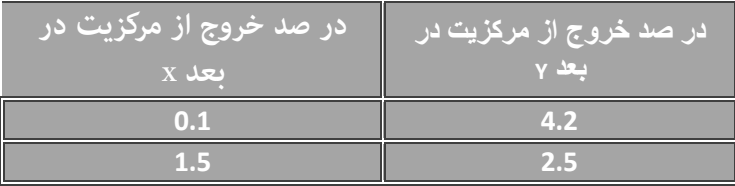

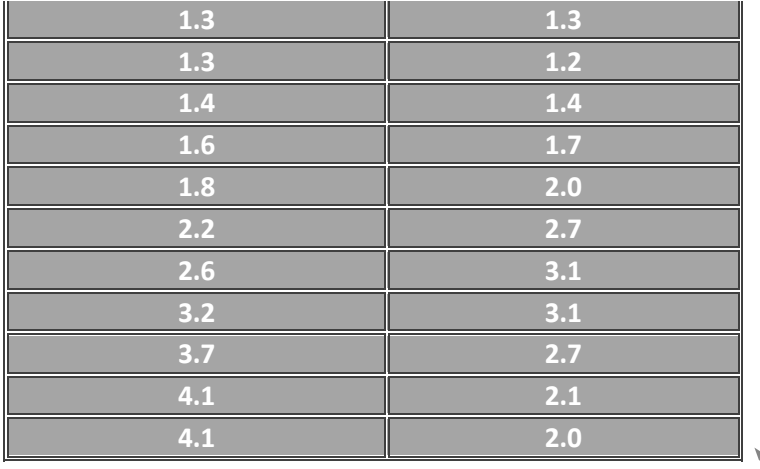

هامنطور که مشاهده می شود خروج از مرکزیت در متام طبقات هم بعد X هم در بعد Y کمرت از 5% می باشد. دیگر نیازی به لحاظ کردن نیروی زلزله با برون مرکزیت نیست. ولی ما در جهت اطمینان نیروی زلزله با برون مرکزیت را لحاظ می کنیم.

> نترل لزوم ماعدم لزوم تشدررون از مرکزیت آغاقی : (رمنای ند1 -7 -1 )آنین نامه 2800 ق ک

Analysis >Results >Displacements >Story Max/Avg Displacements

برای محاسبه طول برون از مرکزیت از رابطه زیر استفاده می کنیم )EYN) ( RATIO 2

 $\frac{112}{12}$  $\times$  0.05  $\times$  L

Story9: ( 1.243746  $\frac{12}{1.2}$ 2  $\times 0.05 \times 15.5 = 0.833 \ m$  Story8:

1.243293  $\frac{12}{1.2}$ 2  $\times 0.05 \times 15.5 = 0.832$  m

0.833 Story7: ( 1.242726  $\frac{12}{1.2}$ 2  $\times$  0.05  $\times$  15.5 = 0.831 m

$$
Story6:\left(\frac{1.241721}{1.2}\right)^2 \times 0.05 \times 15.5 = 0.830\ m
$$

$$
Story5: \left(\frac{1.242194}{12}\right)^2 \times 0.05 \times 15.5 = 0.830 m
$$
  
Story4:  $\left(\frac{1.243125}{1.2}\right)^2 \times 0.05 \times 15.5 = 0.832 m$ 

 $\overline{\phantom{0}}$ Story3: ( 1.243774  $\frac{10111}{1.2}$ 2  $\times 0.05 \times 15.5 = 0.833 m$  $Story2: \left(\frac{1.243176}{1.2}\right)^2 \times 0.0$  $\frac{15176}{12}$ 2  $\times$  0.05  $\times$  15.5 = 0.832 m  $Story1: [\frac{112.13333}{12}] \times 0.0$ 1.24628  $1.2$ ) 2  $\times$  0.05  $\times$  15.5 = 0.836 m Story pl:  $\left(\frac{123333}{12}\right) \times 0$ 1.254835  $\frac{12}{12}$ 2  $\times$  0.05  $\times$  15.5 = 0.847 m

$$
\sum_{i=1}^{n} \frac{1}{i} \sum_{j=1}^{n} \frac{1}{i} \sum_{j=1}^{n} \frac
$$

Storyz2:

1.26544  $\frac{12}{12}$ 

Storyz1:  $\left(\frac{1.274484}{1.2}\right)^2 \times 0$ 

2

2

مطابق استاندارد 2800 در مواردی که حداکثر ت $(1.2 \times 1.5 \times 0.05 \times 15.5 = 0.874 \ m)$  یصد متوسط تغییر مکان نسبی در دو انتها ساختمان در همان طبقه بیشتر باشد آن طبقه نامنظم پیچشی می باشد. به عبارت ساده تر در طبقاتی که مقدار Ratio بزرگتر از 1.2 باشد طبقه موردنظر برای آن حالت بار نامنظمی پیچشی تلقی می شودو هم چنین اگر نسبت Ratio بیش<del>ر</del> از 1.4 باش*لا طب*قه مور<mark>د نظر دارای نامنظمی پیچشی شدید می</mark> باشد. چنانچه سازه دارای نامنظمی پیچشی و یا نامنظمی پیچشی *ش*دید باشد باید از تحلیل دینامیکی استفاده کنیم.مادر این پروژه از تحلیل استاتیکی استفاده کرده ایم.  $\frac{1}{1.2}$ 

 $\times$  0.05  $\times$  15.5 = 0.862 m

 $\times$  0.05  $\times$  15.5 = 0.874 m

.<br>نسرل زمان تناوب تجربی مازمان تناوب تحلیلی: ت ب تج

ابتدا زمان تناوب های تجربی با 95 درصد افزایش را برای هر دو جهت که در مرحله بارگذاری محاسبه شده اند را برداشت می کنیم که برای این پروژه به رشح زیر می باشد: Analysis >Results >Modal Results>Modal Participating Mass Ratios

 $T_{x,y} = 0.93 \text{ sec}$ 

40 سپس با استفاده از خروجی نرم افزار کنرتل می کنیم که زمان تناوب تحلیلی نرم افزار باید بیش تر از زمان تناوب تجربی که 95 در صد افزایش داده ایم باشد.در پنجره ی ظاهر شده در نرم افزار به ازای هر مود درستون Period [زمان تناوب گزارش شده اس](http://www.fa.omran-yar.ir)ت برای این که متوجه شویم این زمان تناوب مربوط به کدام یک از جهات اصلی می باشد باید از جرم مودی که در ستون ها ی UY, UX درج شده کمک بگیریم مثال اگر عددUX بیشرت از عددUY باشد آن زمان تناوب مربوط به UX می باشد.

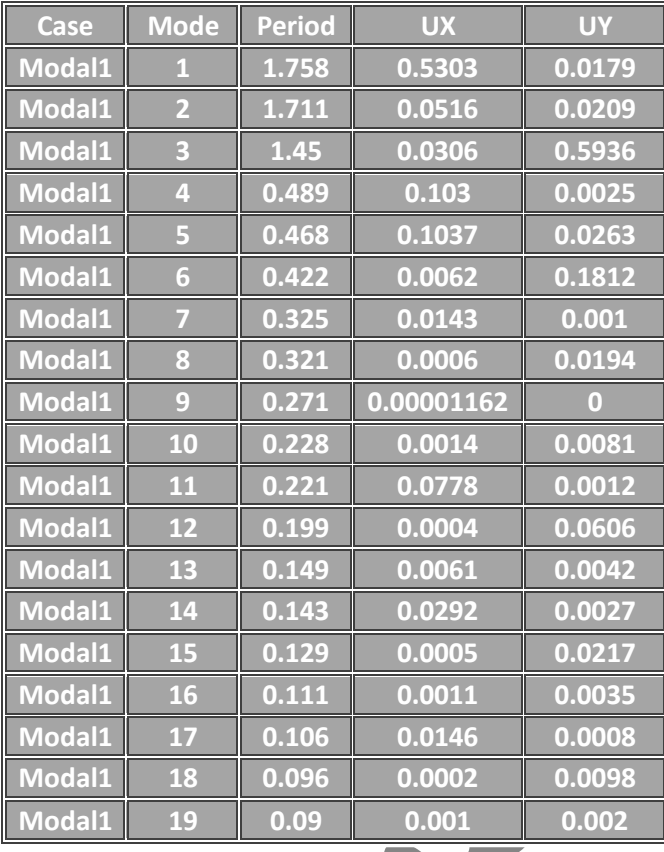

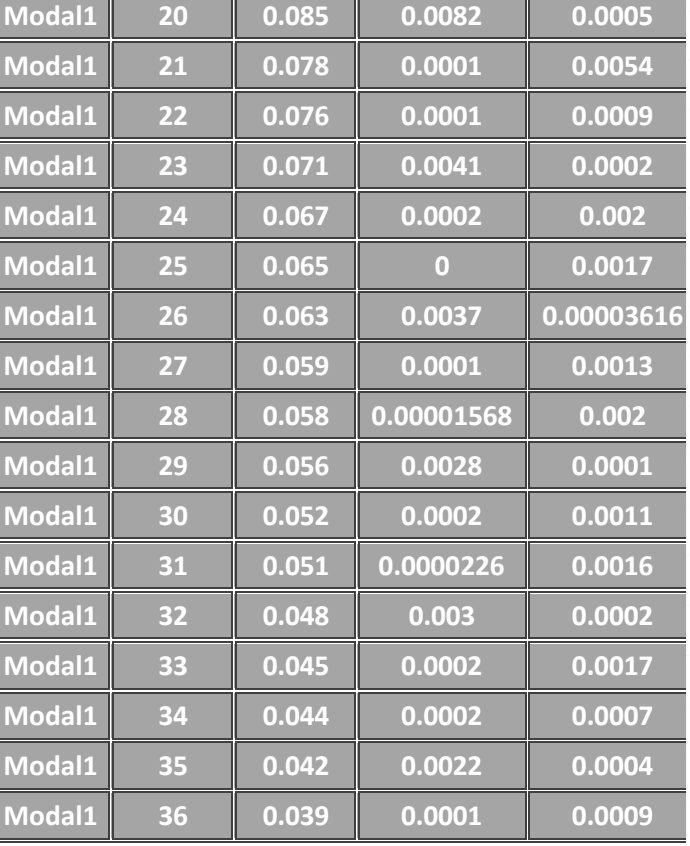

 $T_x = 0.93 \text{ sec} \le Period_x = 1.785 \text{ sec}$   $T_y = 0.93 \text{ sec} \le Period_y = 1.45 \text{ sec}$ 

پس فرض اولیه ما درست بوده است و می توان از زمان تناوب تجربی که 95 درصد افزایش داده ایم استفاده کنیم.

∆= × ∆ تغییر مکان جانبی نسبی واقعی طرح در طبقات تغییر مکان جانبی نسبی طرح در طبقات خروجی نرم افزار رضیب بزرگ منایی تغییر مکان

ن<br>تنترل تغییر مکان حانبی سازه:

مطابق استاندارد

$$
C_d = 5
$$
\n
$$
\Delta_M \leq 0.02h
$$
\n4.44

$$
\text{Drift} = \frac{\Delta_W}{h} \le \frac{0.02}{C_d} = \frac{0.02}{5} = 0.004
$$

مقدار حداکثر نسبت تغییر مکان نسبی به ارتفاع *س*اخت<sub>ه</sub>

$$
\text{Drift} = \frac{\Delta W}{h} \le \frac{0.02}{C_d} = \frac{0.02}{5} = 0.004
$$

Analysis >Results >Displacements > Displacements Drifts

در این پروژه دربرخی از طبقات دریفت جواب نداده مجبور به افزایش سختی سازه کرده ایم

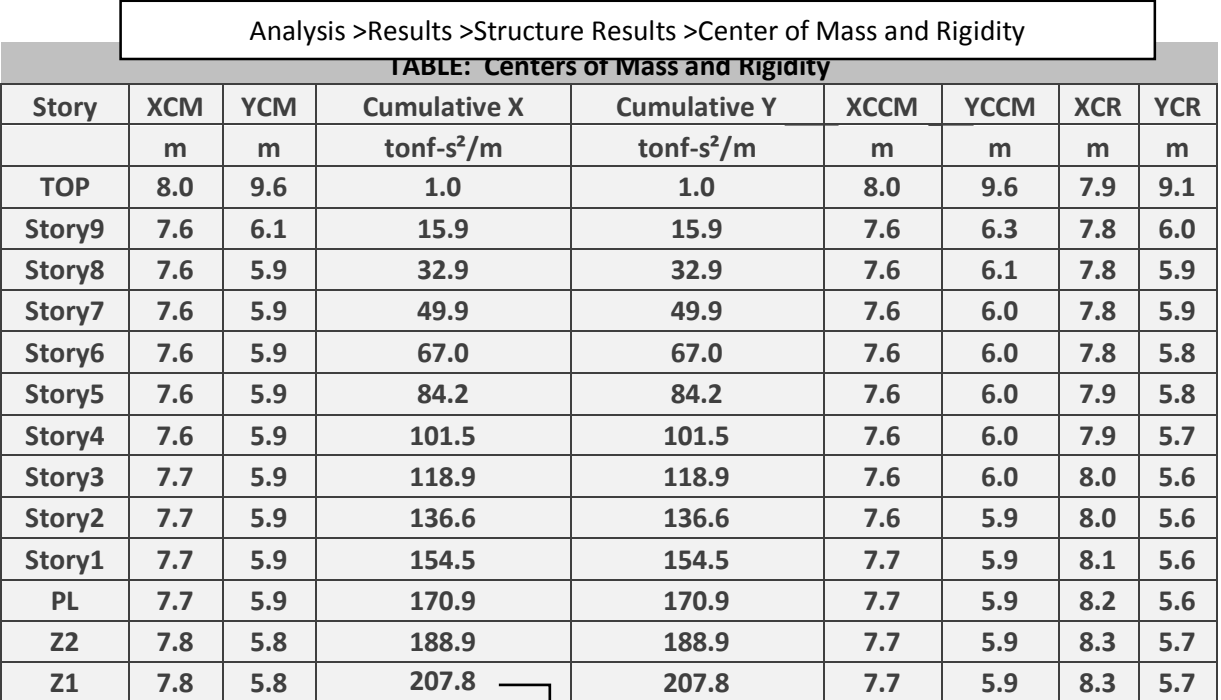

 $M_{Rx} = 2038.52 \times 7.7 = 15696.6$  ton. m

 $\overline{\mathbf{r}}$ 

**وزن سالنگر مقاوم در جهت X** مشود

 $207.8 \times 9.81 = 2038.52$  ton **لنگر مقاوم در جهت <sup>Y</sup>**

 $M_{Ry} = 2038.52 \times 5.9 = 12027.3$  ton. m

ل <sub>ناسه</sub> گئر واژگونی: م ن و  $\int$ ژ

<sub>ناسه</sub> کنگر مقاوم: ل م

Analysis >Results >Structure Results >Story Force

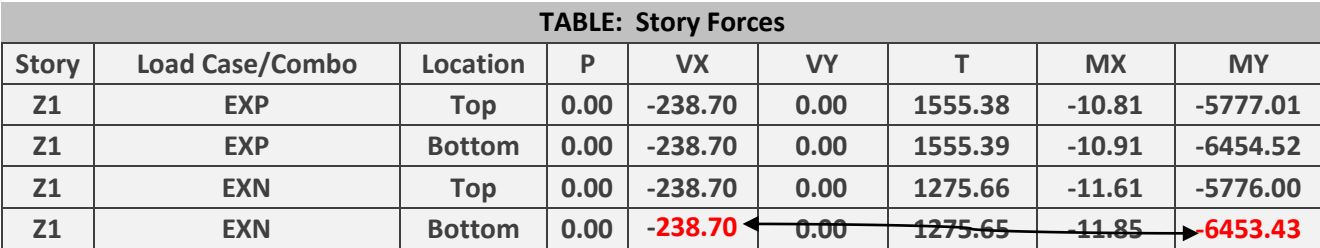

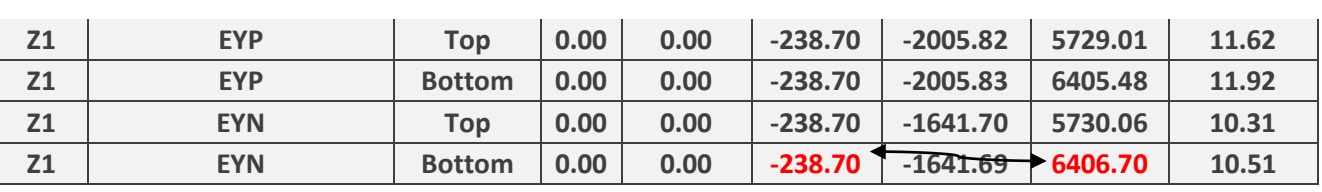

.<br>فصل سوم س

طراحی دىتى تىمر: (تروى از زم افزار ETABS 2015) ف .<br>, تی

راحی *تىرىر*ای خمش: تی ط

قاب  $\underline{A}$  محدوده ی <u>(5-6</u>)

 $Mu = 246204.62(kgf-cm)$ 

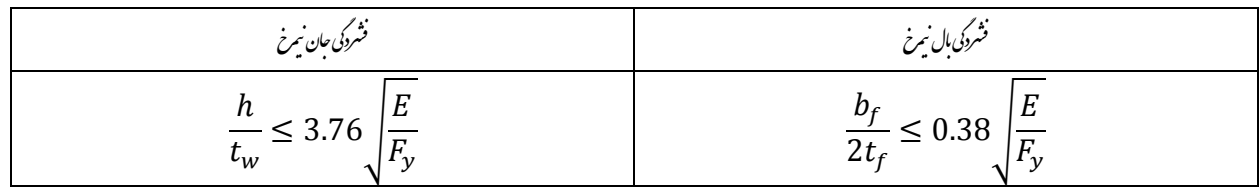

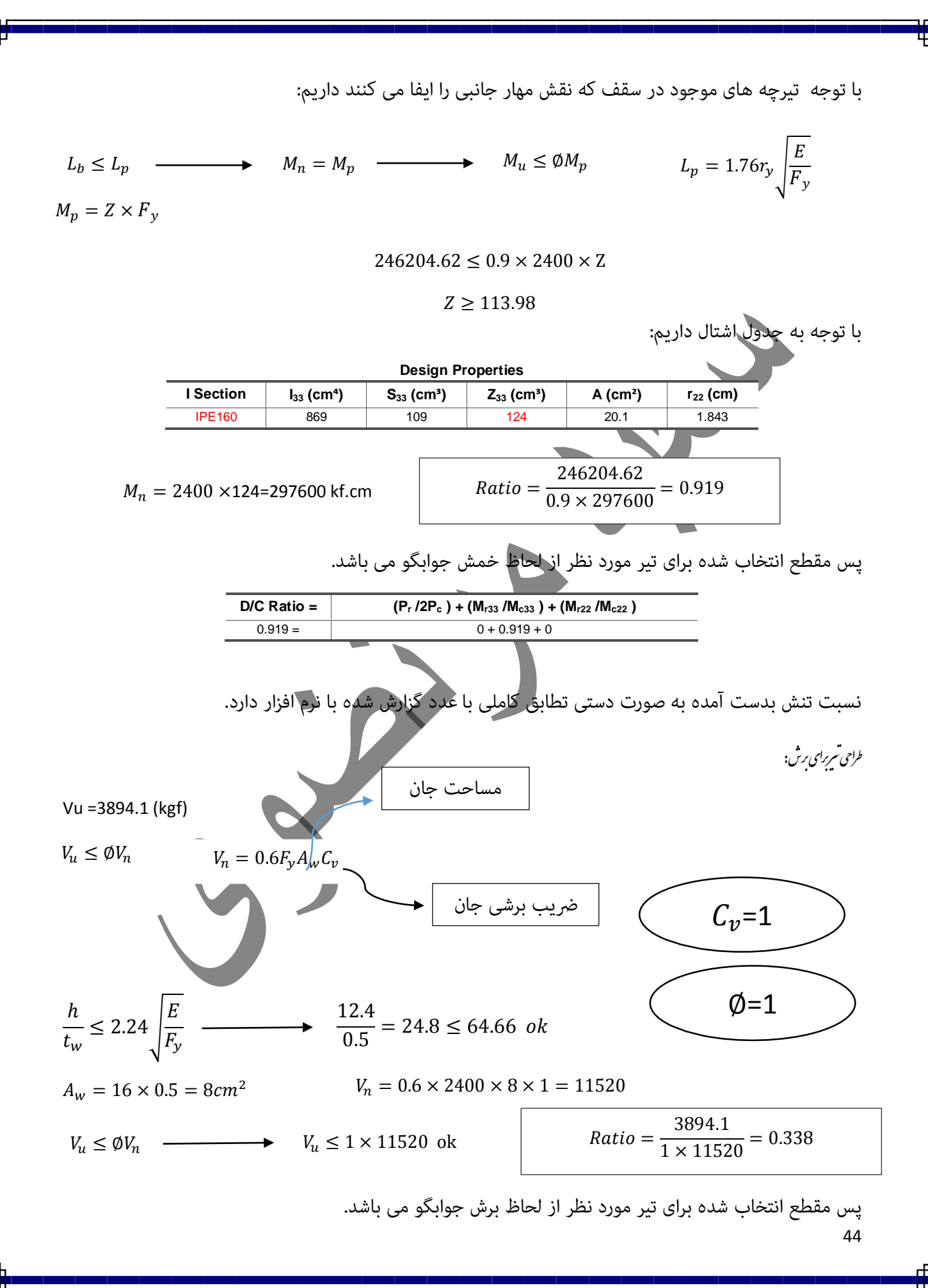

$$
\Delta_{D} = \frac{5}{384} \times \frac{W_{D} \times L^{4}}{EI} = \frac{5}{384} \times \frac{17.8 \times 285^{4}}{2000000 \times 869} = 0.87 cm
$$
\n
$$
\Delta_{L} = \frac{5}{384} \times \frac{W_{L} \times L^{4}}{EI} = \frac{5}{384} \times \frac{6.15 \times 285^{4}}{2000000 \times 869} = 0.3 cm
$$
\n
$$
\Delta_{D} + \Delta_{L} = 0.87 + 0.3 = 1.17 < \frac{L}{240} = \frac{285}{240} = 1.18 \text{ OK}
$$
\n
$$
\Delta_{L} = 0.3 < \frac{L}{360} = \frac{285}{360} = 0.79 \text{ OK}
$$
\n
$$
f = 70 \sqrt{\frac{1}{W_{D} \times L^{4}}} = 70 \sqrt{\frac{869}{1780 \times 2.85^{4}}} = 6.02 \ge 5 \text{ OK}
$$
\n
$$
P_{u} \le \emptyset P_{n} \qquad P_{u} = 81412.06 \text{ kg}
$$
\n
$$
P_{u} \le \emptyset P_{n} \qquad P_{u} = 81412.06 \text{ kg}
$$
\n
$$
P_{u} = F_{cr} \times A_{g}
$$
\n
$$
P_{cr} = (0.652^{F_{o}})P_{s}
$$
\n
$$
F_{cr} = (0.652^{F_{o}})P_{s}
$$
\n
$$
F_{cr} = (0.652^{F_{o}})P_{s}
$$
\n
$$
F_{cr} = (0.652^{F_{o}})P_{s}
$$
\n
$$
F_{c} = (0.652^{F_{o}})P_{s}
$$
\n
$$
F_{c} = (0.6577)F_{s}
$$
\n
$$
F_{c} = (0.6577)F_{s}
$$
\n
$$
F_{c} = (0.6577)F_{s}
$$
\n
$$
F_{c} = (0.6577)F_{s}
$$
\n
$$
F_{c} = (0.6577)F_{
$$

$$
F_{e} = \frac{\pi^{2} \times E}{(\frac{KL}{T})^{2}} = \frac{3.14^{2} \times 2000000}{(36.88)^{2}} = 14497.97 kg/cm^{2}
$$
\n
$$
F_{cr} = \left(0.652^{\frac{E_{p}}{E}}\right)F_{y} = \left(0.652^{\frac{2400}{3271796}}\right) \times 2400 = 2236.46 kg/cm^{2}
$$
\n
$$
P_{n} = F_{cr} \times A_{g} = 2236.46 \times 96 = 214700.16 kg
$$
\n
$$
\Theta P_{n} = 0.9 \times 214700.16 = 193230.144 kg
$$
\n
$$
P_{u} \leq \Phi P_{n} \xrightarrow{\text{B1412.06}} \frac{81412.06}{193230} = 0.421
$$
\n
$$
\text{Domain of Capacity (D/C) Ratio}
$$
\n
$$
\text{Domain of Capacity (D/C) Ratio}
$$
\n
$$
\text{Domain of Capacity (D/C) Ratio}
$$
\n
$$
\text{Domain of C) D (Ratio}
$$
\n
$$
\text{Domain of C) D (Ratio}
$$
\n
$$
\text{Domain of C) D (Ratio}
$$
\n
$$
\text{Domain of C) D ( l. 1418 m/s1 + (89)(M162) (M162) (M162) (M162) (M162) (M162) (M162) (M162) (M162) (M162) (M162) (M162) (M162) (M162) (M162) (M162) (M162) (M162) (M162) (M162) (M162) (M162) (M162) (M162) (M162) (M162) (M
$$

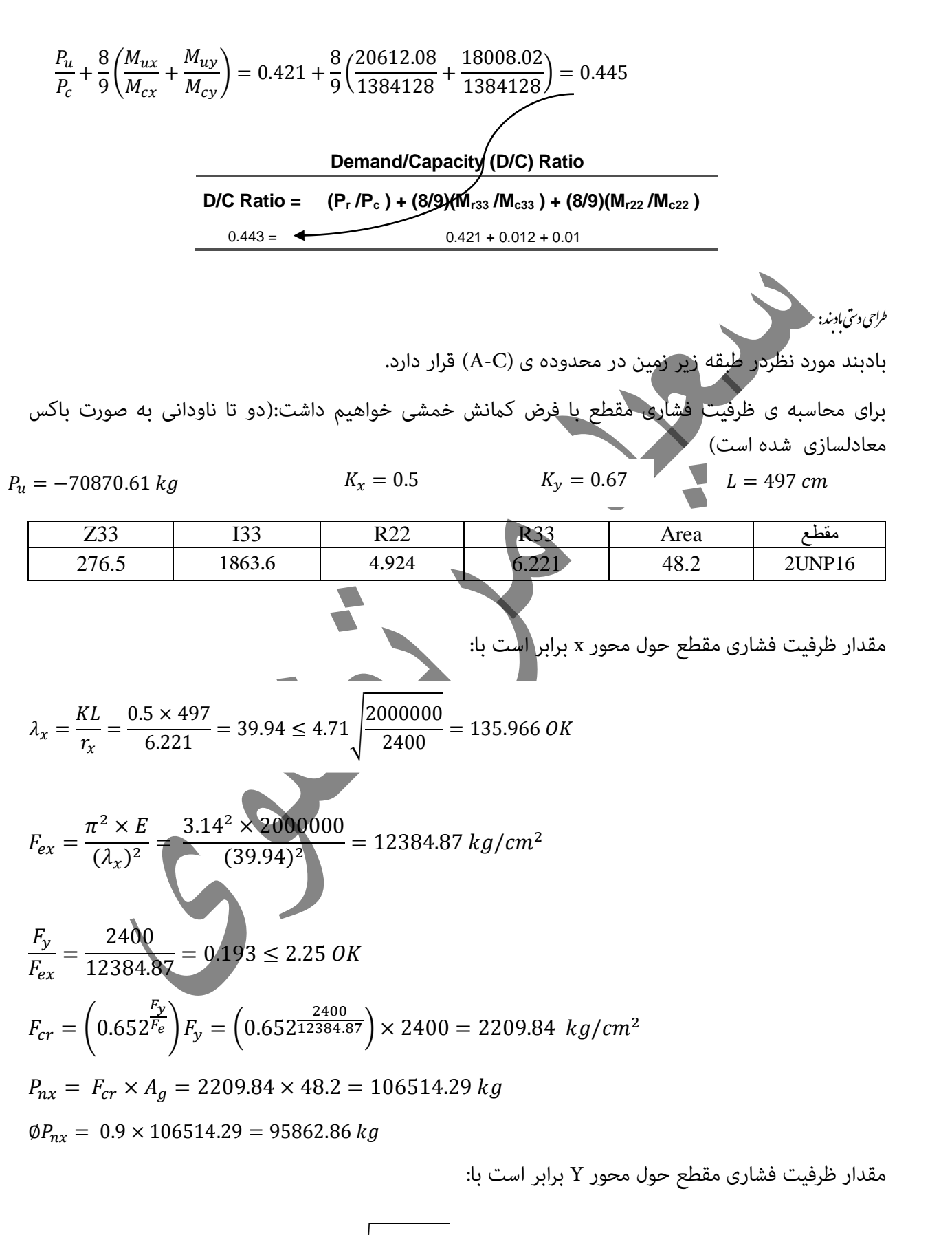

 $\lambda_y =$ KL  $\frac{1}{r_y} =$  $\frac{0.67 \times 497}{4.924} = 67.62 \le 4.71 \sqrt{\frac{2000000}{2400}}$  $\frac{2400}{2400} = 135.966$  OK

$$
F_{ey} = \frac{\pi^2 \times E}{(\lambda_x)^2} = \frac{3.14^2 \times 2000000}{(67.62)^2} = 4312.6 \text{ kg/cm}^2
$$
  
\n
$$
\frac{F_y}{F_{ey}} = \frac{2400}{4312.6} = 0.556 \le 2.25 \text{ OK}
$$
  
\n
$$
F_{cr} = \left(0.652^{\frac{F_y}{F_e}}\right) F_y = \left(0.652^{\frac{2400}{4312.6}}\right) \times 2400 = 1892.1 \text{ kg/cm}^2
$$
  
\n
$$
P_{ny} = F_{cr} \times A_g = 1892.1 \times 48.2 = 91196.87 \text{ kg}
$$
  
\n
$$
\phi P_{ny} = 0.9 \times 91196.87 = 82077.18 \text{ kg}
$$

در نهایت باید بین دو مقدار ظرفیت فشاری محاسبه شده در دو جهت X , Y مقدار حداقل را در نظر بگیریم.  $\varphi P_n = \min\{95862.86, 82077.18\} \Longrightarrow 82077.18 \ kg$ 

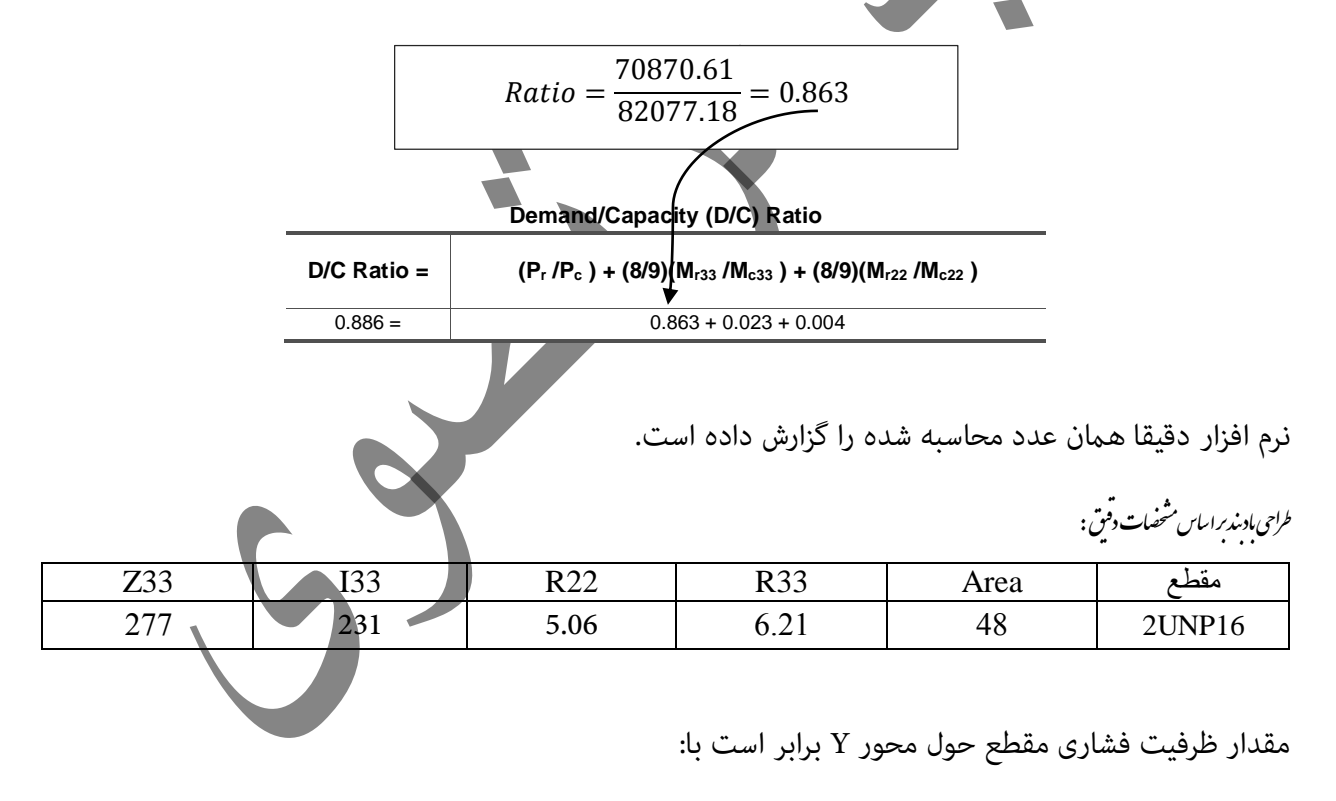

$$
\lambda_y = \frac{KL}{r_y} = \frac{0.67 \times 497}{5.06} = 65.8 \le 4.71 \sqrt{\frac{2000000}{2400}} = 135.966 \text{ OK}
$$

$$
F_{ey} = \frac{\pi^2 \times E}{(\lambda_x)^2} = \frac{3.14^2 \times 2000000}{(65.8)^2} = 4554.46 \text{ kg/cm}^2
$$

$$
\frac{F_y}{F_{ey}} = \frac{2400}{4554.46} = 0.526 \le 2.25 \text{ OK}
$$
\n
$$
F_{cr} = \left(0.652^{\frac{F_y}{F_{eg}}}\right) F_y = \left(0.652^{\frac{2400}{4554.46}}\right) \times 2400 = 1916.48 \text{ kg/cm}^2
$$
\n
$$
P_{ny} = F_{cr} \times A_g = 1916.48 \times 48.2 = 91991.04 \text{ kg}
$$
\n
$$
\emptyset P_{ny} = 0.9 \times 91991.04 = 82791.93 \text{ kg}
$$
\n
$$
Ratio = \frac{70870.61}{82791.93} = 0.856
$$
\n
$$
\text{Syl} = 0.9 \times 91991.04 = 82791.93 \text{ kg}
$$
\n
$$
Ratio = \frac{70870.61}{82791.93} = 0.856
$$
\n
$$
\text{Syl} = 0.856
$$
\n
$$
\text{Syl} = \frac{1}{2} \times 3.64
$$
\n
$$
F_x = \frac{1}{2} \times 3.64
$$
\n
$$
F_y = \frac{1}{2} \times 3.64
$$
\n
$$
L_1 \le \frac{1}{3} L
$$
\n
$$
L_2 = \frac{1}{3} L
$$
\n
$$
\frac{L_1}{r_1} \le \frac{3}{4} \lambda_{max}
$$
\n
$$
\lambda_{max} = \lambda_y = 67.62
$$
\n
$$
L = 497
$$
\n
$$
\frac{L_1}{r_1} \le \frac{3}{4} \lambda_{max}
$$
\n
$$
L_1 \le \frac{1}{3} L
$$
\n
$$
L_2 = \frac{1}{3} \times 67.62 = 2 \times L_1 = 256.61 \text{ cm}
$$
\n
$$
L_1 \le \frac{1}{3} L
$$
\n
$$
L_2 = \frac{1}{3} \times 67.62 = 2 \times L_1 = 256.6
$$

فاصله ی لقمه ها را برابر 170cm در نظر می گیریم.ابعاد لقمه ها را بر اساس ملزومات اجرایی تعیین می کنیم پس ارتفاع لقمه ها را طوری در نظر می گیریم که حدود 3cm از ارتفاع مقطع مرکب برای اجرای جوشکاری بزرگتر باشد با توجه به این که ارتفاع ناودانی منره ی 081 مه برابر cm16 می باشد می توانیم ارتفاع لقمه ها را برابر در نظر بگیریم. هم چنین طول لقمه ها را نیز می توانیم حدود 6cm در نظر بگیریم.  $h{=}16{+}3{=}19{\approx}$  20 $cm$ 

**PL** 20  $\times$  6  $\times$  0.8@170 cm

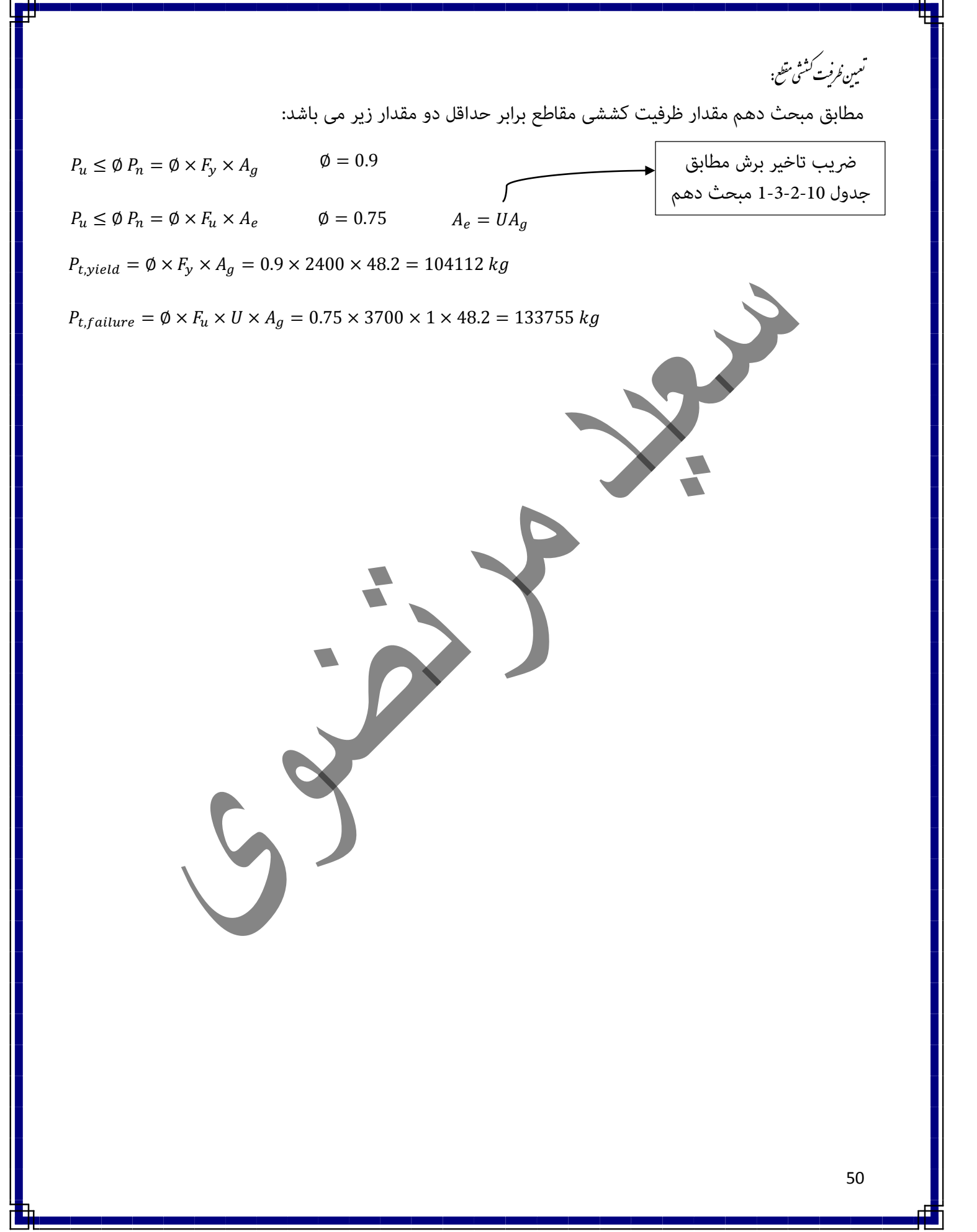

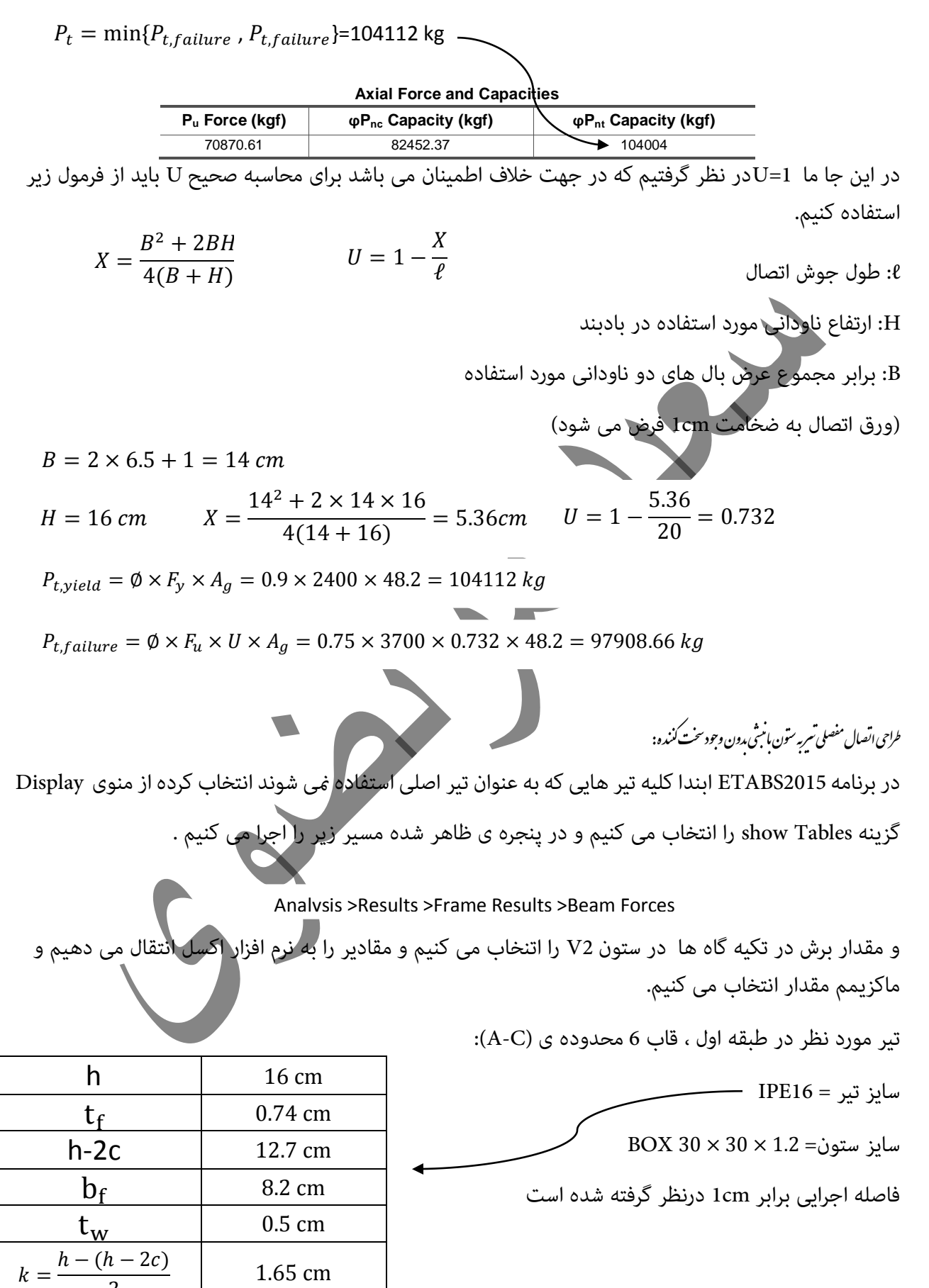

 $k=$ 

2

$$
R_{u} = 1829.7 kg
$$
\n
$$
R_{u} \leq \theta R_{n} = 1 \times F_{yw} \times t_{w} (2.5k + \ell_{b}) \rightarrow 1829.7 \leq 1 \times 2400 \times 0.5 (2.5 \times 1.65 + \ell_{b})
$$
\n
$$
\ell_{b} \geq 2.6 cm \geq k = 1.65 cm
$$
\n
$$
\ell_{b} = 2.6 cm
$$
\n
$$
\ell_{b} \geq 2d \text{ while } \ell_{b} \geq 2d \text{ while } \ell_{b} \geq 2d \text
$$

$$
R_u = V_u = 1829.7 kg
$$
  

$$
\ell_1 \ge \frac{1.85 \times V_u}{F_y \times t} = \frac{1.85 \times 1829.7}{2400 \times 1.2} = 1.17 cm
$$

[قبل از آن باید طول نبشی](http://www.fa.omran-yar.ir) حاصل شده را با حداقل اجرایی کنرتل کنیم این حداقل اجرایی به گونه ای انتخاب می شود که حداقل 3cm بزرگتر از عرض بال تیر انتخاب شود.

$$
:b_f + 3 = 8.2 + 3 = 11.2 \nleq \ell_1 = 1.17 \nRightarrow \ell_1 = 12 \text{ cm}
$$

$$
f_{r} = \frac{V_{u}}{2\ell_{2}^{2}}\sqrt{\ell_{2}^{2} + 20.25e_{f}^{2}} \leq \emptyset R_{n}
$$
\n
$$
R_{n} = \beta F_{nw} A_{we} \qquad F_{nw=0.6 \times F_{ue}} \qquad F_{ue} = 4200 \frac{kg}{cm^{2}}
$$
\n
$$
f_{r} = \frac{1829.7}{2 \times 12^{2}}\sqrt{12^{2} + 20.25 \times 1.82^{2}} = 92.31 \leq 0.75 \times [0.75 \times 0.6 \times 4200 \times 0.707 \times a] = 1002.17a
$$
\n
$$
a \geq 0.1 \text{ cm}
$$
\n
$$
a \geq 0.1 \text{ cm}
$$
\n
$$
a = 0.5 \text{ cm}
$$
\n
$$
a = 0.5 \text{ cm}
$$
\n
$$
a = 0.5 \text{ cm}
$$
\n
$$
F_{u} = 0.5 \text{ cm}
$$
\n
$$
F_{u} = 0.5 \text{ cm}
$$
\n
$$
F_{u} = 0.5 \text{ cm}
$$
\n
$$
F_{u} = 0.5 \text{ cm}
$$
\n
$$
F_{u} = 0.5 \text{ cm}
$$
\n
$$
F_{u} = 0.5 \text{ cm}
$$
\n
$$
F_{u} = 0.5 \text{ cm}
$$
\n
$$
F_{u} = 0.5 \text{ cm}
$$
\n
$$
F_{u} = 0.5 \text{ cm}
$$
\n
$$
F_{u} = 0.5 \text{ cm}
$$
\n
$$
F_{u} = 0.5 \text{ cm}
$$
\n
$$
F_{u} = 0.5 \text{ cm}
$$
\n
$$
F_{u} = 0.5 \text{ cm}
$$
\n
$$
F_{u} = 0.5 \text{ cm}
$$
\n
$$
F_{u} = 0.5 \text{ cm}
$$
\n
$$
F_{u} = 0.5 \text{ cm}
$$
\n
$$
F_{u} = 0.5 \text{ cm}
$$
\n
$$
F_{u} = 0.5 \text{ cm}
$$
\n<math display="</math>

 $T = R_y \times F_y \times A_g = 1.2 \times 2400 \times (2 \times 24) = 138240 kg$ 

ندرد یاتصاالتبادب راح وسط: ط ابتدا ضخامت cm1.5برای این ورق در نظر می گیریم با توجه به اینکه بال ناودانی به ضخامت تقریبا mm 10 به ورق اتصال mm 15 جوش می شود بر این اساس بعد جوش تابع ضخامت ورق نازک تر یعنی mm 10 خواهد بود در این حالت با توجه به مبحث دهم مقررات ملی = 1.5

ساختمان حداقل بعد جوش برابر 5mm می باشد. حداکثر بعد جوش برابر ضخامت نازک تر منهای دو میلی متر یعنی mm 8=10-2 می باشد.از آن جا که این جوش در دو طرف ورق اتصال وجود دارد و با توجه به استفاده از الکرتود نوع E70 باید حداکثر بعد جوش به 62 درصد ضخامت ورق اتصال محدود شود.بدین ترتیب حداکثر بعد جوش برابر است با:

$$
a=6.5\ mm
$$

 $T \leq \emptyset R_n = \emptyset \beta F_{nw} A_{we} = 0.75[0.75 \times 0.6 \times 4200 \times 0.707 \times a \times (4L_w)]$ 

 $138240 \le 0.75[0.75 \times 0.6 \times 4200 \times 0.707 \times 0.65 \times (4L_w)] = > L_w = 34.4 \text{ cm}$ 

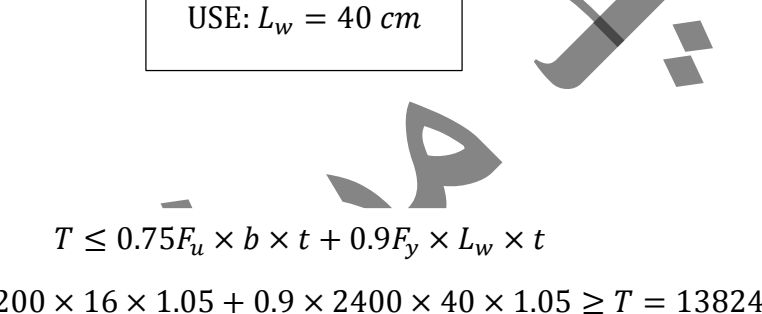

 $0.75 \times 4200 \times 16 \times 1.05 + 0.9 \times 2400 \times 40 \times 1.05 \geq T = 138240$  OK

.<br>ماسه عرض ورق اتصال وسطى درمادىند: م

.<br>ىنترل برش قا<sup>ر</sup>ى د اتصال <sup>مر</sup>انى:

ن

حال طول جوش را محاسبه می کنیم:

 $b \times 1.5 \ge 48 \implies b \ge 32 \text{ cm}$  USE:  $b = 40 \text{ cm}$ 

.<br>لنترل تثن در عرض و يتمور ورق:

 $b_v = b + 2L_w \times tan30 = 16 + 2 \times 40 \times tan30 = 62.2 > 40$  cm

 $b \times t \geq A_{a}$ 

عرض ویتمور به دست آمده در بالا از عرض cm ب<del>ه</del> ورق انصان میانی بیش تر بوده و <mark>حمد خ</mark>بن نامین نیست به همین دلیل عرض ورق اتصال که در حاالت قبل بر اساس ظرفیت کششی مقطع cm 40 محاسبه شده است را  $A_g = A_e = b_v.$  حدودا ما بین این عرض و عرض ویتمور یعنی 55 cm در نظر  $A_g = A_e = b_v.$ را همانند زیر انجام می دهیم.

$$
R_u = T \leq \emptyset R_n = \min(0.9F_y \times A_g, 0.75F_u \times A_e)
$$

.<br>ماسه طول *ورق وسطى د*. مادىند: ط م نترل کانش موضعی درق وسطی درمادند : و ن راحی اتصال مادند به تسروستون: تی ط در ابتدا زوایه ی مهاربند با محور افقی را محاسبه می کنیم:  $\alpha=\tan^{-1}\Big(\frac{H}{I}\Big)=\tan^{-1}\Big(\frac{320}{407}\Big)=32.62$  در ادامه مقدار ظرفیت کششی مقطع (T) در راستای افقی و حداقل بعد جوش بر اساس ضخامت بال تیر)18IPE )برابر mm5 خواهد بودو حداکرث برابر mm 6= 8-2 می باشد هم چنین چون جوش از دو سمت ورق انجام می شود حداکثر بعد جوش با <mark>تو</mark>جه به استفاده از الکترود E70 باید از درصد ضخامت ورق اتصال کمتر باشد $(a_{max}=0.62\times1.5=9.3\ mm)$  در این بخش از بعد جوش ما بین  $62$ حداقل و حداکرث یعنی mm 6.5 استفاده می شود.  $2 \times 40 + 16 + 2 \times 1 = 100 \text{ cm}$ طول مورد نیاز برای اتصال بادبند های قطع شده عرض مقطع بادبند فاصله اجرایی  $L_w$  $\frac{w}{t} \leq 1.4$ E  $\frac{z}{F_y}$  => 40  $\frac{40}{1.5} \le 1.4 \sqrt{\frac{2000000}{2400}}$  $\frac{2400}{2400}$  OK USE:  $PL100 \times 55 \times 1.5$  $\left(\frac{H}{L}\right)$  = tan<sup>-1</sup>  $\left(\frac{320}{497}\right)$  $\left(\frac{328}{497}\right) = 32.62$  $T_x = T \cdot \cos(\alpha) = 138240 \times \cos(32.62) = 116434.6 \text{ kg}$  $T_v = T \cdot \sin(\alpha) = 138240 \times \sin(32.62) = 74520.32 kg$  $T_x \leq \phi R_n = \phi \beta F_{nw} A_{we} = 0.75[0.75 \times 0.6 \times 4200 \times 0.707 \times a \times (2L_{wh})]$ 

 $T = 138240 \le \min(0.9 \times 2400 \times 82.5, 0.75 \times 3700 \times 82.5) = 178200 > 138240$  ok

USE: 
$$
L_{wh} = 90 \text{ cm}
$$

 $T_y \leq \phi R_n = \phi \beta F_{nw} A_{we} = 0.75[0.75 \times 0.6 \times 4200 \times 0.707 \times a \times (2L_w)]$ 

 $7757$   $\times$  0.75  $\times$  0.75  $\times$  0.65  $\times$  0.700  $\times$  0.707  $\times$  0.65  $\times$  0.75  $\times$  0.75  $\times$  0.75  $\times$  0.75  $\times$  0.75  $\times$  0.75  $\times$  0.75  $\times$  0.75  $\times$  0.75  $\times$  0.75  $\times$  0.75  $\times$  0.75  $\times$  0.75  $\times$  0.75  $\times$  0.75  $\t$ 

 $UCD: I = f \Omega$ 

ر<br>حی درق <sup>ب</sup>ای وصله در سون <sup>با</sup>ی غسر <sub>ت</sub>م سایر: ه ط سایز ستون در طبقه زیرین برابر 3\*40\*40 box و در طبقه باال برابر 2.5\*30\*30 box می باشد.  $P_n = F_y \times A_g = 2400 \times 4(30 \times 3) = 864000 kg$  $P_u \leq \emptyset P_n = 0.9 \times 864000 = 777600 kg$ فرض می شود از سخت کننده های به عرض و ارتفاع cm 20 استفاده می شود هم چنین در هر وجه ستون از چهار سخت کننده استفاده شده استدر نهایت تنش وارده بر جوش ها از طریق رابطه ی زیر محاسبه می شود: .<br>نعین ضخامت قطعات سخت کننده وورق واسط: به عنوان یک راه حل ساده می توان ضخامت سخت کننده و هم چنین ضخامت ورق واسط را چیزی در حدود ضخامت بال ستون های متصل به آن ها در نظر گرفت.با توجه به ضخامت بال ستون باالیی ، ضخامت سخت کننده ها را برابر cm 2.5 و هم چنین ضخامت ورق واسط را برابر cm 3 فرض می کنیم.  $116434.6 \leq 0.75[0.75 \times 0.6 \times 4200 \times 0.707 \times 0.65 \times (2L_{wh})]$  $f_r =$  $P_u$  $n \times 2(b \cup d)$  $\leq \emptyset R_n = \emptyset \beta F_{nw} A_{we}$ عرض یا ارتفاع سخت کننده  $f_r =$ 777600  $\frac{1113600}{16 \times 2(20)} = 1215 \le 0.75 \times 0.75 \times 0.6 \times 4200 \times 0.707 \times a$  $a \ge 1.21$  cm = 12.1 mm  $\boldsymbol{d}$  $\displaystyle \frac{d}{t_s} = \frac{d+t}{t_s}$ ورق واسط  $\frac{1}{t_s} =$  $15 + 3$  $\frac{2.5}{2.5}$  = 7.2  $\leq$  0.84 E  $\frac{E}{F_y}$  OK USE:  $L_{wh}$  = 90 cm | USE:  $PL90 \times 60 \times 1.2$  cm  $T_v \leq \phi R_n = \phi \beta F_{nw} A_{we} = 0.75[0.75 \times 0.6 \times 4200 \times 0.707 \times a \times (2L_{wv})]$  $74520.32 \le 0.75[0.75 \times 0.6 \times 4200 \times 0.707 \times 0.65 \times (2L_{wv})]$ USE:  $L_{wv} = 60$  cm

می توان سخت کننده را فشرده در نظر گرفت.تعیین بعد حداقل و حداکثر جوش همانند محاسبات قبلی خواهد بود. .<br>تعیین انعادورق *واسط*:

دو برابر عرض سخت کننده ها + ابعاد ستون زیرین= ابعاد ورق واسط cm 80)=20(+2 71 =ابعاد ورق واسط

USE:  $PI.80 \times 80 \times 3$  cm

56

ی

ستون مورد نظر در محدوده ی (2-D) می باشد. با استفاده از خروجی نرم افزار با محوری را بدست می آوریم به علت این که اتصال به بیس پلیت را مفصلی در نظر گرفته ایم لنگر صفر خواهد بود.

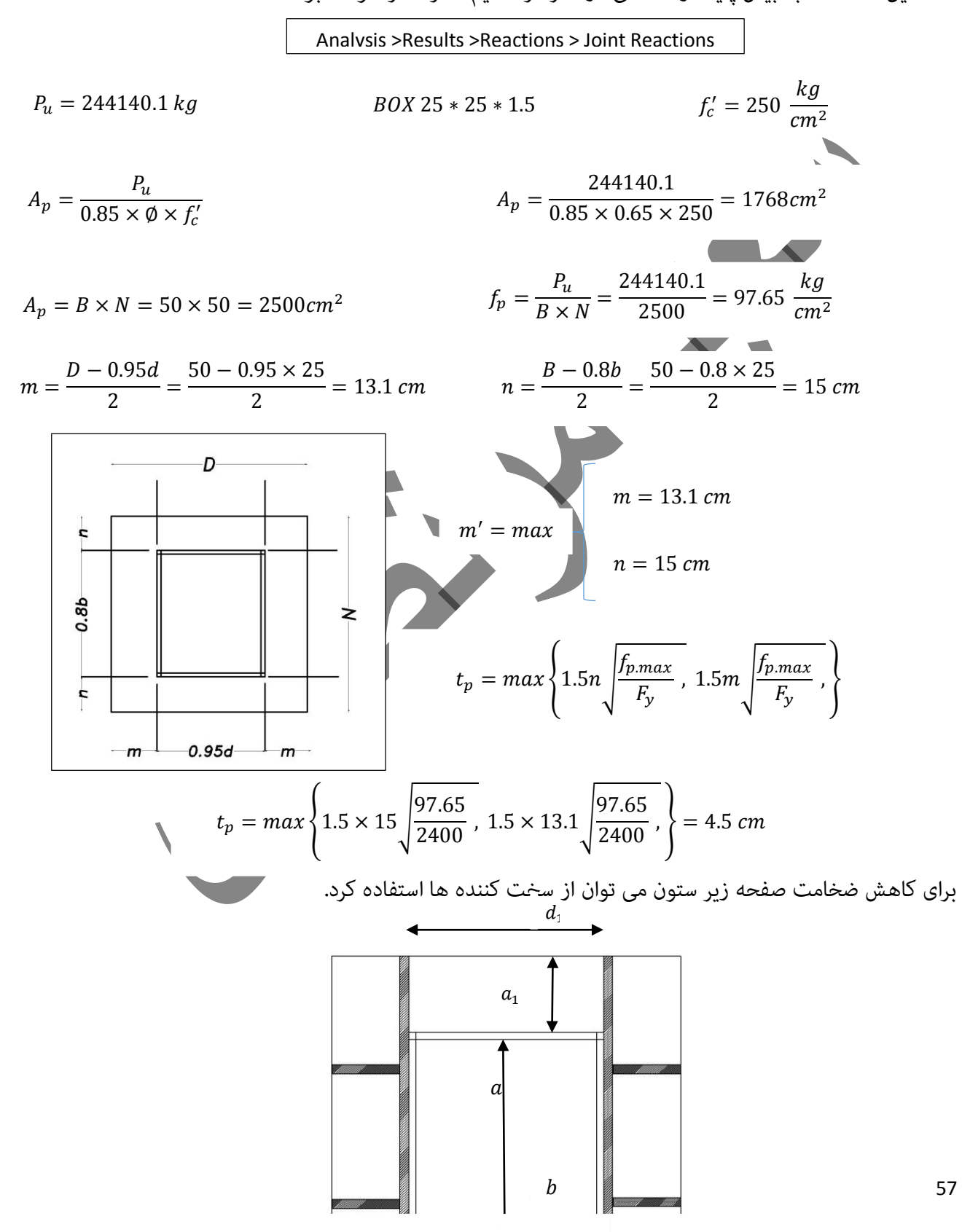

طراحی [ک](http://www.fa.omran-yar.ir)ف [ست](http://www.fa.omran-yar.ir)ون <sup>ی</sup>و:

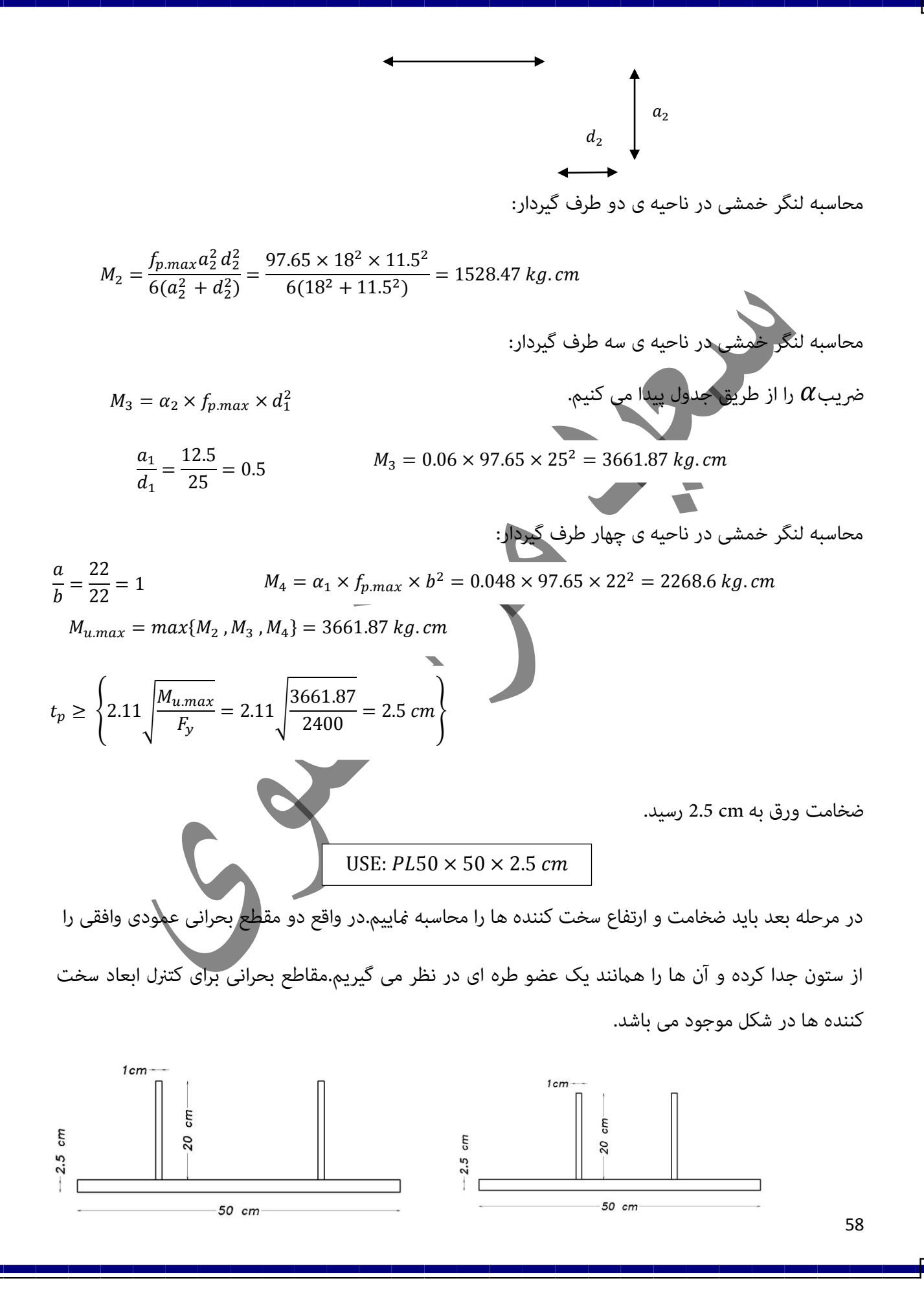

مقطع بحرانی افقی:  
\n
$$
M_{u} = (f_{p,max} \times B\ell_{1}) \frac{\ell_{1}}{2} = \frac{97.65 \times 50 \times 12.5}{2} = 30515.6 kg.cm
$$
\n
$$
M_{u} \leq \theta M_{n} \quad \varnothing = 0.9
$$
\n
$$
M_{u} \leq \theta M_{n} \quad \varnothing = 0.9
$$
\n
$$
M_{u} = M_{p} = min (F_{y}Z_{x}, M_{y} = F_{y}S_{x,min})
$$
\n
$$
N_{u} = M_{p} = min (F_{y}Z_{x}, M_{y} = F_{y}S_{x,min})
$$
\n
$$
Y = \frac{\sum A_{i} y_{i}}{\sum A_{i}} = \frac{2 \times [20 \times 1 \times (\frac{20}{2} + 2.5)] + (50 \times 2.5 \times \frac{2.5}{2})}{2 \times (20 \times 1) + 50 \times 2.5} = 3.97 cm
$$
\n
$$
I_{na} = \sum I_{i} + A_{i} d_{i}^{2} = 2 \times \frac{[1 \times 20^{3} + (20 \times 1) \times (\frac{20}{2} + 2.5)] + (50 \times 2.5 \times \frac{2.5}{2})}{2 \times (20 \times 1) + 50 \times 2.5} = 3.97 cm
$$
\n
$$
I_{na} = \sum I_{i} + A_{i} d_{i}^{2} = 2 \times \frac{[1 \times 20^{3} + (20 \times 1) \times (\frac{20}{2} + 2.5 - 3.97)]^{2}}{2 \times (20 \times 1) + 50 \times 2.5} = 3.97 cm
$$
\n
$$
I_{na} = \sum I_{i} + A_{i} d_{i}^{2} = 2 \times \frac{[1 \times 20^{3} + (20 \times 1) \times (\frac{20}{2} + 2.5 - 3.97)]^{2}}{2 \times (20 \times 1) + 50 \times 2.5} = 3.97 cm
$$
\n
$$
S_{x} = \frac{I_{na}}{C} = \frac{4828}{22 - 3.97} = 267.8 cm<sup>3</sup>
$$

 $M_u = 30515.6 \, \leq \varnothing M_n = 0.9 \times \, 578448 \; kg.cm \; ok$ 

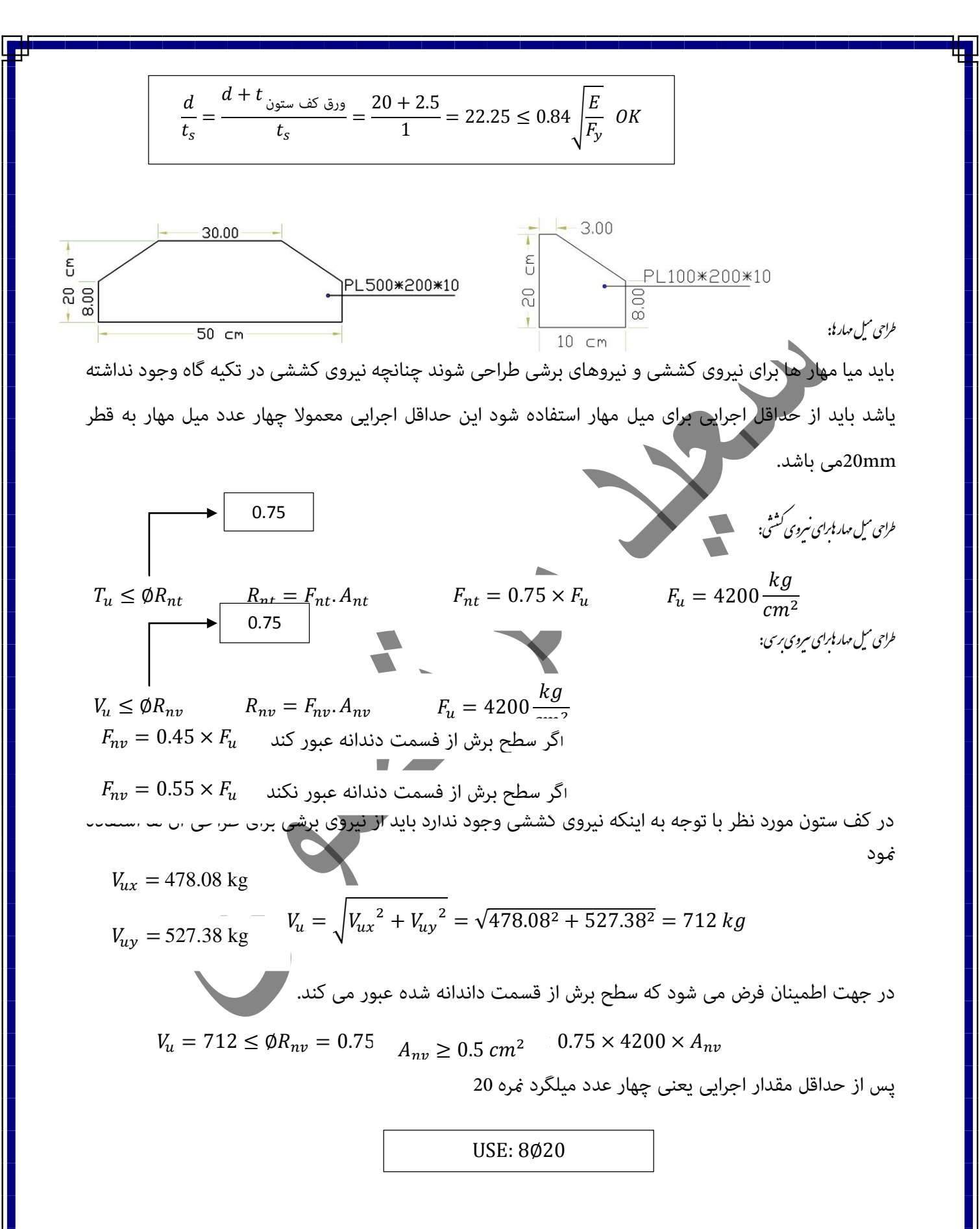

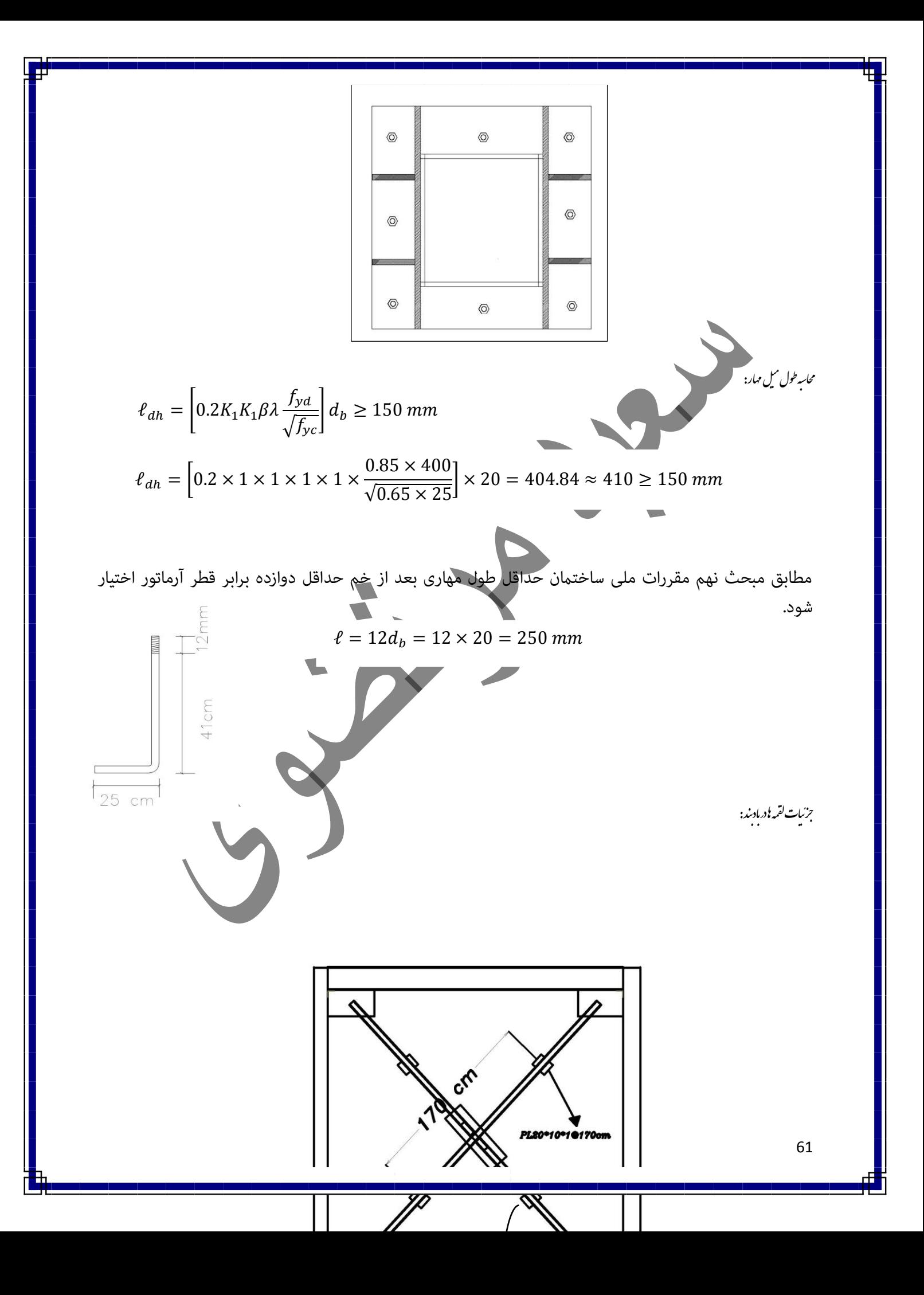

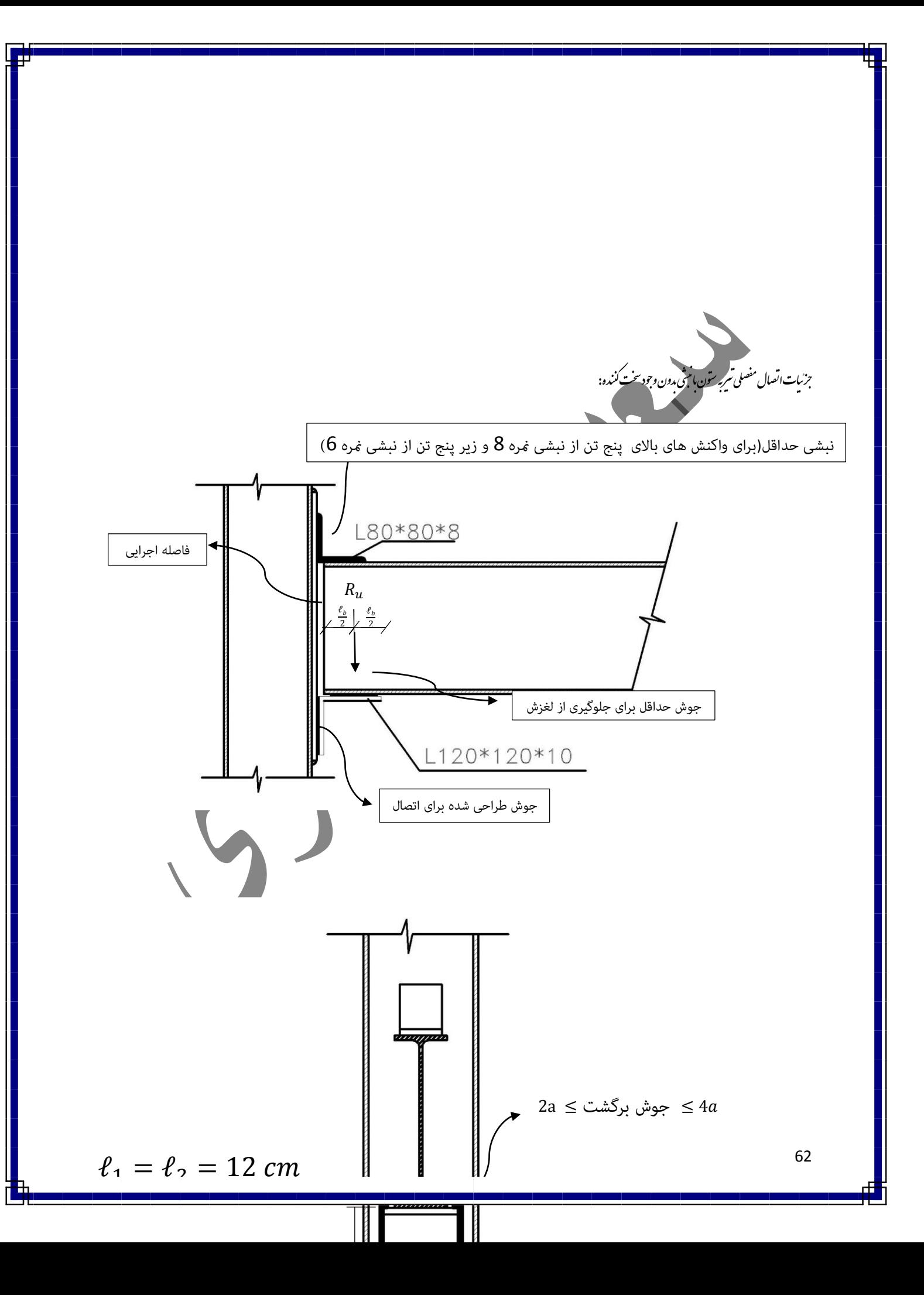

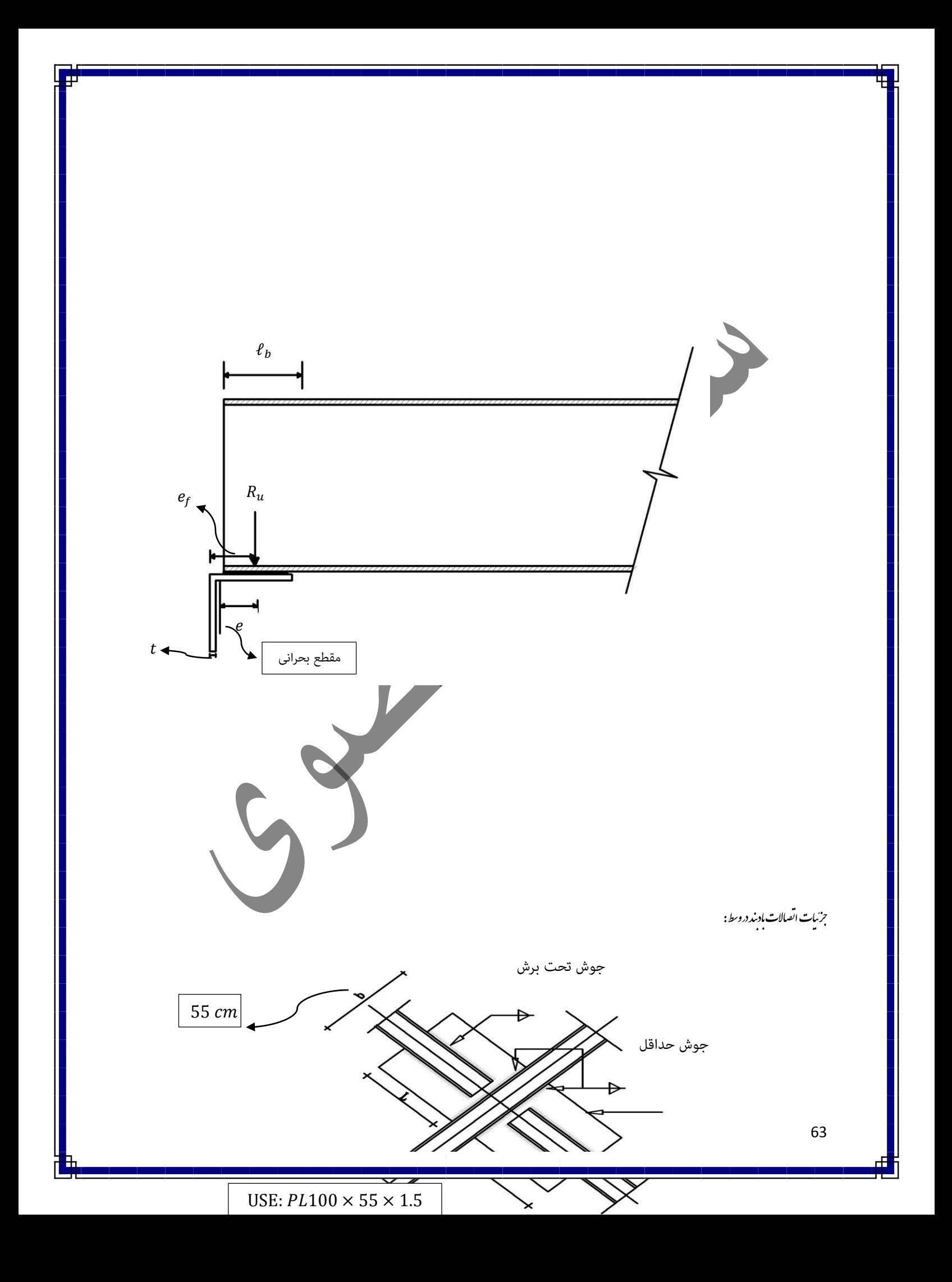

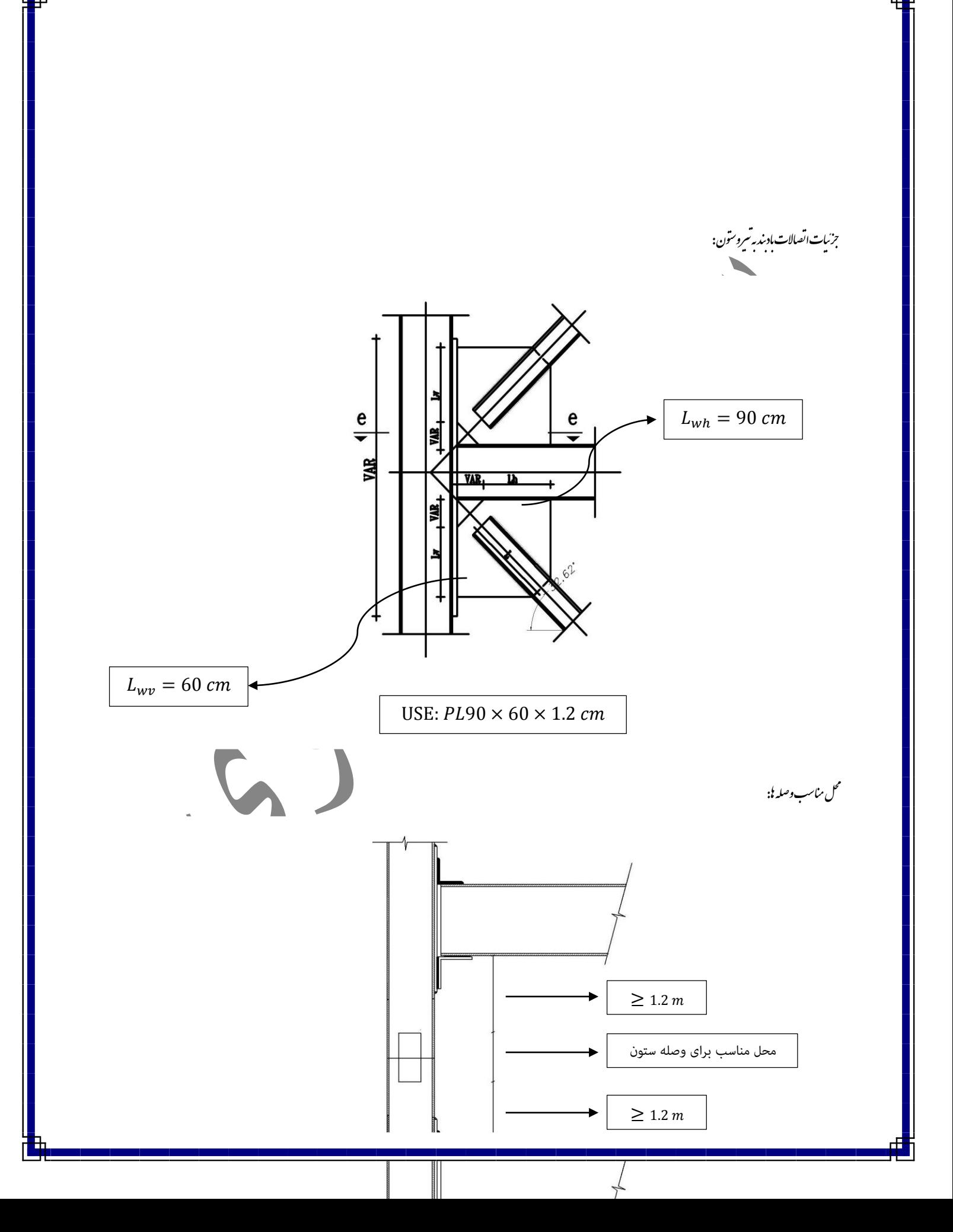

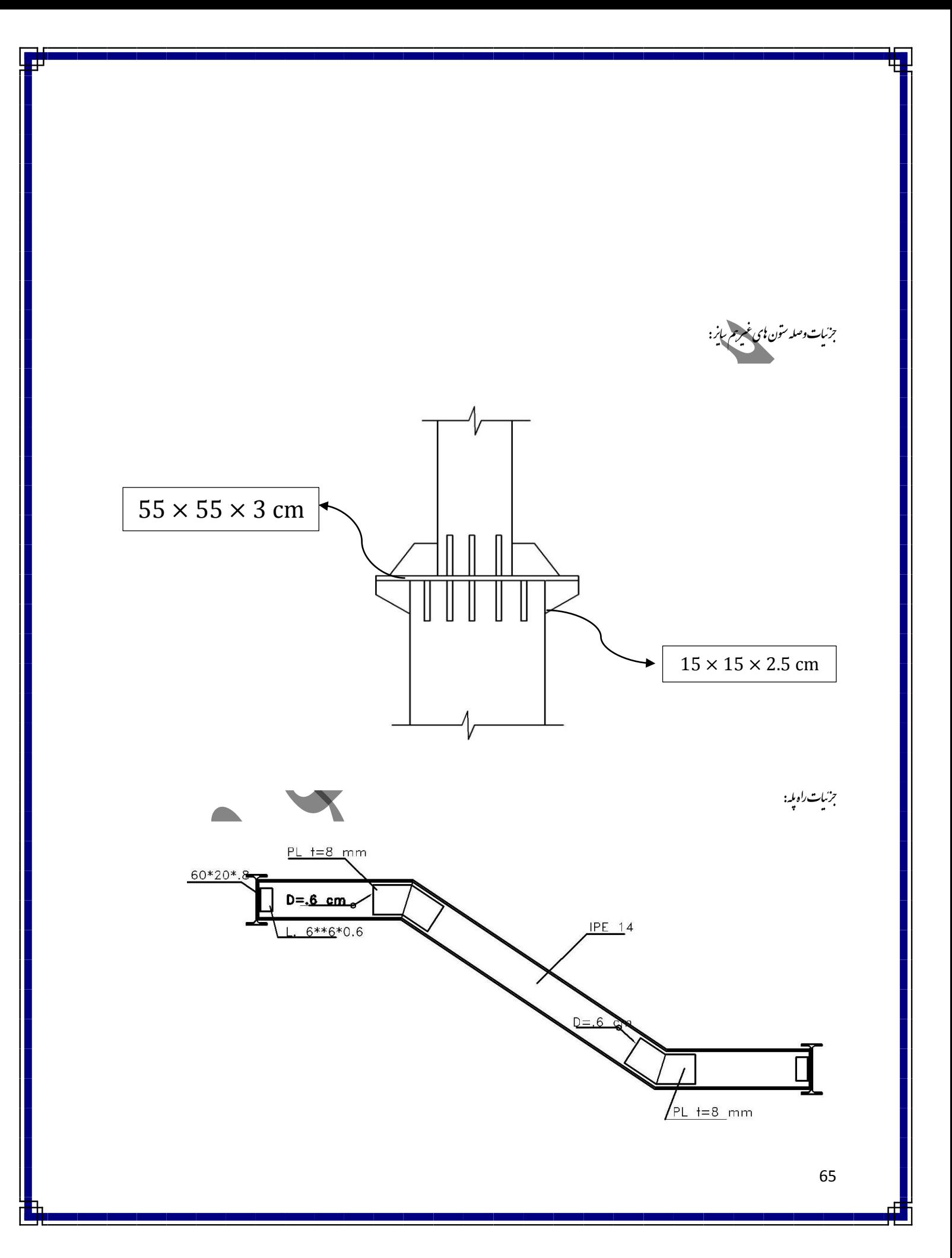

## .<br>تنصات تحلیل سازه وانحام عملات تحلیل سازه: ت مل ع ن ت ظی

در حالت کلی م توان تحلیل سازه را براساس دو فرض مختلف انجام داد:

- **تحلیل مرتبه ی اول:** در این تحلیل تالش های ونیرو های داخلی بر اساس تغییر شکل نیافته املان انجام می شود.
- **تحلیل مرتبه دوم:** در این مرحله از تحلیل سازه ، تالش های داخلی اعضا بر اساس حالت تغییر شکل یافته ی سازه محاسبه خواهند شد.این روش خود به چرن طریق مختلف به کار گرفته می شودکه عبارتنداز:
	- **1( تحلیل دقیق مرتبه دوم به وسیله حل معادله دیفرانسیل حاکم بر اعضا**
- **2( تحلیل نیمه دقیق مرتبه دوم به وسیله ی حل تکراری)این روش یه دلیل طوالنی بودن به صورت دستی انجام منی شودو باید از نرم افزار کمک گرفت(**
- **3( تحلیل مرتبه دوم از طریق تحلیل مرتبه اول تشدید یافته:**در این روش تحلیل مقادیر نیرو ها وتالش های تشدید یافته به کمک ضرایب تشدید لنگر $B_2$  ,  $B_2$  به دست خواهن آمد.

$$
M_u = B_1 M_{nt} + B_2 M_{lt}
$$
  

$$
P_u = P_{nt} + B_2 P_{lt}
$$

در روابط اخیر  $M_u$  براب لنگر خمشی تشدید یافته ی عضو بر اساس تحلیل مرتبه دوم و یا مقاومت خمشی مورد نیاز عضو و  $P_u$  برابر نیروی فشاری تشدید یافته براساس تحلیل مرتبه دوم یا مقاومت محوری هوره نیاز است ضرایب و  $B_2$  به ترتیب ضرایب تشدید لنگر برای در نظر گرفتن  $\delta-P$  و  $\Delta-P$  می باشداین ضرایب در پیوست دوم  $B_1$ مبحث دهم مقررات ملی ساختمان ارائه شده استو هم چنین  $M_{nt}$  و  $P_{nt}$  به ترتیب برابر لنگر خمشی و نیروی محوری محاسبه شده برا اساس تحلیل مرتبه ی اول در حالتی است که از انتقال جانبی قاب جلوگیری شده باشد و و  $P_{lt}$  به ترتیب برابر لنگر خمشی و نیروی محوری محاسبه شده برا اساس تحلیل مرتبه ی اول در حالتی است  $M_{lt}$ که از انتقال جانبی قاب جلوگیری نشده باشد.

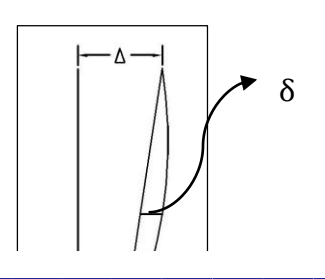

موقعیت اصلی از قاب در حالت عمودی

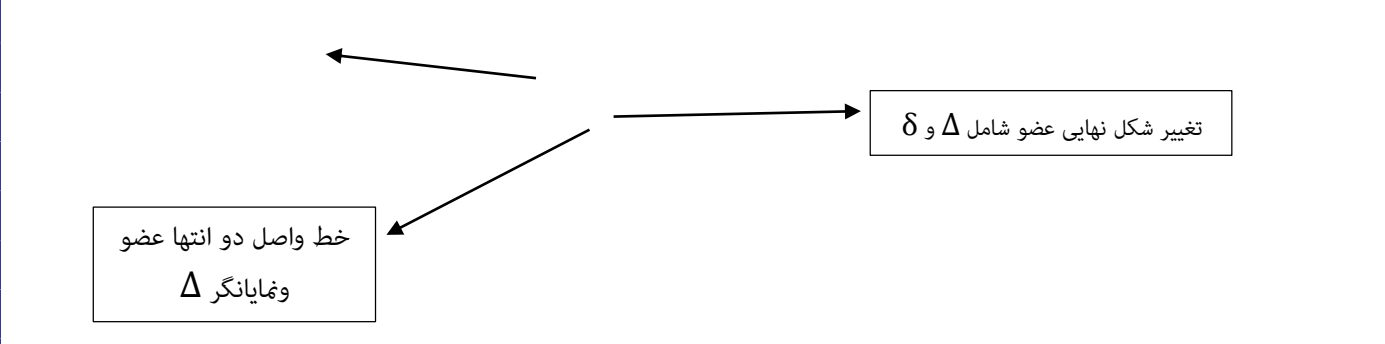

.<br>الزامات مربوط به روش ای تحلیل سازه فولادی: ف ب م مبحث دهم مقررات *مل*ی ساختمان روش هایی را برای تحلیل سازه پیشنهاد کرده اند که عبارتنداز:

- وش تحلیل مستقیم ( $1\,$ 
	- 0( روش طول موثر

ت

0( روش تحلیل مرتبه ی اول

ه تحل متقیم:<br>روش علی متقیم: ت این روش یک روش نسبتا جدید می باشد که در آیین نامه پیشنهاد شده است.ای روش در واقع روشی است که اثرات مرتبه ی دوم را در تعیین تالش های داخلی در نظر خواهد شد.این روش بدون هیچ گونه محدودیتی از سوس آیین نامه می تواند بسیار مفید باشد.مطابق بند 1-51-2-10 مبحث دهم مقررات ملی ساختامن این روش دارای یک رسی الزامات می باشد که عبارتنداز:

- تحلیل سازه براساس یکی از روش های تحلیل مرتبه دوم انجام گیرد. ازبین سه روش عنوان شده برای در نظر  $1$ گرفتن مرتبه ی دوم روش سوم یعنی روش تحلیل مرتبه ی دوم از طریق تحلیل مرتبه ی اول تشدید بار استفاده خواهیم کرد.
- 0( برای تعیین مقاومت طراحی اعضای فشاری )ستون ها(فرض بر مهار بودن کلیه ی این اعضا می کنیم به عبارت ساده تر کلیه ستون ها در کلیه ی حاالت مقدار رضیب طول موثر 1=K می باشد.
- سختی کلیه اعضا مه پایداری سازه تاثیر گذار هستند همانند ستون ها ، باید به مقداری که در ادامه گفته ( خواهد شد کاهش یابد.بدین منظور عبارت EI این اعضادر کلیه مراحل محاسباتی که منجر به تعیین نیروی داخلی اعضا و مقاومت مورد نیاز آن ها می شود با عبارت \*E1 جایگزین شود.

 $EI^* = 0.8\tau_b EI$ 

در رابطه اخیر EI سختی خمشی عضو و \*EI سختی خمشی کاهش یافته عضو می باشدو هم چنین مقدار  $\tau_b$  ضریب کاهش سختی اضافه بوده که به رشح زیر می باشد.

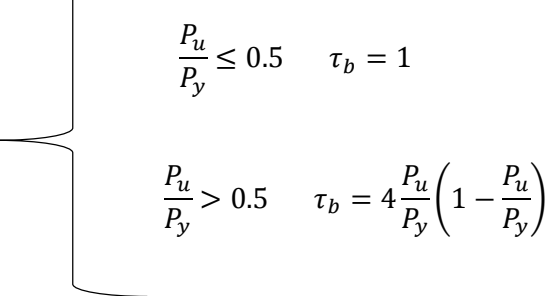

در روابط اخیر مقدار  $P_u$  نیروی فشاری ضریبدار عضو موردنظر و  $P_y$  مقاومت تسلیم عضو می باشد.

- 4) آثارنواقص هندسی اولیه شامل کج<mark>ی و ناش</mark>اقولی) در تحلیل مرتبه ی دوم منظور شود.به همین منظور می توان یک بار جانبی اضافی در طبقات ساختمان برابر  $N_i$  اعمال کرد.  $N_i = 0.002Y_i$
- مطابق مبحث دهم چنانچه مقدار برای ضریب  $B_2$  با در نظر گرفتن سختی کاهش یافته در کلیه طبقات ( $5$ کوچک تر و یا مساوی 1.**7** باشد می توانیم این بار ها را در ترکیب بار های ثقلی منظور کرده و از اثر آن  $B_2 \leq 1.7$  در ترکیب بار های جانبی صرف نظر کنیم در مراحل معرفی ترکیب بار ها طراحی فرض شده که است.

## مقا*ب مین روش مای تحلیل ساز*ه: ت

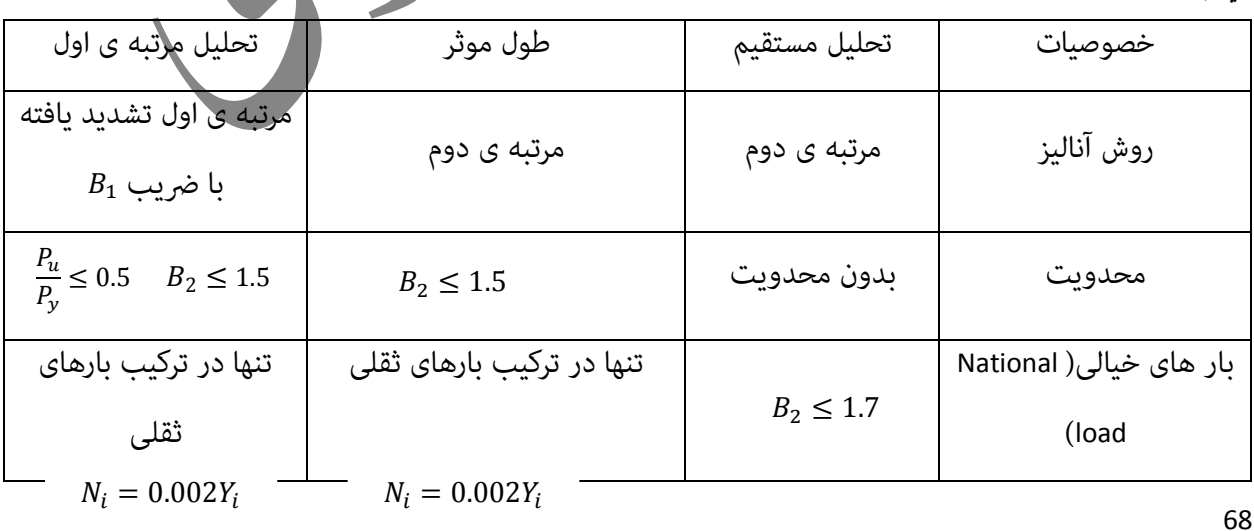

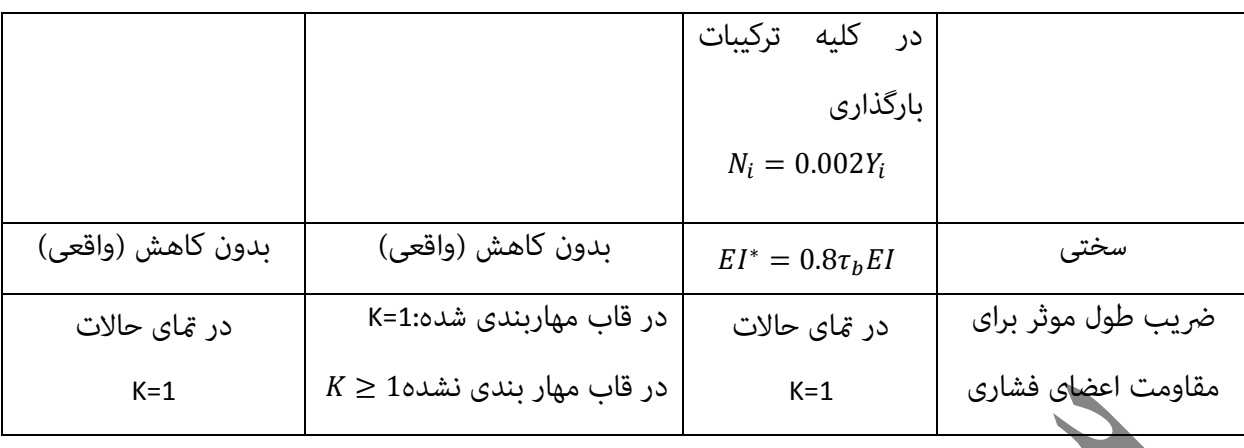

به عنوان نتیجه گیری کلی با توجه به اینکه برای تحلیل سازه از روش تحلیل مستقیم استفاده می کنیم لذا لازم است که اثرات مرتبه ی دوم که در این حالت الزامی است را در نظر داشته باشیم .بدین منظور با ید در نرم افزار به -P و  $P-P$  را به طور همزمان در نظر خواهد گرفت .اعمال اثر  $\rho-P-\delta$  را به طور همزمان در نظر خواهد گرفت .اعمال اثر <sup>∆</sup> <sup>−</sup> برای اعضا در نرم افزار به صورت خودکار و بدون هیچ گونه مشکلی صورت می گیرید اما برای در نظر گرفنت اثر  $-\delta$  نرم افزار در حالت عادی قادر به اعمال آن نخواهد بود.برای این که این اثر در ستون ها در نظر گرفته شود ، در سازه ایی که دارای قاب مفصلی هستند وبا توجه به این که در ستون های این گونه قاب ها انحنای ساده به وجود می آید و مقدار نسبی حداکثر در حوا<mark>لی</mark> وسط ستون رخ می دهد ، دو تکه کردن ستون معمولا کفایت می کند ولی برای سازه های قاب خمشی به دلیل انحنای مضاعف و طبق این انحنای وسط ستون تغییر شکل جانبی نا چیز است لازم است تعداد تقسیم ها بیش تر باشد حداقل چهار قسمت تقسیم بندی شود.برای این کار ابتدا نوار ابزار کناری نرم افزار در قسمت Sanp فعال کنید تا نقاط میانی ستون ها به صورت خودکار با قرار دادن ماوس نشان داده شود.از منوی Drawگزینه ی Draw joint Objectsرا انتخاب می کنیمو سپس کافی است در <mark>وسط ارتفاع ستون</mark> کلیک کنیم.

.<br>تنفهات *طراحی اسکلت فولادی (سرپی سون ناو مهاریند*نی): تی ظی

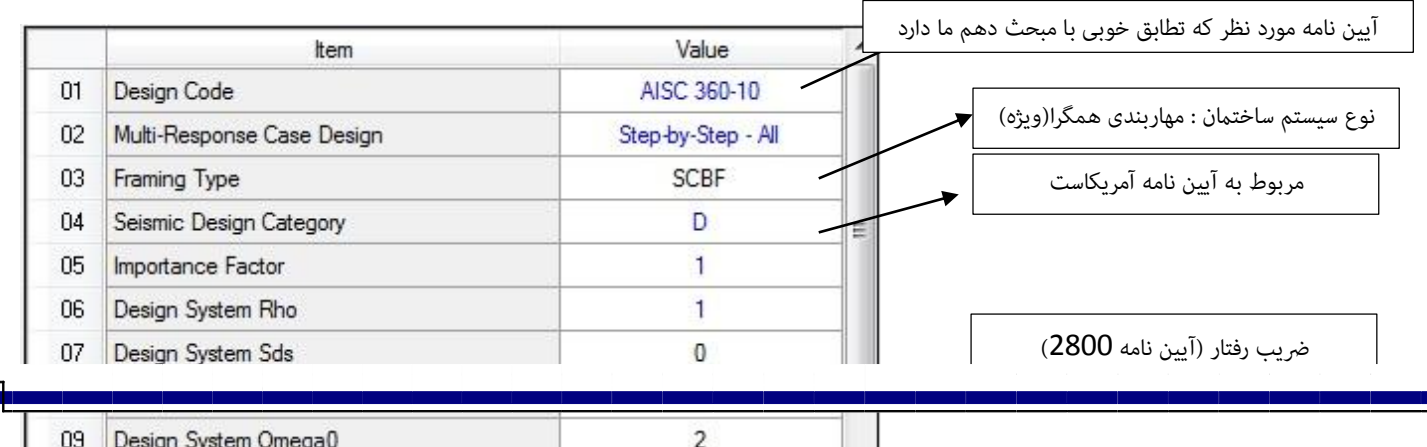

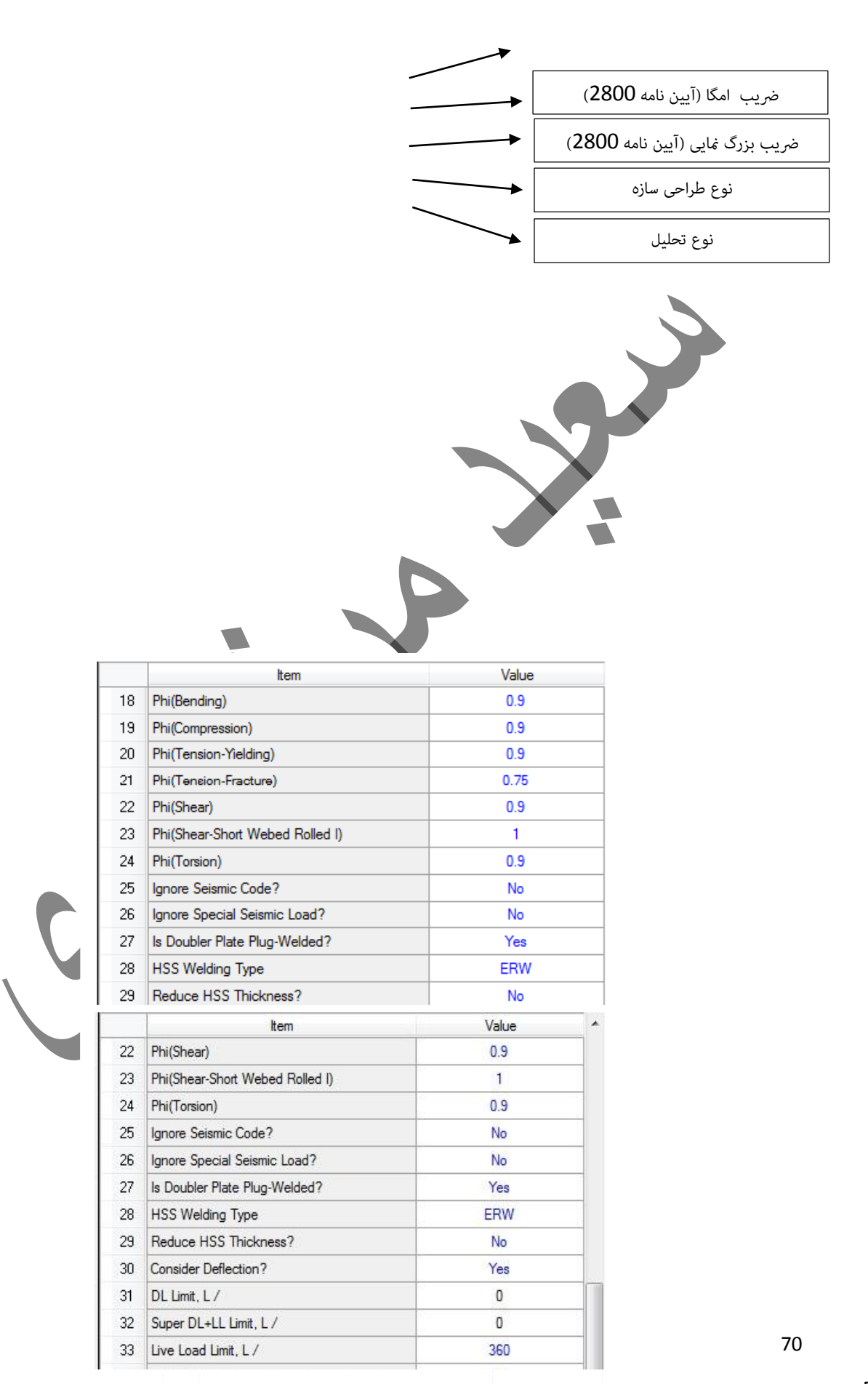

 $0.75$ 

36 Pattem Live Load Factor

Vial-Camper Limit, L

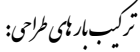

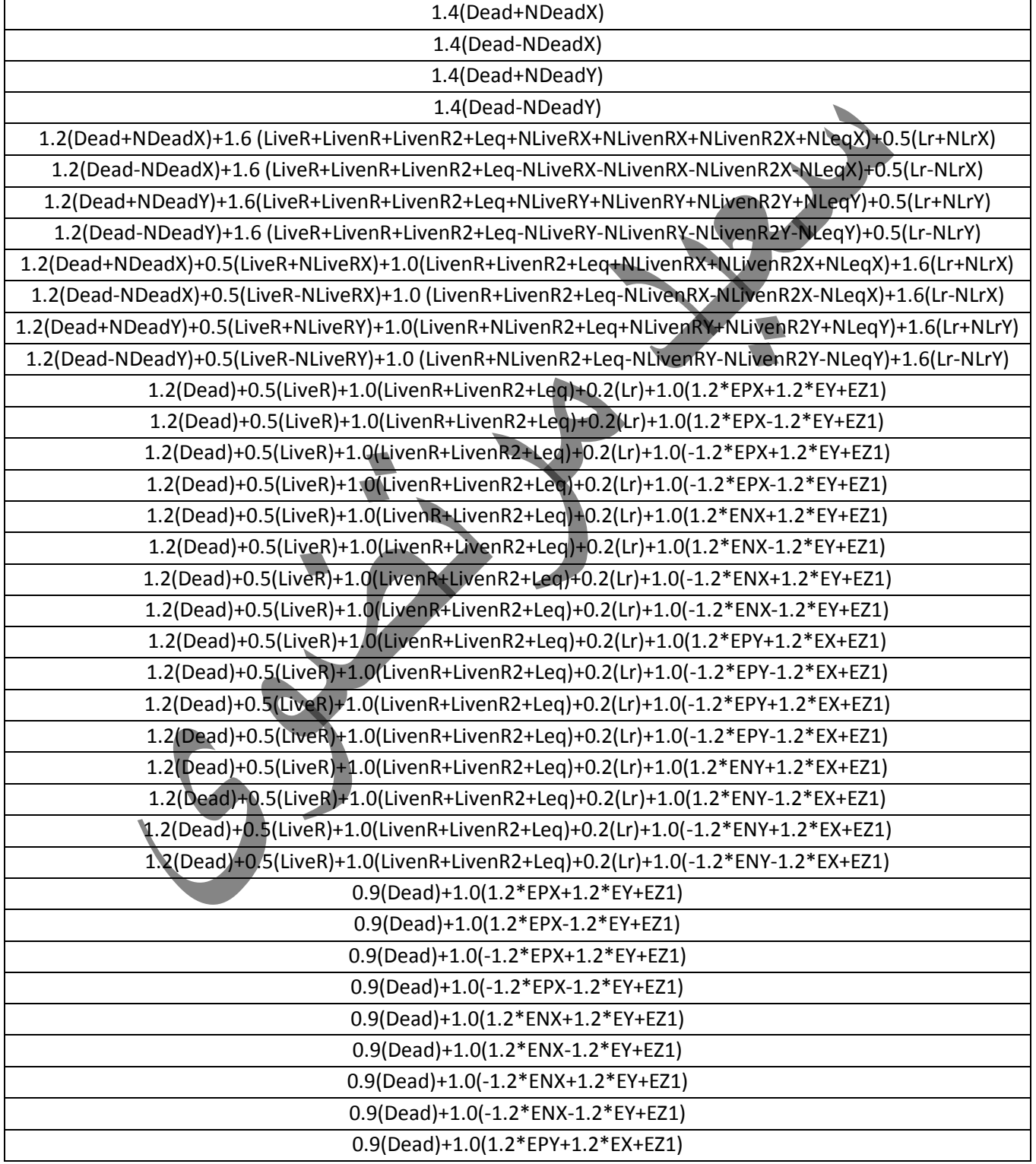
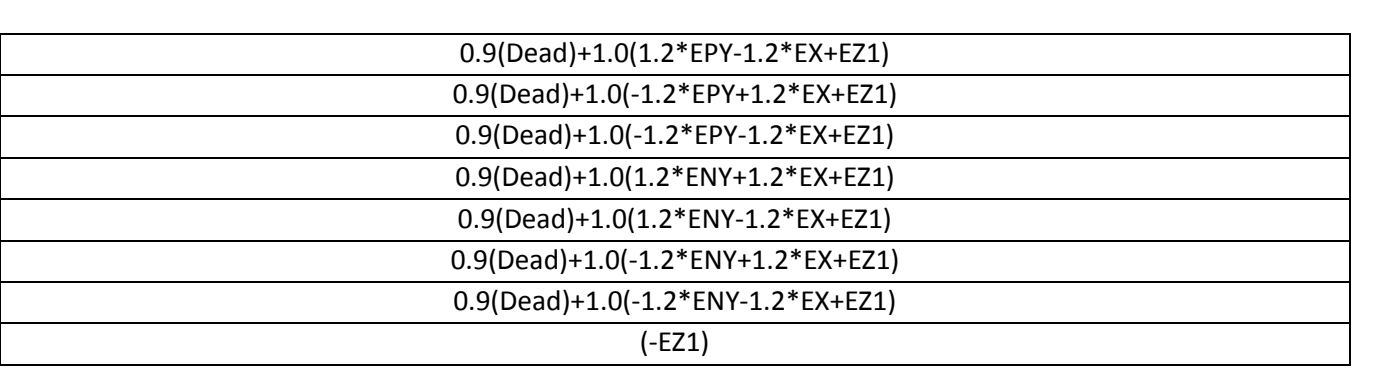

در ترکیب بارهای بالا به جای اعمال قاعده 30-100 آن را در ضریب زلزله ضرب کردیم (EX ,EY) و در این ترکیب بارها ρ را برابر 1.2 فرض کردیم.

> ی: یپ راح ط

با توجه به زیاد بودن نیروی محوری ستون ها و هم چنین مقاومت کم زمین به سطح گسرتده تری برای پخش بار های وارده نیاز خواهیم داشت پس با توجه به توضیحات گفته شده شالوده گسترده (رادیه) را برای پی این ساختمان در نظر می گیریم.برای طراحی پی از نرم افزار SAFE V12استفاده می کنیم. ابتدا با استفاده از نرم افزار 2015ETABS نیروهای موجود را به نرم افزار SAFE انتقال می دهیم.(ارتفاع پی 1.5 m در نظر گرفته شده است).

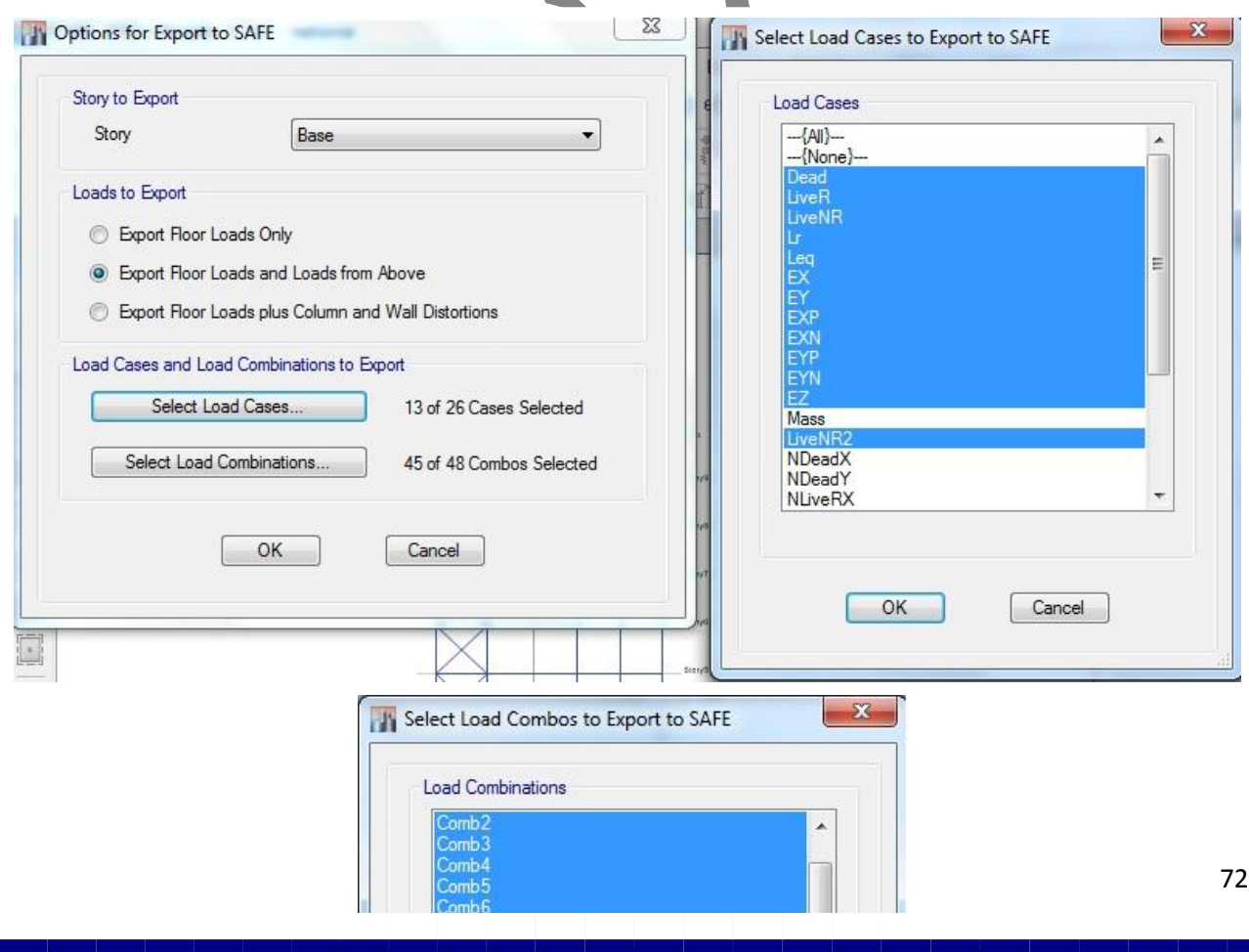

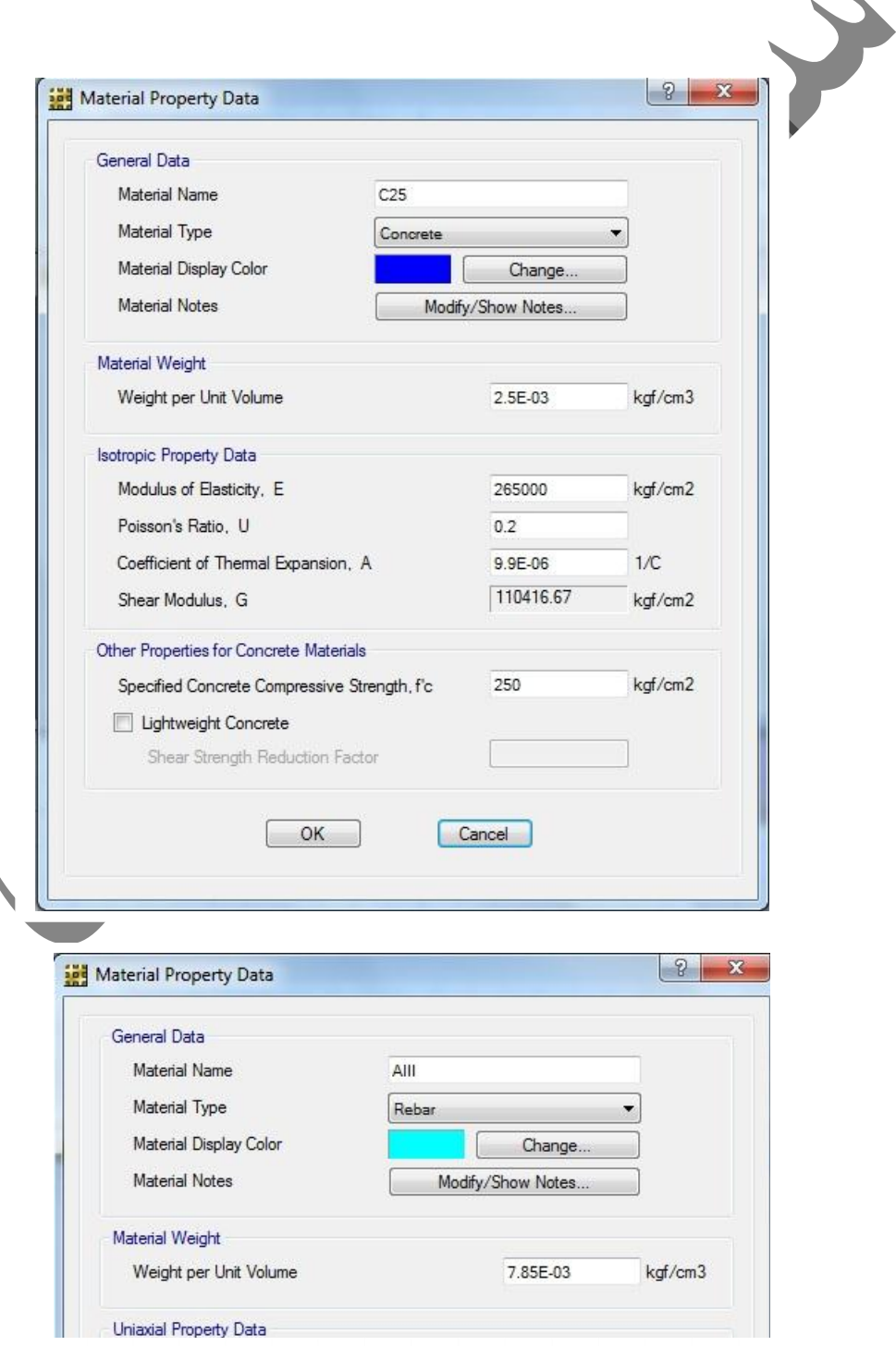

73

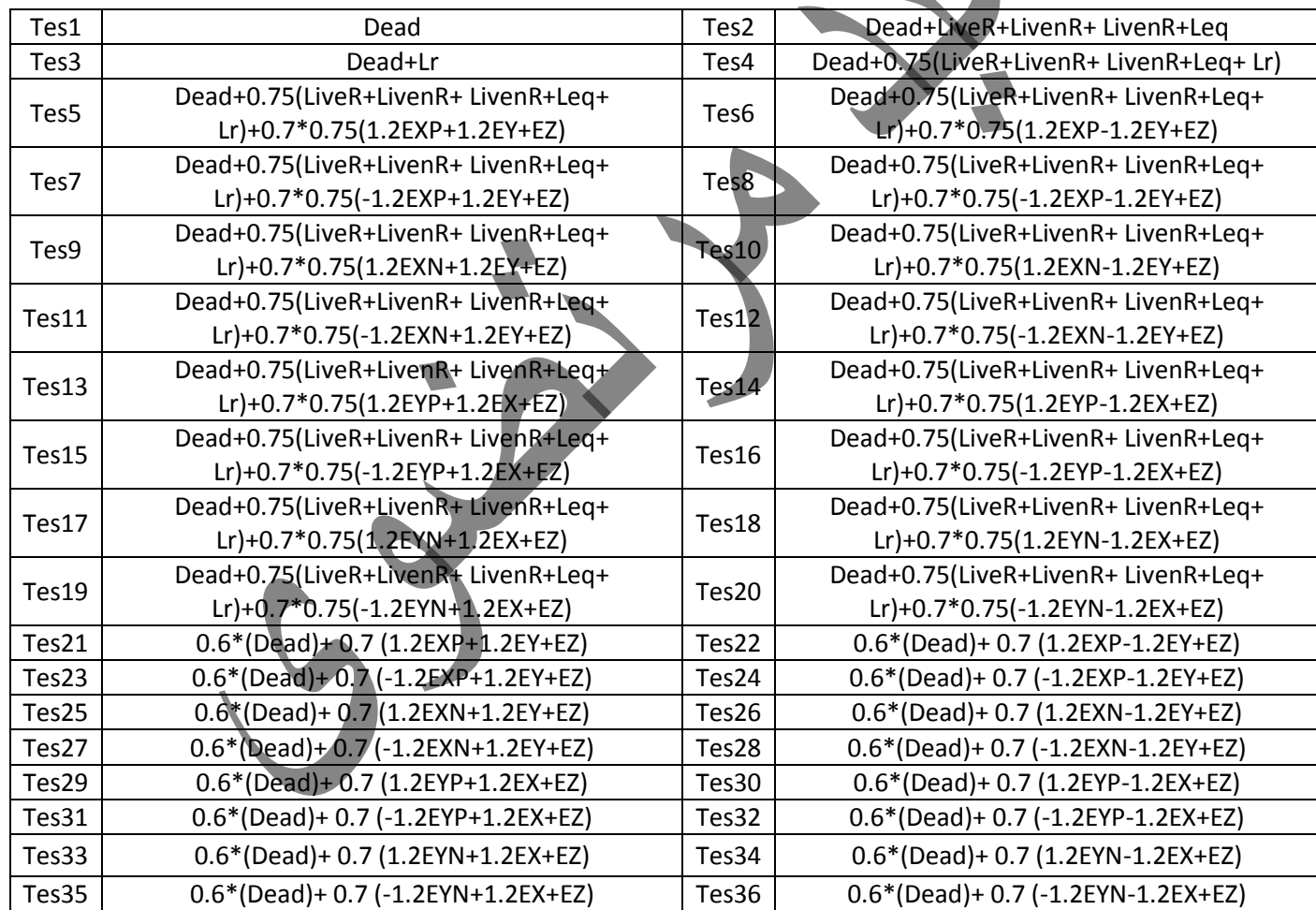

ترکیبات طراحی همان ترکیبات طراحی در سازه فولادی می باشند که در هنگام انتقال از نرم افزار ایتبس به سیف منتقل شده اند.

.<br>نرکب مار ای کنترل تش زیر بی *راساس مجت ششم* مقررات ملی ساختان: پ

<sub>ناسه ما</sub>ر ې<sub>س</sub>ی کسترده وارده په یې: پ .<br>. م

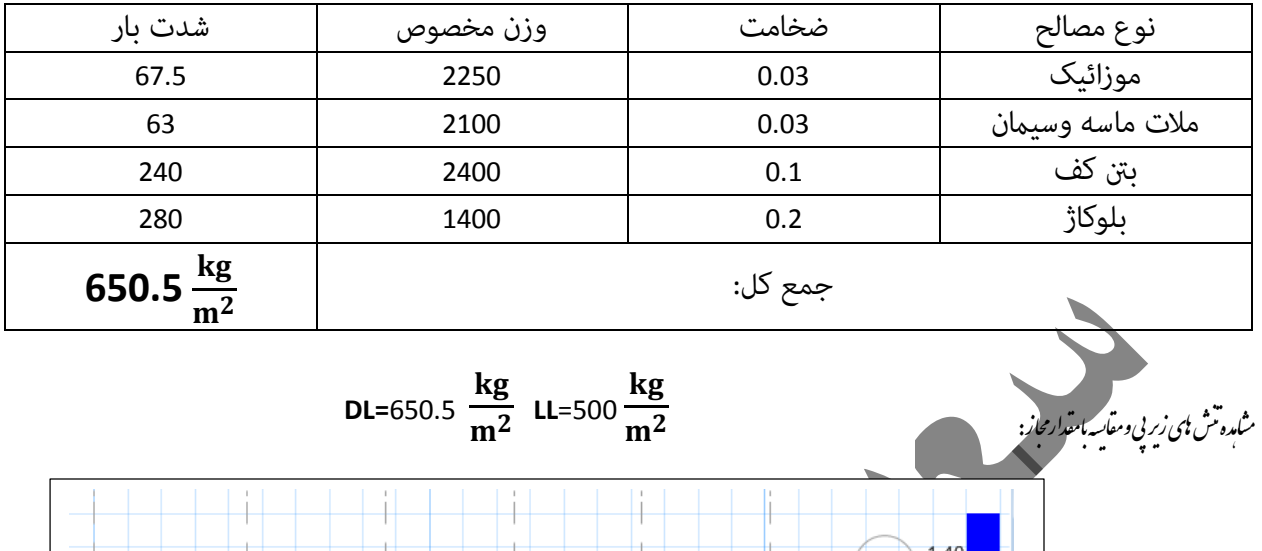

 $-1.80$  $-2.00$  $-2.20$  $-2.40$  $-2.60$  $-2.80$  $-3.00$  $-3.20$  $\overline{D}$  $-3.40$  $-3.60$  $-3.80$  $-4.00$ E.

مقدار مجاز تنش زیر پی برابر  $\frac{kg}{m^2}$  می باشد.

Display /Show Punching Shear Design

برای اینکه تنش زیر پی از مقدار مجاز کمتر باشد می توانیم از سنگ چینی زیر پی با ملا<mark>ت ماسه سیم</mark>ان کمک بگیریم مقدار مجاز تنش روی سنگ چینی باالتر از مقدار تنش مجاز خاک زیر پی می باشد. که می توانیم آن از استاندارد <sup>519</sup> برداشت کنیم.مطابق استاندارد 519حداقل ارتفاع سنگ چینی برابر cm 30 می باشد که ما در این پروژه cm 60 در نظر می گیریم.

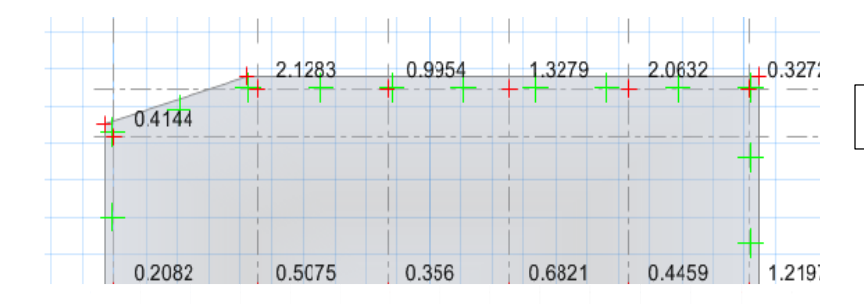

75

.<br>ىنتر<u>ل برش پائ</u>چ در بي : ن

همانطور که می ببینیم در این پروژه برش پانچ (منگنه ای ) برای تعدادی از ستون ها جوابگو می باشد برای این کار راه حل های زیر را ارائه می کنیم:  $\bigcap$  افزایش ارتفاع پی $\bigcap$ 0( ایجا پخ در پی 0( افزایش مقاومت فشاری بنت 1( استفاده از آرماتور های برشی به صورت کالهک **Geometric Properties** Combination = Comb14 Point Label = 224 تن .<br>ماسه مقدار تتشم محاز: م ا Column Shape = Rectangular Column Location = Edge Global X-Coordinate = 1510 cm Global Y-Coordinate = 750 cm **Load Punching Check**  $V_u$ 520636.37  $V_n =$  $\frac{du}{\phi} =$  $\frac{1288867}{0.75} = 6807598.4N$ Avg. Eff. Slab Thickness = 143.2 cm Eff. Punching Perimeter = 411.42 cm Cover =  $6.8 \text{ cm}$ 2.2 Conc. Comp. Strength = 250 kgf/cm2  $d = 150 - 5 \frac{12}{2}$  = 143.9 Reinforcement Ratio = 0.0000 Section Inertia I22 = 392416554 cm4 Section Inertia I33 = 138681457 cm4 Section Inertia I23 = 0 cm4  $b_0 = 2(b_1 + b_2) = 2 \times (193.9 + 193.9) = 775.6$  cm Shear Force = -520636.37 kgf Moment Mu2 = 560849.31 kgf-cm Moment Mu3= 10717438.86 kgf-cm Max Design Shear Stress = 15.34 kgf/cm2  $b_1 = 500 + 143.9 = 193.9$ Conc. Shear Stress Capacity = 12.58 kgf/cm2 Punching Shear Ratio = 1.22 مقدار برش مجاز: 2  $\frac{2}{\beta_c}$  ) $\sqrt{f'}$  $0.53\emptyset(1 +$ مقدار  $\alpha_s$  برای ستون های کاری برابر 30 میباشد.  $0.53\phi(1+\frac{d\alpha_s}{2}$  $V_c = min$  $\frac{\partial}{\partial b}\frac{\partial}{\partial t}$ 2  $0.53 \times 0.75$  (1+  $\binom{2}{1}\sqrt{250} = 18.85$ 76

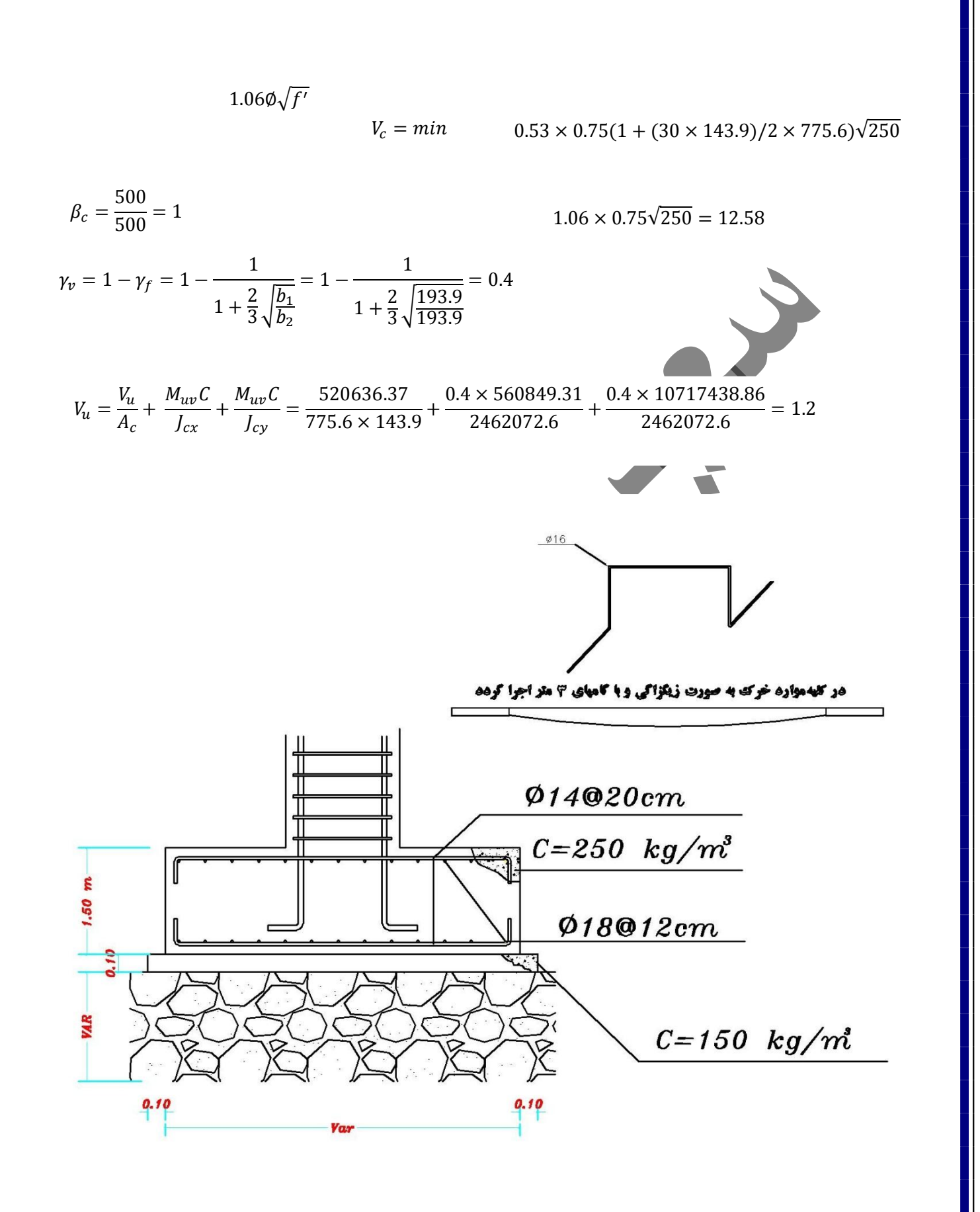